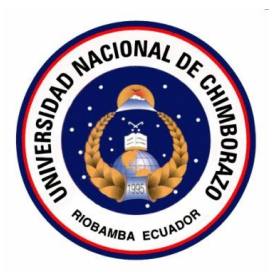

# **UNIVERSIDAD NACIONAL DE CHIMBORAZO**

# VICERRECTORADO DE POSGRADO E INVESTIGACIÓN

# INSTITUTO DE POSGRADO

# **TESIS PREVIA LA OBTENCIÓN DEL GRADO DE:** MAGÍSTER EN PEQUEÑAS Y MEDIANAS EMPRESAS MENCIÓN FINANZAS.

# **TEMA:**

Aplicación de las TIC´S a través de un Modelo de Gestión para mejorar el posicionamiento de la empresa INPAPEL CIA. LTDA., de la ciudad de Riobamba provincia de Chimborazo año 2015.

# **AUTOR:**

Ing. Alcides Napoleón García Flores.

## **TUTOR:**

Ing. Alfredo Colcha O., Mg., MCP, MTA.

## RIOBAMBA-ECUADOR

AÑO 2016.

# <span id="page-1-0"></span>**CERTIFICACIÓN DEL TUTOR**

Certifico que el presente trabajo de investigación previo a la obtención del Grado de MAGÍSTER EN PEQUEÑAS Y MEDIANAS EMPRESAS MENCIÓN FINANZAS con el tema: "APLICACIÓN DE LAS TIC´S A TRAVÉS DE UN MODELO DE GESTIÓN PARA MEJORAR EL POSICIONAMIENTO DE LA EMPRESA INPAPEL CIA. LTDA., DE LA CIUDAD DE RIOBAMBA PROVINCIA DE CHIMBORAZO AÑO 2015" ha sido elaborado por el Ing. Alcides Napoleón García Flores, el mismo que ha sido elaborado con el asesoramiento permanente de mi persona en calidad de Tutor, por lo que certifico que se encuentra apto para su presentación y defensa respectiva.

Es todo cuanto puedo informar en honor a la verdad.

Riobamba, febrero del 2016

Ing. ALFREDO COLCHA O., Mg., MCP, MTA

Tutor

# <span id="page-2-0"></span>**AUTORÍA**

Yo Ing. Alcides Napoleón García Flores, con cédula de identidad N° 060332645-5 soy responsable de las ideas, doctrinas, resultados y lineamientos alternativos realizados en la presente investigación y el patrimonio intelectual del trabajo investigativo pertenece a la Universidad Nacional de Chimborazo.

Contract Company

Ing. Alcides Napoleón García Flores **CI. 060332645-5**

## <span id="page-3-0"></span>**AGRADECIMIENTO**

Agradezco a Dios que en su infinita sabiduría supo encaminar mis pasos hacia este momento, a mis padres que con amor, cariño y comprensión me apoyaron en mis estudios y a La Universidad Nacional de Chimborazo que es el templo en el cual adquirí los conocimientos que me servirán en la vida profesional, y en especial a mi tutor Ing. Alfredo Colcha por sus conocimientos impartidos, paciencia, responsabilidad, esmero y dedicación.

*Alcides Napoleón García Flores*

## <span id="page-4-0"></span>**DEDICATORIA**

"Dedicado a mi padre Salvador García (+) y en especial a mi madre Celina Flores quien siempre ha estado en todos esos momentos de alegría y tristeza siendo el pilar fundamental de mi existencia, y a mi hermana Nancy (+) y sobrina Valeria que son el apoyo indispensable en el diario vivir".

*Alcides Napoleón García Flores*

# ÍNDICE GENERAL

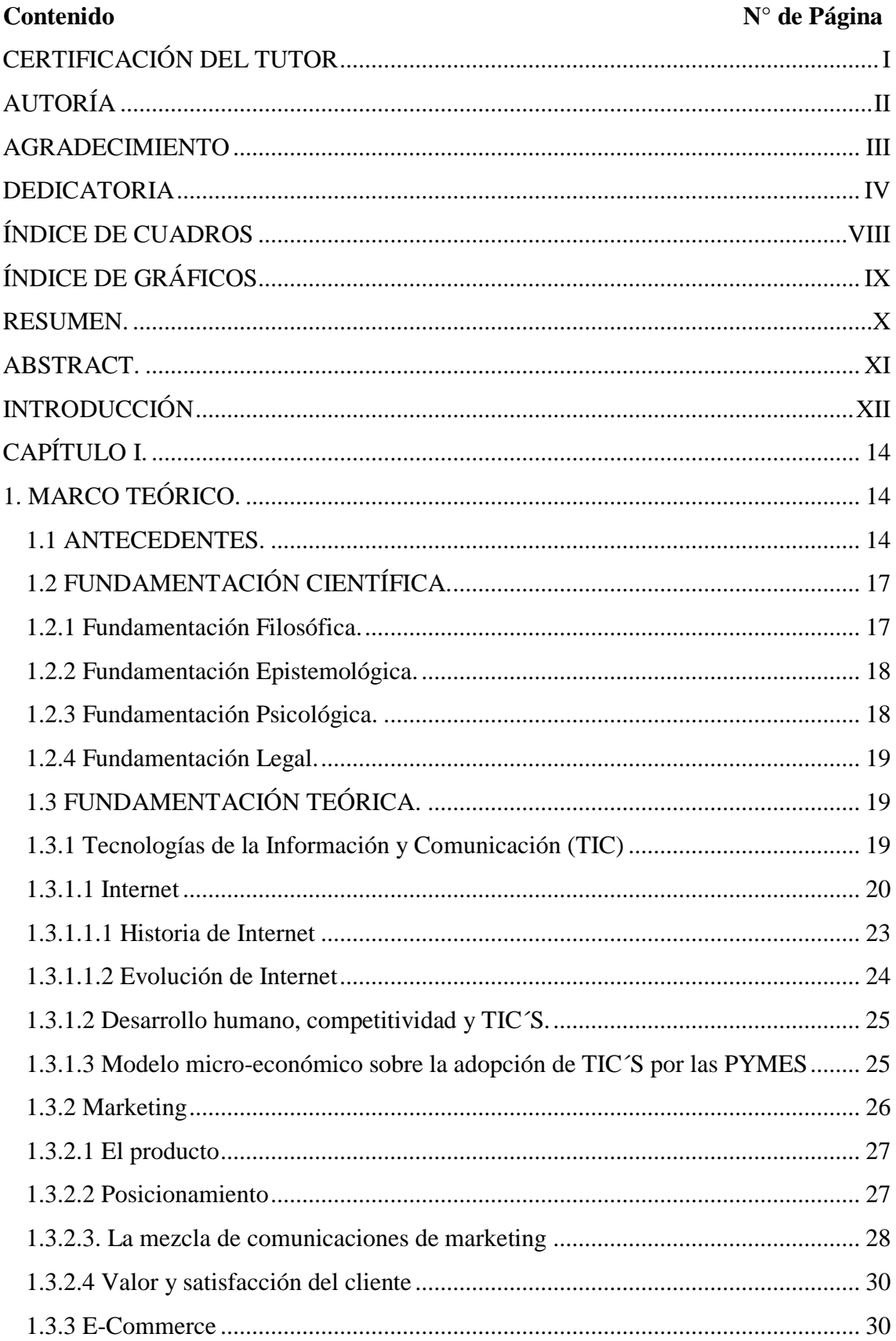

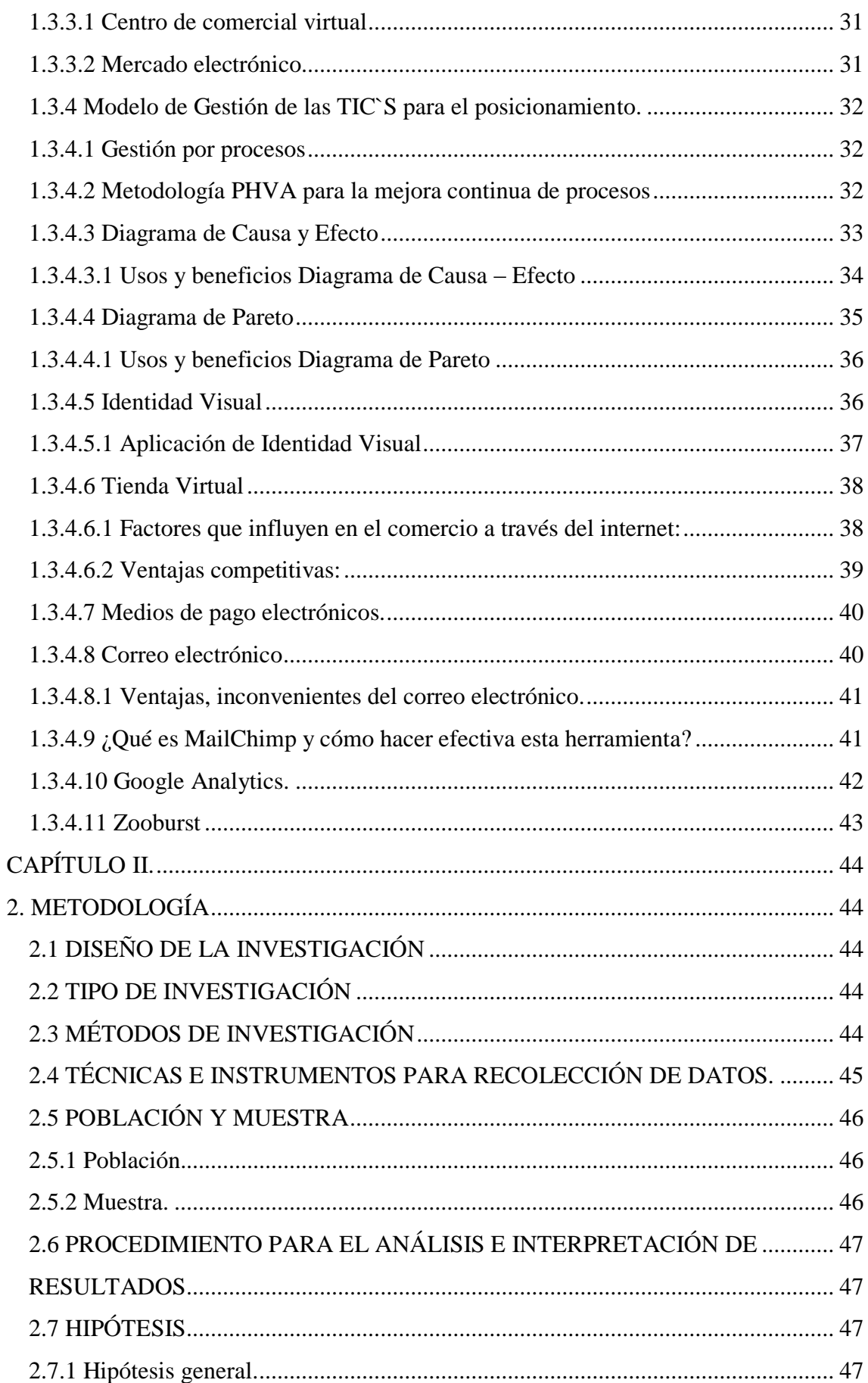

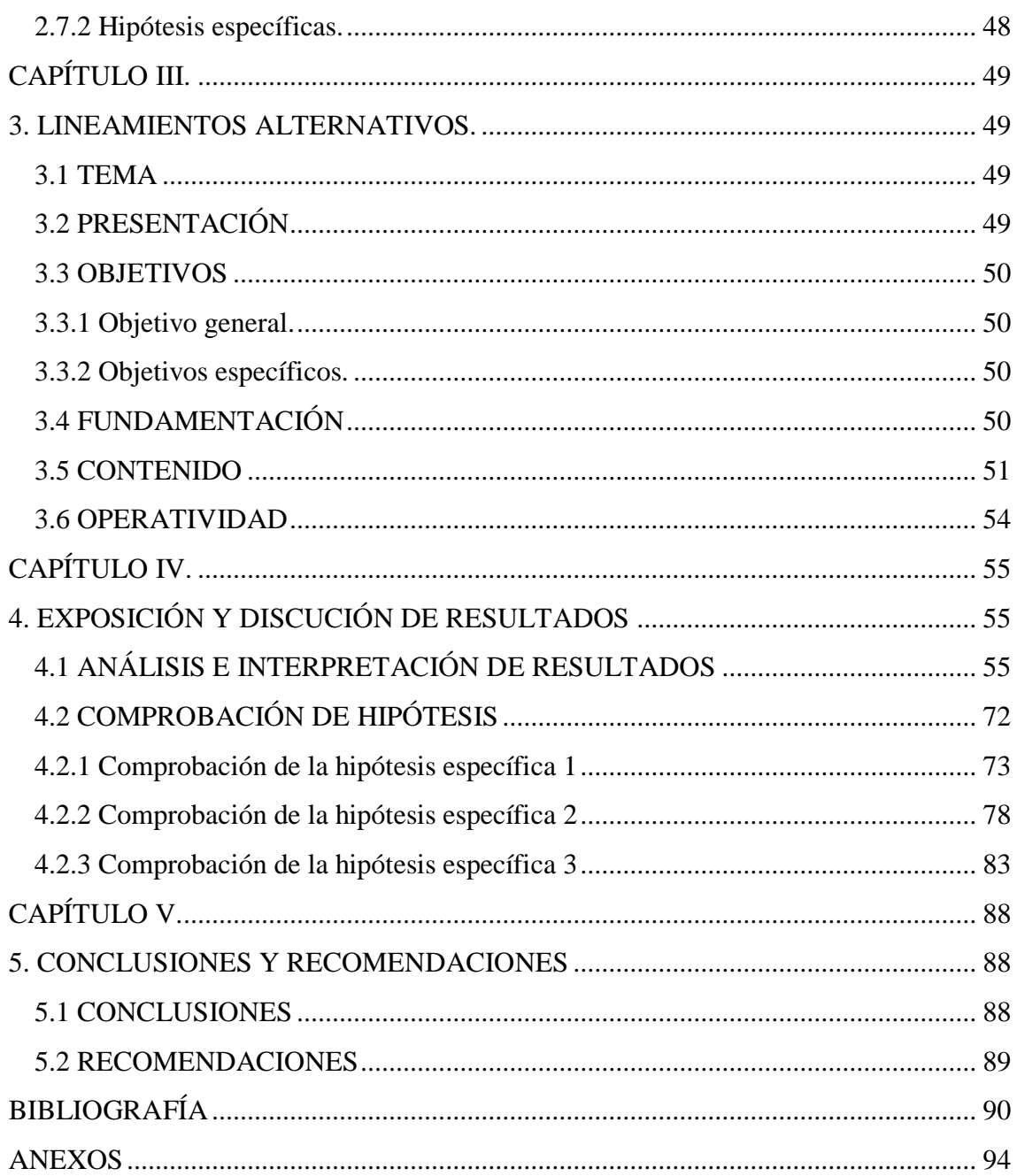

# **ÍNDICE DE CUADROS**

<span id="page-8-0"></span>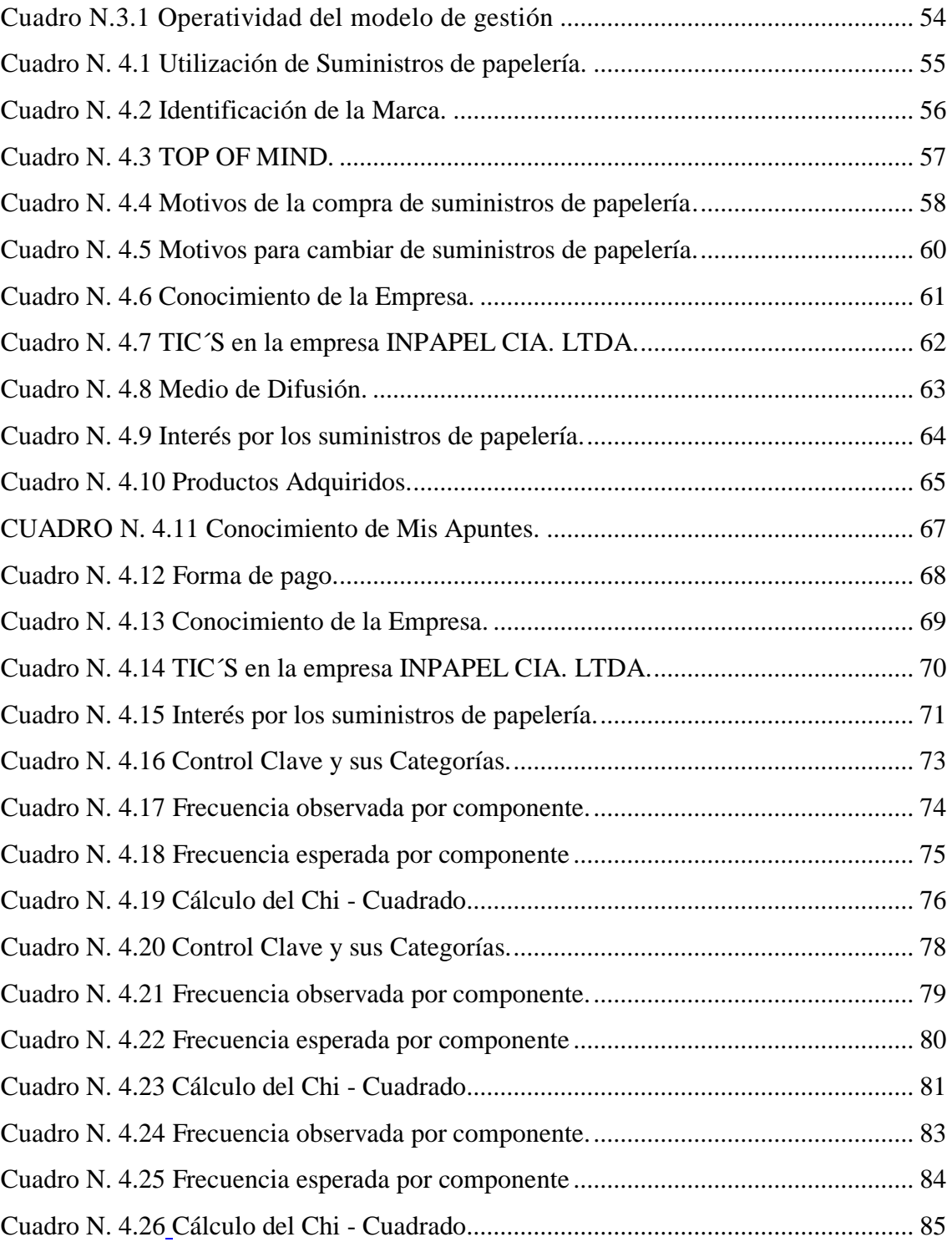

# **ÍNDICE DE GRÁFICOS**

# <span id="page-9-0"></span>**Gráfico** N° Página

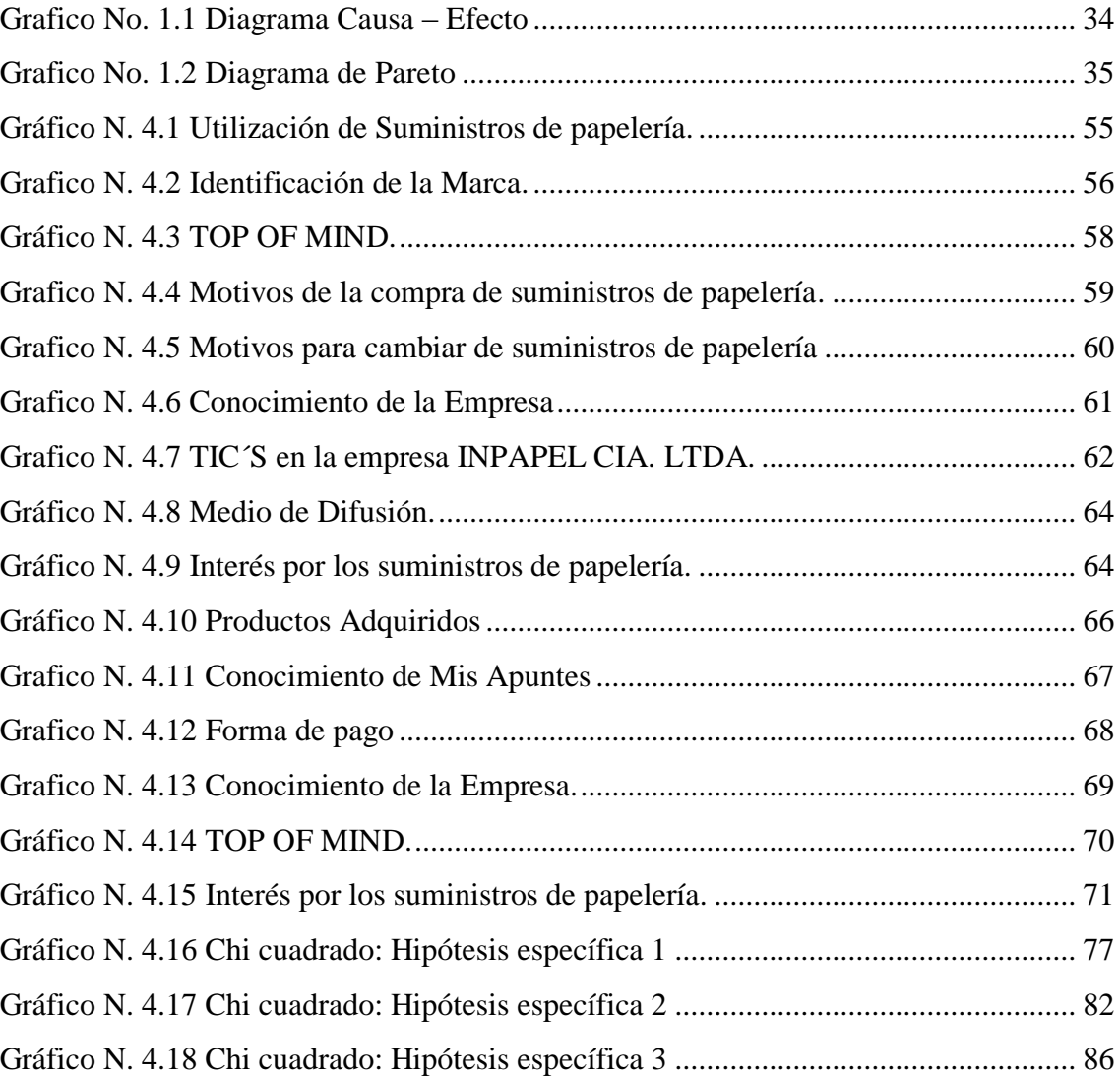

#### **RESUMEN.**

<span id="page-10-0"></span>Se ha realizado la "Aplicación de las TIC´S a través de un Modelo de Gestión para mejorar el posicionamiento de la empresa INPAPEL CIA. LTDA., de la ciudad de Riobamba provincia de Chimborazo año 2015", con el objetivo de satisfacer las necesidades del mercado, ofreciendo suministros de papelería de alta calidad.

La propuesta se realizó a partir de un análisis situacional, mediante la técnica de observación directa y entrevistas realizadas tanto a los Directivos de la Empresa y encuestas a los clientes, cuyos datos permitieron realizar un Diagrama de Ishikawa y posteriormente un diagrama de Pareto identificando los diferentes problemas existentes, consecutivamente se realizó el estudio de mercado, lo cual se constituyó como base para el diseño de las estrategias.

La propuesta está realizada mediante un mapa de procesos el cual está conformado de cinco fases que se describe de la siguiente manera: la entrada son las necesidades del cliente y la salida es la satisfacción del mismo, en la que la primera fase consta el cliente con sus necesidades, después el Análisis Situacional y el Estudio de mercado. La segunda fase el diseño de las estrategias las que son planteadas en función de la utilización de las TIC´S. La tercera fase en la que el diseño gráfico se encarga de la diagramación de las estrategias y consecuentemente se realiza el planeamiento. La cuarta fase es la ejecución y comercialización y La quinta fase es el control de resultados y la satisfacción del cliente con lo cual se realiza la retroalimentación.

Mediante la aplicación de las TIC`S a través del modelo de gestión mencionado anteriormente la empresa podrá incrementar su posicionamiento en la mente de los clientes, con la implementación de una propuesta publicitaria siendo uno de los factores fundamentales la utilización de las TIC`S.

<span id="page-11-0"></span>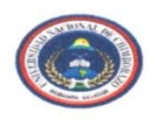

#### UNIVERSIDAD NACIONAL DE CHIMBORAZO **FACULTAD DE CIENCIAS POLÍTICAS Y ADMINISTRATIVAS CENTRO DE IDIOMAS**

## **ABSTRACT**

It has made the "Application of TIC'S through a management model to improve the positioning of the company "INPAPEL CIA. LTDA." in Riobamba city, Chimborazo province during the year 2015, in order to satisfy the market needs by offering stationery supplies of high quality.

The proposal was based on a situational analysis using the technique of direct observation and interviews with both: managers of the company and customer surveys, whose data allowed an Ishikawa diagram and then a Pareto diagram identifying the different existing problems, consecutively market research was conducted, the same that was established as a basis for designing strategies.

The proposal has made by a process map which consists of five phases described as follows: the input are customer needs and output is the customer satisfaction, in the first phase comprises the client needs, then the Situational Analysis and market research. The second phase design strategies that are raised based on the use of TIC'S. The third phase in which the graphic design is responsible for the layout of the strategies and consequently planning is performed. The fourth stage is the implementation and marketing, and fifth phase is control results and customer satisfaction so that the feedback is performed.

Through the application of TIC'S by management model mentioned above, the company may increase its position in the customers minds with the implementation of an advertising proposal, being one of the key factors the using of TIC's.

Reviewed by: Lic. Ma. Eugenia Rodríguez.

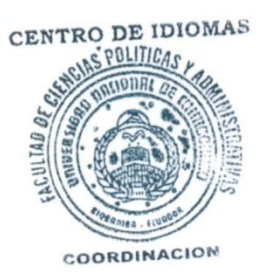

CAMPUS NORTE: "Ms. Edison Riera R." Av. Antonio José de Sucre vía a Guano. Teléfonos 2364314-2364315 Casilla 1406 Riobamba-Ecuador

# **INTRODUCCIÓN**

<span id="page-12-0"></span>"La comunicación que se efectúa entre personas es el procedimiento en el cual intercambiamos o compartimos ideas coherentes por medio de un conjunto habitual de símbolos." (Lamb, Hair, & MCDaniel, 2011)

En algunos siglos, el notable el entorno de comunicación que fue por medio del trato cara a cara; la que se ejecutaba por medio de pláticas en voz alta o discursos en lugares públicos. Todo se aseveraba o se resolvía inmediatamente, de forma directa. En la actualidad se originan de manera diferente, con el progreso de las TIC´S se ha conseguido comunicar de forma instantánea en cualquier parte del mundo con acceso a internet.

En el Ecuador el progreso de las TIC´S ha sido trascendental, aunque las diferentes falencias que posee son más de funcionamiento y como se menciona anteriormente ha hecho que se diversifiquen los canales de comunicación siendo este el factor primordial al momento de transmitir los mensajes publicitarios por parte de las empresas y es por esta razón que muchas de las veces para los clientes resulta difícil el comprender de forma clara y precisa las características diferenciadoras de los productos que están en el mercado.

Más aún en la provincia de Chimborazo la comunicación ha ido avanzando paulatinamente, recordando que constantemente nacen nuevos productos, servicios, mercados e incluso medios de comunicación. Todos llegan a la madurez y luego desaparecen dando una oportunidad a productos nuevos especializados. Teniendo en cuenta que el hombre es un ser social; y sin lugar a duda los problemas referentes a las personas logran ser examinados, sin asociarse a reflexionar la correspondencia de éstos con su colectividad, es decir, su vida en sociedad.

En la ciudad de Riobamba la comunicación se fundamenta esencialmente en el comportamiento humano y en las estructuras de la sociedad, lo que hace que los que conocen del tema encuentren difícil un estudio de la misma con la supresión de lo social y los eventos del comportamiento. Teniendo en consideración que la utilización de las TIC´S es una actividad correspondientemente reciente, es relacionado en algunas circunstancias a distintitas metodologías tales como la psicología, la sociología entre otras y con lo que se

puede mencionar que no hay un punto de concentración en lo referente a la comunicación claro está con sus diferentes enfoques.

En lo que concerniente a INPAPEL CIA. LTDA., se halló algunos niveles de disposición: estratégico, táctico y operativo, si ambicionamos que la empresa marche cabalmente es indispensable que se construya una comunicación fluida para un mejor funcionamiento de la misma.

<span id="page-13-0"></span>Se ha identificado que la empresa, tiene un posicionamiento débil en la ciudad de Riobamba motivo por el cual se desea implementar la Aplicación de las TIC´S a través de un Modelo de Gestión para diferenciar los suministros de papelería y asociarlo con los atributos deseados por el consumidor. Para ello se requiere tener una idea clara de lo que piensan los clientes sobre la empresa, con la finalidad de planificar las diferentes acciones, y así cumplir los objetivos propuestos mejorando con ello su imagen y consecuentemente el incremento paulatino de las ventas y de esta manera tener un posicionamiento en el mercado meta.

# **CAPÍTULO I.**

# <span id="page-14-0"></span>**1. MARCO TEÓRICO.**

#### <span id="page-14-1"></span>**1.1 ANTECEDENTES.**

En relación a investigaciones de la aplicación de las TIC´S a través de un Modelo de Gestión no se encontraron en la biblioteca de la Universidad Nacional de Chimborazo pero en relación a modelos de gestión y al uso de las TIC´S se encontraron algunos archivos referentes a ese tema.

En la Universidad Veracruzana una investigación con el siguiente tema: "Análisis comparativo en el uso de las TIC´S en las empresas afiliadas a Canaco y Canacintra"

#### Resultados:

"Al culminar la investigación se definir que aquellas empresas afiliadas a la Canaco simplemente tiene un nivel medio en cuanto tiene que ver al uso de las TIC´S. Como conclusión se puede determinar que los resultados obtenidos con respecto a la media es que en gran parte que la mayoría tienen respuestas como "a veces" en cuanto a tecnología y el uso de la misma. Por ello se recomienda realizar un refuerzo de innovación y tendencias de la tecnología, y para mayor aportación realizar capacitaciones cada cierto tiempo o periodo para que los trabajadores sean más eficientes y tengan mayor eficacia en su trabajo. Aquellas empresas de transformación como las de comercio y las Industriales cuentan con una buena infraestructura, la misma que permite y facilita la utilización de las TIC´S, simplemente deben tener conocimiento acerca del manejo de las mismas y su correcta aplicación para mejorar los beneficios y recursos ya obtenidos. (Montiel, 2012)

Fueron varias las necesidades de la utilización y aplicación de las TIC´S en cuanto tiene que ver al sector empresarial, se ha determinado varias razones para la aplicación de varias herramientas las mismas que nos proporciona las TIC´S ya que incrementa beneficios al incrementar el posicionamiento de la empresa ya sea a nivel local o global.

En la Universidad de Chile se encontró una investigación sobre: "Uso de Tic para el Rediseño de Procesos y la Gestión del Conocimiento en Empresas Pequeñas y Medianas"

#### Resumen:

El adelanto de la PYMES a ha presentado uno de las temáticas con mayor debates en la enunciación de políticas de desarrollo hacia países de Latinoamérica. La investigación esta centraliza en ciertas características que no han admitido gran cuidado: Como son las empresas que prestan servicios profesionales. Determinadas como congregaciones de profesionales que brindan servicios de consultoría establecido con un capital intelectual, se determinan por la inexistencia de materias primas: la gestión del talento humano es un factor crítico, considerando que el mismo tiene complicaciones al momento de ser medido y entregando con personal es idóneo, poseen un virtud de desarrollo organizacional. (Bustamante, 2008)

Este argumento, con lo cual la regeneración e ejecución de diferentes prácticas en las Empresas de servicios profesionales, indagando entregan la relevancia de crear un diseño claro de procesos enfocando en la gestión de proyectos, la dirección de la correspondencia con los clientes y la gestión del propiamente dicha. Entregado que los servicios tienen la particularidad de ser medir con dificultad, es fundamental formar relaciones con los clientes que aporten con la fidelización y gestionar la acumulación de las propuestas plasmadas. Además, establecida la misma, se identificó las dificultades de la entrega del producto y la calidad que presenta.

Se descubrió que los costos censores, son las personas y el conocimiento que tiene que permanecer en la organización. Con estas variables, se planteó el diseño de una construcción de procesos que complete las perfecciones expertas de Customer Relationship Management (CRM) para la gestión y entrega de proyectos y de las personas, en función del talento humano y la permutación organizacional. El plan se mantiene en la Ingeniería de Negocios, método que suministra una sistemática para el diseño e implementación de remediaciones empresariales desde el axioma de la visión y la estrategia, incluso la implantación de procesos de negocio y sus concernientes concentraciones computacionales de sostén. Se da como estrategia de diseño un modelo de gestión del conocimiento como guía de composición del proceso en virtud de la categoría de inspeccionar las acciones de negocio en el ciclo del proceso como estructura de retroalimentación y control del sistema total. Consecuentemente con ello se presenta una adicional se encuentra en la gestión de los clientes y la prospección que se tiene que realizar a fin de generar una satisfacción en las diferentes relaciones con la empresa en su global.

El modelo que propone con un apoyo de la tecnológico es necesario para soportar estos procesos administrativos, gracias al cual, es posible implementar tecnología de avanzada sin perder el foco de la lógica y procesos de negocio. Dado que este ha sido creado para diseñar aplicaciones y sistemas de software que faciliten la interactuación con los clientes con lo cual llegar a un mayor números de personas en un menor tiempo.

En la Escuela Politécnica del Ejército Extensión Latacunga se encontró una investigación que es: "Evaluación del uso de las tics en el desempeño de las PYMES ubicadas en la zona urbana de la ciudad de Latacunga"

Resultados: Las PYMES en el Ecuador se encuentran concentradas en su mayoría en las ciudades de mayor desarrollo; en Quito y Guayaquil, en las cuales se asientan. En el Ecuador las PYMES operaran en razón de compañías limitadas y como personas naturales.

La mayoría de las PYMES en la zona urbana de la ciudad de Latacunga conservan computadoras en sus organizaciones, las cuales tienen instalados aplicaciones para facturación y contabilidad, manejo de inventario y gestión financiera entre otras. (Hidalgo, Proaño , & Sandoval , 2011)

La generalidad de las pequeñas y medianas empresas de la zona urbana de la ciudad de Latacunga tiene servicios de Internet en sus lugares de actividad económica. (Hidalgo, Proaño , & Sandoval , 2011)

Una gran parte de las PYMES en la zona urbana de la ciudad de Latacunga no gozan páginas WEB y no la diseñan porque no la precisan además se identifica que la conciben que no es rentable. (Hidalgo, Proaño , & Sandoval , 2011)

Los cambios tecnológicos relacionados con las TICS han llevado a cambios en la forma de administrar las empresas y desde luego seguirán transformándose ya que ésta ha eliminado la necesidad de tener que trabajar en un espacio físico dentro de la empresa. Llevando a los miembros de una empresa a realizar su actividad en cualquier lugar y momento, manejando herramientas a su disposición facilitando cumplir tareas con eficiencia e incrementando su rendimiento laboral, como por ejemplo: el internet, Google, redes sociales, correo electrónico, y otras formas de TIC´S; las que proporcionan una manera económica para llegar a los clientes indistintamente del lugar de procedencia.

### <span id="page-17-0"></span>**1.2 FUNDAMENTACIÓN CIENTÍFICA.**

#### <span id="page-17-1"></span>**1.2.1 Fundamentación Filosófica.**

A inicio de los años sesenta se conoce la televisión, radio y teléfono como medios de comunicación, los mismos que con el pasar del tiempo iban evolucionando década tras década. A inicios de la Guerra Fría se crea la primera versión de la Red con objetivos militares. Posteriormente en la década de los ochenta tuvo un desarrollo más evolutivo en todo el mundo ya que tenía finalidades académicas e investigativas; en la década de los noventa se implementa el sistema WWW (World Wide Web).

En la actualidad el perfeccionamiento de los enfoques de sistemas y los avances tecnológicos en todo el mundo han permitido que las Tecnologías de Información y Comunicación (TIC`S) se establezcan como la materia prima e incluso en algunos casos como producto terminado. En este sentido su uso juega un papel preponderante en el fortalecimiento y desarrollo de la comercialización no tradicional de los productos, concibiendo la desaparición de locales físicos y convirtiéndolos en tiendas virtuales, las mismas que tienen un alcance significativo y así poder llegar a un mayor número de clientes.

La gestión de las TIC`S de las empresas tiene mucha trascendencia con sus herramientas como fuertes antagonismos en la selección tácita del camino hacia el progreso de cada país y desde luego de cada época.

#### <span id="page-18-0"></span>**1.2.2 Fundamentación Epistemológica.**

El mundo sincrónico ha sido sacudido por las tecnologías de la información y la comunicación de tal manera que se a vista en la historia, envolviendo incalculables cambios ya sean cuantitativos como cualitativos en los diferentes campos que se han utilizado.

Estas tecnologías se han introducido en la cotidianeidad de la vida provocado cambios ineludibles en todos los ámbitos de acción social, por lo cual se consigue dogmatizar que ha cambiado el perfil sociocultural en general.

Conllevando a un nuevo escenario en el que las tecnologías de la información y la comunicación cobran un protagonismo sin precedentes recordando que éstas no son un fin, sino un medio con el que se alcanza un objetivo.

Así mismo el uso de la tecnología en cuanto a la sistematización y la tecnología en sí mismas no se la puede catalogar como buena ni mala, eso dependerá del uso que proporcione el ser humano, eso es lo que determina el nivel de ética que posea.

#### <span id="page-18-1"></span>**1.2.3 Fundamentación Psicológica.**

La conducta del ser humano está originada en la fuerza interna hacia el triunfo en la vida del sujeto, ya que este adquiere una vida, un desarrollo cognitivo y una conducta humana que le hace diferente de los demás, concibiéndolo como un gregario por naturaleza y que tiene la necesidad de comunicarse e intercambiar información.

Por ello las Tecnologías de Información y Comunicación se han desarrollado con mayor rapidez dando la posibilidad de romper las fronteras, llegando a lugares distantes y poder tener un canal de comunicación por diferentes medios ya sean auditivos, audio visual entre otros. Además se han generado redes sociales teniendo como herramienta la internet, la misma que es el medio más común para entablar una conversación en la cual la interacción entre usuarios se la hace mediante redes sociales sin necesidad de involucrarnos personalmente.

#### <span id="page-19-0"></span>**1.2.4 Fundamentación Legal.**

La presente investigación está amparada en los diferentes instrumentos jurídicos vigentes que de forma directa o indirecta condicionan las pautas de conducta jurídica como son las siguientes leyes y reglamentos:

- Constitución Política del Ecuador.
- Plan Nacional Ciencia, Tecnología, Innovación y Saberes Ancestrales.

#### Leyes:

- Ley Especial de Telecomunicaciones.
- Ley de Radiodifusión y Televisión.
- Ley de Comercio Electrónico.

#### Reglamentos

- Reglamento General a la Ley Especial de Telecomunicaciones.
- Reglamento General a la Ley de Radiodifusión y Televisión.
- Reglamento de Radiocomunicaciones.
- Reglamento de Interconexión
- Reglamento del régimen de contrataciones de la Superintendencia de Telecomunicaciones.

## <span id="page-19-1"></span>**1.3 FUNDAMENTACIÓN TEÓRICA.**

#### <span id="page-19-2"></span>**1.3.1 Tecnologías de la Información y Comunicación (TIC)**

Existen múltiples definiciones de las TIC: (Valencia, 2014) menciona: "Generalizando un poco se puede mencionar que las nuevas tecnologías de la información y comunicación están fundamentadas en lo siguiente: la informática, la microelectrónica y las telecomunicaciones", conociendo que el trabajo de estas tiene que ser interactivo y vinculado suministrando una interactuación, con lo cual obtener una comunicación más efectiva y eficiente y no por ello simple.

#### <span id="page-20-0"></span>**1.3.1.1 Internet**

Internet es una gran herramienta que nos permite realizar una interconexión sin límite de alcance ya que se lo puede realizar en diferentes partes del mundo. Como bien sabemos que Internet es una red que engloba un verdadero significado de la comunicación a largas distancias pero siempre nos preguntamos ¿Qué se entiende por red? Red tiene un significado importante ya que en forma global es la interconexión la cual nos facilita la comunicación entre personas que se encuentran en distintas partes del mundo al ser una red de telecomunicaciones muy extensa. Internet tiene algunos beneficios más como por ejemplo nos permite acceder a plataformas digitales.

La WEB o WWW nos permite combinar textos, imágenes y realizar animaciones ya que posee varios liks que se encuentran en la red los cuales nos permiten realizar diversos trabajos con mayor facilidad y un gran alcance para obtener buenos resultados, también cabe destacar que nos permite intercambiar archivos (FTP), intercambiar mensajes mediante correo electrónico, crear grupos para comunicarse de forma interna entre otros. En la actualidad el Internet se ha convertido en una herramienta fundamental ya que nos permite tener a nuestro alcance información indispensable y muy importante para nuestras investigaciones, también nos ayuda a eliminar barreras y minimizar distancias para lograr una comunicación más flexible.

Internet también se lo puede definir como un biblioteca virtual mundial ya que cualquier persona puede acceder a este sitio desde cualquier lugar del mundo, este es un espacio virtual que nos permite comprar, vender, e incluso compartir servicios o algún tipo de información ya que es una forma de interactuar con muchas personas que en este caso serían nuestros clientes virtuales; cabe destacar que el Internet también es conocido como "autopista de información" ya que es un camino para llegar a obtener casi toda la información deseada.

Las computadoras se pueden conectar a internet con ayuda de protocolo (IP) y mediante una red local la cual necesita de un modem y un navegador para explorar de forma virtual.

"A visitar distintos sitios web se le denomina navegar por Internet (en inglés se usa el término surf, como el deporte)" (Guerrero Sánchez, 2014). Los programas que son utilizados para la exploración son: Google Chrome, Mozilla e internet Explorer entre otras con los cuales se puede tener acceso a una extensa información de diversos temas ya sean en formato video, audio o texto por mencionar algunos, además enviamos y recibimos correos electrónicos por diferentes medios de comunicación conllevando a la utilización de redes sociales para interactuar con diferentes personas que se encuentran en todas partes del mundo.

Según (Valencia, 2014) algunas de las características de la información de Internet han sido analizadas por Cabero (1998) como representativas de las TIC:

- Datos multimedia. En multimedia se puede citar nuevamente lo que se refiere acerca  $\bullet$ de presentaciones como texto, imagen, video y sonido los cuales con el transcurso del tiempo han ido mejorando.
- Interactividad. Una de las herramientas muy importantes para realizar un  $\bullet$ intercambio de información usuario-ordenador son las TIC. Basándonos en esta característica se puede adaptar algunos recursos y necesidades las mismas que estarán en función de interacciones y así lograr establecer interconexiones; la interconexión hace referencia a la obtención de nuevas posibilidades tecnológicas. (Valencia, 2014).
- Apariencia. En forma general se puede decir que las TIC realizan procesos,  $\bullet$ comunicación de información y creaciones. (pueden ser reales o simulaciones). Esta información se la puede llevar de manera transparente ya que se la considera inmaterial.
- Los procesos poseen mayor relevancia que los productos. Las TIC´S con sus diferentes aplicaciones podrían presentar una influencia sobre los procesos mentales

al momento de obtener conocimientos, más que sobre los propios. La multiplicación de información necesita un papel activo de cada persona a fin de seleccionar, analizar y tratar la misma. También, se lo puede realizar de forma colectiva, asociándose a otros o grupos por medio de las TIC´S. Estas dos dimensiones básicas son las que suponen una modificación cuantitativa y cualitativa. (Valencia, 2014).

- Prontitud. La rapidez con que las redes de comunicación con la integración de la información han logrado romper barreras de distancia logrando una interconexión en tiempo real sin importar el lugar en donde se encuentren las personas. (Valencia, 2014).
- Digitalización. Mediante un código universal, la transmisión de información multimedia ya sea de tipo imágenes, sonidos, videos, etc. pueda llegar a diferentes lugares de la misma forma de la que fue enviada. (Valencia, 2014).
- $\bullet$ Predisposición hacia automatización. La necesidad de gestionar información han conllevado a la utilización de diferentes herramientas para lograr una automatización de los procesos en diversas actividades ya sean personales, profesionales y sociales. (Valencia, 2014).

Las TIC´S han logrado un impacto significativo en diferentes ámbitos y no solo a una persona sino a la sociedad y su conglomerado con lo que se generados diversos conceptos como "la sociedad de la información" y "la globalización", tratan de referirse a este proceso.

Invención. Cada una de las herramientas con que las TIC´S han seguido evolucionando perfeccionándose cada vez más pero eso no significa que cada una de ellas estén completas sino que con los nuevos requerimientos seguirán cambiando por citar un ejemplo podemos recordar lo que fueron y son los celulares hoy conocidos como "teléfono inteligente" y su transición en el tiempo con los cambios que han tenido no solo en forma también en el sistema operativa y las diferentes aplicaciones que son utilizadas diariamente. (Valencia, 2014).

#### <span id="page-23-0"></span>**1.3.1.1.1 Historia de Internet**

Los Estados Unidos de Norteamérica en la segunda mitad de los años 60 se habían generaron algunas redes de ordenadores de manera independiente entre Universidades, oficinas militares y centros de investigación. Cualquier persona que necesitara ingresar a esta información requerían un terminal diferente para cada una, esto era un poco dificultoso ya que para la época existían escasos ordenadores. (Guerrero Sánchez, 2014).

Advanced Research Projects Agency Network con sus siglas en ingles ARPANET, desarrollo un proyecto fomentado por el organismo ARPA que cambió su denominación a Defense Advanced Research Projects Agency con sus siglas en ingles DARPA del Departamento de Defensa de los EEUU para unir las diferentes redes independientes liderado por los principales investigadores en telecomunicaciones que además fue excepcionalmente resistente a caídas del servicio, considerando que si un punto de las comunicaciones sufre alguna problema, no se lleva al resto. Mediante el enrutamiento dinámico: en el que un nodo que es un ordenador, es desconectado, el tráfico se puede re direccionar de forma que el conjunto de la red no se vea comprometida; esta tecnología esta perenne y es la más usada en redes de ordenadores (Guerrero Sánchez, 2014).

"En 1969 se enlazan tres ordenadores en California con uno de Utah, los primeros cuatro nodos de ARPANET. A un ritmo de un nodo por mes, en 1971 cuenta con 14 nodos. En 1973, la red se extiende a Noruega y Reino Unido vía satélite. Pronto, dentro de la propia red empiezan a aparecer información no necesariamente relacionada con la investigación militar hasta tal punto que es necesario dividir ARPANET en dos: Military Network (MILNET) para la información militar y la propia ARPANET de un tamaño mucho mayor para el resto de temáticas" (Guerrero Sánchez, 2014).

La Fundación Nacional de Ciencias (NSF) elaboro en 1985 de forma semejante a ARPANET y National Science Foundation's Network (NSFNET), una red más rápida que enlazaba Universidades a supercomputadoras para efectuar las investigaciones así también daba la apertura de espacios comerciales. En 1989 Tim Berners-lee expone utilizar un sistema de hipertexto organizado jerárquicamente a fin de lograr ordenar el marasmo de información que ya existe; en lo que nace la World Wide Web (WWW), la misma Web que existe actualmente. En 1990 se derriba ARPANET por completo, habiendo resultado un éxito incuestionable el proyecto y en 1995 NSFNET persigue el mismo camino, independizando completamente lo que hoy se conoce como Internet. (Guerrero Sánchez, 2014).

El Internet en la actualidad es conocida como una red global distribuida que vislumbra un vasto número de redes voluntariamente relacionadas sin una corporación central de gobierno. Por desmentir el mito sobre su historia, el Internet no nació como una red militar de comunicaciones resistente a ataques, sino como un proyecto de crear una red de comunicaciones confiable en el contexto académico. Intención que efectuó con tanta amplitud que su concepción acabó extendiéndose a una red global de telecomunicaciones. (Guerrero Sánchez, 2014).

#### <span id="page-24-0"></span>**1.3.1.1.2 Evolución de Internet**

Desde la creación de la web ha sufrido una evolución indudable en diferentes aspectos como son: rapidez de ingreso, incremento de navegantes conectados y visualización de contenido multimedia. Así mismo el aumento de las redes sociales y su uso en las actividades cotidianas se han vuelto más ágiles y fáciles de realizar como son la reserva de vuelos, hoteles, diversos tipos de pago, transferencias bancarias comercio electrónico, etc. (Valencia, 2014)

No solo la plataforma ha evolucionado sino también los usuarios que acceden a este. Se identifica cuatro etapas en la evolución a Internet: Web 1.0. Está fundamentada en la Sociedad de la Información, en lo referente al entretenimiento y consumo pasivo. Las páginas web son suspendidas y casi nula interacción con el usuario. Web 2.0. Se funda en la Sociedad del Conocimiento, la autoconcepción de contenido, en medios de entretenimiento y consumo activo. En esta etapa se caracterizan por ser dinámicas e interactivas en donde el usuario comparte información y recursos con otros usuarios. Web 3.0. Las invenciones que se están originando en estos momentos se basan en Sociedades Virtuales, realidad virtual, búsqueda inteligente. Web 4.0. Concebida como Inteligencia Artificial con la que se desea alcanzar en un futuro con la que el usuario tiene una interacción más compleja y personalizada. (Valencia, 2014)

#### <span id="page-25-0"></span>**1.3.1.2 Desarrollo humano, competitividad y TIC´S.**

Distintos organismos internacionales se enfocan a generar diversos índices para medir el grado de desarrollo y bienestar de los países, fundamentalmente de cara al mundo moderno, especializado por la globalización y la revolución de las TIC´S. Por enunciar algunos como es el índice de desarrollo humano (IDH) el cual es realizado por el Programa de las Naciones Unidas para el Desarrollo (PNUD); También el índice de crecimiento para la competitividad (ICC) edificado por el Foro Económico Mundial en colaboración con la Universidad de Harvard (2004); Además el índice de grado de preparación de los países para participar y beneficiarse de las TIC´S, llamado Networked Readiness Index (NRI). (Gonzales, Azofeifa, & Chambelain, 2005)

#### <span id="page-25-1"></span>**1.3.1.3 Modelo micro-económico sobre la adopción de TIC´S por las PYMES**

La posibilidad de realizar transacciones en Internet como es la compra y venta de diferentes productos o servicios se lo conoce como e-commerce, de igual forma la integración de cadenas productivas con la ayudad de aplicaciones de computación las cuales están en Internet concebidas como e-business desde los años 1990, generan oportunidades para la Pequeñas y medianas empresas con lo cual puedan vencer algunas deficiencias tecnológicas como es la gestión, organización el entorno. No obstante, se identifica una apropiación mínima de las aplicaciones basadas en la computación y la Internet por parte de las PYMES, ya sea en los países pobres como en los más ricos. (Gonzales, Azofeifa, & Chambelain, 2005)

Cabe recalcar que todo está comercialización vía electrónica dependerá de las economía en escales que al empresa posea y de la facilidad de adaptación que la misma posee en el uso de las denominadas TIC´S.

Es de suma importancia adicionar que el nivel de preparación de los clientes y de los proveedores para efectuar transacciones electrónicas influye en la adopción de TIC´S por parte de una PYMES. Y si estos no tienen la preparación necesaria para la utilización del Internet como medio de comercio todos los esfuerzos serán infructuosos. (Gonzales, Azofeifa, & Chambelain, 2005)

#### <span id="page-26-0"></span>**1.3.2 Marketing**

El marketing se ocupa de los clientes. No obstante se examinaremos definiciones más especificadas de este, tal vez la definición más sencilla sea: marketing es la gestión de relaciones perpetuas con los clientes. Con una doble meta el de atraer a potenciales clientes al promover un valor superior, conservar y aumentar a los clientes actuales mediante la entrega de satisfacción para conseguir la fidelización de los mismos a la empresa. (Kotler & Armstrong, 2008)

Wal-Mart se ha transformado en el mayor detallista, y en la compañía más grande del mundo, al efectuar su promesa: "Siempre precios bajos. ¡Siempre!" En los parques temáticos de Disney, los "ingenieros de imagen" realizan maravillas al tratar de "hacer tus sueños realidad". Dell encabeza el sector de las computadoras personales porque efectúa consistentemente su ofrecimiento de venta "sea directo", de modo que para los clientes resulte simple delinear una computadora a la medida de sus requerimientos y recibirla en su casa u oficina sin tener que esperar mucho. Éstas y otras empresas de gran éxito saben que si cuidan a sus clientes actuales, la participación de mercado y las utilidades serán una consecuencia segura. (Kotler & Armstrong, 2008)

Sin duda el marketing se ha convertido en una de los pilares fundamentales con las que la empresa con fines de lucro cuenta para lograr un posicionamiento o llegar a la mente del consumidor así también las empresas que no son con fines de lucro la utilizada para entregar un mensaje claro a la sociedad. (Kotler & Armstrong, 2008).

Los consumidores conocen del marketing, ya que se encuentra en todas partes como vemos el resultado que se ha obtenido son los diferentes productos que se encuentran en los centros comerciales. Se puede observar anuncios que llenan las pantallas de los cines buzones páginas web entre otros identificando que cada uno de ellos presenta un mensaje el cual debe de ser claro y sencillo para quien lo veo esto es realizada por un gran equipo de personas diseñan y estructuran las diferentes propuestas publicitarias en los medios de difusión masiva con la identificación de la empresa que desea presentar sus productos o servicios.

#### <span id="page-27-0"></span>**1.3.2.1 El producto**

El concepto de producto mantiene que los consumidores distinguen los productos que brindan lo mejor en calidad, desempeño y características innovadoras. Bajo este concepto, la estrategia de marketing debe concentrarse en mejorar continuamente estos y adaptarse a los cambios del mercado.

La calidad y el proceso de mejoramiento de los productos o servicios son partes importantes de una gran cantidad de las estrategias de marketing planteadas. No obstante, concentrarse exclusivamente en el producto de la empresa también puede originar miopía de marketing. (Kotler & Armstrong, 2008)

#### <span id="page-27-1"></span>**1.3.2.2 Posicionamiento**

Como escribieron (Ries & Trout, 2007): "El posicionamiento empieza con un producto, un artículo, un servicio, una empresa, una institución o incluso una persona... Pero posicionamiento no es lo que haces a un producto." El posicionamiento es lograr llevar a la mente del consumidor y permanecer en este.

El posicionamiento reside, por tanto, en conquistar un lugar explícito en la mente del cliente potencial, mediante diferentes variables de evaluación por parte del cliente. El posicionamiento direcciona al cómo van a ser observado los productos o servicios en la mente de los potenciales clientes. (Alet, 2007)

El posicionamiento está fundamentada en dos grandes aspectos: la segmentación y la diferenciación. El producto debe adaptarse a las necesidades y deseos del público objetivo fijado a partir de la segmentación, además se debe tener una ventaja diferenciadora con la cual se maneje a la marca del producto.

En la presentación de los productos o servicios el posicionamiento da fuerza y sentido con una exposición sencilla y puntual en un contexto de cordialidad. Con este se da lugar a mencionado mapa posicional, el cual es resultado de un análisis aestadistico de las características básicas que menciona la posición del producto frente a la competencia existente. (Alet, 2007)

De tal manera (Ordozgoiti & Pérez , 2003) mencionan: "El posicionamiento de una marca concretamos el "quien" y el "qué"." Quienes son los clientes que deseamos cautivar y cuál es el argumento principal. Teniendo en consideración que el posicionamiento está escrito en un papel y no sale de la empresa. Lo que se presenta es el marketing mix, para que éste implique el factor seductor, tiene que ser igualmente de eficaz en cada uno de sus elementos, coherente con el posicionamiento.

#### <span id="page-28-0"></span>**1.3.2.3. La mezcla de comunicaciones de marketing**

La mezcla total de comunicaciones de marketing es una combinación específica de herramientas también conocido como mezcla de promociones, las cuales la empresa utiliza para llegar al mercado objetivo y permanecer en el tempo. He aquí definiciones de las principales herramientas de promoción. (KOTLER & ARMOSTRONG, 2008)

Son herramienta que permite difundir y posicionar la marca en la mente del consumidor por intermedio de canales de comunicación masivos y alternativos preponderantemente transcendental en la difusión y generación de valores por lo que además resulta valioso para alcanzar cercanía y fidelidad de la misma.

- **Publicidad:** Consiste en el empleo de formas masivas de comunicación mediante acciones que se caracterizan por el empleo de altas dosis de creatividad con la finalidad de lograr el reconocimiento de la marca.
- **Promoción:** Estímulos a corto plazo que promueven la comercialización ya sea de un producto o servicio. La promoción de ventas contiene una extensa compilación de instrumentos como por ejemplo los cupones, concursos, rebajas, bonificaciones entre otras las cuales poseen características especiales.
- **Estrategias de mezcla de promoción.-** El mercadólogo tiene la opción de elegir entre dos estrategias básicas de mezcla de promoción: Estrategia de empuje: envuelve "empujar" el producto o servicio para los consumidores por medio de los canales de distribución. Estos deben ser promovidos no solo por la empresa sino también por los consumidores que lo compraron anteriormente con lo cual se logra una fidelización del mismo. Estrategia de atracción: el productor es dirigido para los consumidores finales a fin de animarlos a su adquisición. Si la estrategia de

atracción es eficaz, los consumidores demandarán el producto. (KOTLER & ARMOSTRONG, 2008)

La publicidad es un medio masivo de comunicación de mayor alcance, permite transmitir mensajes audiovisuales en donde el receptor puede identificar los beneficios de la empresa y generar un gran impacto visual.

**Objetivos de la promoción de ventas.-** Los objetivos de la promoción de ventas son amplios. Dependerá de quienes lo planteen con sus metas como por ejemplo en la venden se utilizara promociones para el consumidor a fin de lograr un incremento a corto plazo o ampliar la participación de mercado a largo plazo. Los propósitos de las promociones comerciales es conseguir que los detallistas manipulen artículos nuevos y conserven inventarios más extensos, con lo cual se dé más apertura a los mismos ya sea en publicidad o espacio en las vitrinas logrando compras anticipadas de los productos. (KOTLER & ARMOSTRONG, 2008)

- **Relaciones públicas:** Generar positivas relaciones con distintos públicos de una compañía con la producción de publicidad favorable, implementando el diseño de una "imagen corporativa" sólida y la administración o bloqueo de los rumores mal infundado, las historietas o los eventos desfavorables. Entre las diversas actividades que el departamento de relaciones públicas tiene a su cargo podemos mencionar lo siguiente:
	- $\checkmark$  Relaciones con la prensa: Establecer y ubicar información relevante en los medios a fin de capturar la atención de una persona, producto o servicio.
	- $\checkmark$  Publicidad de productos: Realizar publicidades en los diferentes medios de comunicación.
	- $\checkmark$  Asuntos públicos: Crear y conservar relaciones corporativas ya sean nacionales o locales.
	- $\checkmark$  Cabildeo: Fomentar y mantener diplomacias con legisladores y funcionarios del gobierno.
	- $\checkmark$  Relaciones con inversionistas: Salvaguardar relaciones con los asociados y otros órganos de la comunidad financiera.

 Desarrollo: Relaciones públicas con altruistas o accionistas de organizaciones sin fines de lucro con lo cual lograr apoyo económico o discrecional. (KOTLER & ARMOSTRONG, 2008)

#### <span id="page-30-0"></span>**1.3.2.4 Valor y satisfacción del cliente**

La presentación de una amplia gama de productos o servicios con los cuales los consumidores pueden elegir es variada ya que estos lo escogen en funciones de las necesidades y los deseos de compra que poseen, considerando que todo dependerá de las expectativas que se generen y el valor y satisfacción que le proporcione la utilización del mismo. (Kotler & Armstrong, 2008).

Sin duda la satisfacción que genera el producto consigue que el cliente regrese y cree una publicidad gratuita al comentar su experiencia a su círculo social, así también sucede lo contrario al momento que se sienta insatisfecho con lo adquirirlo lo que se obtiene es que se vaya con la competencia y no se comercialice el mismo. (Kotler & Armstrong, 2008).

#### <span id="page-30-1"></span>**1.3.3 E-Commerce**

El "comercio electrónico" (E-Commerce, E-Business, E-Comercio, etc.) es extenso en sus definiciones y nombres que se le imputan. Según algunos expertos en E-Commerce, el comercio electrónico hace referencia a las ventas realizada por Internet, cable o TV interactiva y que se efectúan los pagos vía online. (Valencia, 2014)

Llegamos a un acuerdo, el cual es que el E-Commerce se refiere al intercambio de bienes o servicios por un canal de distribución diferente el mismo que es el electrónico con el que se adquieren los productos ofertados. Sin duda existe una diversidad de medios por los cuales comercializar como es el M-Commerce (Comercio electrónico por tecnología móvil), entre otros, pero nos enfocara al internet que ofrece una estructura consolidada de alcance mundial con un centenar de redes interconectadas, con servicios las paginas, web, las mismas tiendas virtuales, chat, las redes sociales las que han generado una interactuación que las empresas han logrados romper las barreras

con el cliente tendiendo a ser cada vez más segmentado el mercado y presentando productos personalizados. (Valencia, 2014)

Además, la definición de comercio electrónico puede alcanzar a ser ambiguo, ya que en innumerables artículos, sitios web, e incluido en cursos sobre comercio electrónico en castellano, se presenta al comercio electrónico como E-Commerce o E-Business imparcialmente, aunque conste una diferencia primordial entre ellos: E-Business: Se describe al proceso empresarial en su conjunto. Desde el lado de la venta, alcanza el manejo de comunicaciones en línea para mantener la cadena de actividades que va desde la comercialización a la atención al cliente. E-Commerce: Se refiere a la parte del E-Business relativa al tratamiento de pedidos. (Alexandre , 2014)

#### <span id="page-31-0"></span>**1.3.3.1 Centro de comercial virtual**

El Centro Comercial Virtual o e-mall está encaminado a consumidores y fundamentalmente conformados por un extenso número de tiendas virtuales que se integran bajo especificaciones comunes, como por ejemplo una marca o un sector del mercado. Con lo cual se logran generar servicios adicionales, tales como sistema de ayudas, foros de debate, charlas de usuarios. (Vértice , 2010)

El promotor de e-mall logra sus beneficios al momento de realizar la comercialización de tecnología, comisión de las ventas efectuadas, espacio publicitario en las páginas, tráfico a las tiendas virtuales, hospedaje, etc. Con lo que los compradores tienen una mayor diversidad de productos que puede adquirir. (Vértice , 2010)

#### <span id="page-31-1"></span>**1.3.3.2 Mercado electrónico**

También llamado "marketplace" o "e-market" es un mercado en plena acontecimiento y reside primordialmente en acceder a entregar servicios a terceros. El mismo que es semejante a un modelo de negocio pero enfocado al B2B (Modelo de ventas Businessto-Business). El trascendental beneficio aparece de los bancos, proveedores de acceso a internet (ISP) y otros proveedores de servicios. Los que entregan una variedad de servicios a sus clientes los cuales desean una pronta atención desde la comodidad de sus hogares. (Vértice , 2010)

#### <span id="page-32-0"></span>**1.3.4 Modelo de Gestión de las TIC`S para el posicionamiento.**

El modelo es un esquema teórico o la representación de un objeto, sistema o idea, de forma diferente a la propuesta actual o de una realidad compleja. El propósito es ayudar a explicar, entender o mejorar un sistema existente a fin de lograr un posicionamiento en la mente del consumidor utilizando las diferentes herramientas digitales que se disponen en la web.

#### <span id="page-32-1"></span>**1.3.4.1 Gestión por procesos**

La metodología sistémica el cual tiene por objetivo es perfeccionar el ejercicio (Eficiencia y Eficacia) de la Organización por medio de la gestión de los procesos, las cuales corresponden a diseñar, modelar, organizar, documentar y optimizar de manera perpetua. El Modelo de Gestión por Procesos, está enfocado a la permutación operacional de la empresa al transformar una operación funcional a una operación de gestión por procesos.

En las actividades administrativas y operativas realizadas por un procesos, es de vital importancia identificar la manera en que se gestionan los procesos, cuál es su fundamento e importancia dentro de la organización y de tal manera conocer los procesos que se realizan con su inicio y final para después identificar las responsabilidades del personal. (Urarte, Letona, Pérez, San Martín, & E., 2004)

#### <span id="page-32-2"></span>**1.3.4.2 Metodología PHVA para la mejora continua de procesos**

El ciclo PHVA o identificado como ciclo de Deming, es una sistematización para el perfeccionamiento de los procesos que se realizan, la que consiente en solucionar un problema encaminándose a la causa principal o la raíz, por el camino más corto y seguro, proporcionando una concluyente resolución a la problemática existente dentro de la organización. (Walton, 2004)

A fin de lograr una mejora continua de los procesos, el ciclo PHVA entrega cuatro grandes fases.

Las fases del ciclo PHVA se representa como:

- $\triangleright$  Planificar.- desplegar objetivos y procedimientos de implementación, fase de perspicacia, exámenes y planificación de acciones enmendadoras.
- $\triangleright$  Hacer.- reside en efectuar los planes para conseguir los objetivos planteados y acumular información para evaluar resultados.
- Verificar.- simboliza contrastar los resultados logrados con los esperados, examinando el origen de los distorsiones.
- $\triangleright$  Actuar.- proceder por medio de acciones enmendadoras que consientan excluir resultados indeseables e insatisfechos.

En un plan de perfeccionamiento la metodología PHVA consigue poseer más de cuatro etapas, que consienten alcanzar mejores resultados en base a unas series de gestiones bien categorizadas. (Walton, 2004)

#### <span id="page-33-0"></span>**1.3.4.3 Diagrama de Causa y Efecto**

El Diagrama de Causa-Efecto, o llamado como diagrama de Ishikawa o espina de pescado, consiente en reconocer y jerarquizar las causas de un problema, instituyendo con una representación gráfica la correspondencia entre el problema o efecto y sus posibles causas, facilitando de esta manera la visualización. (Vilar Barrio, Tejero Monzón, & Fermín Gómez, 1999).

El diagrama de Causa y Efecto bien minucioso tiene el aspecto de una espina de pescado, de ahí el nombre alterno que se le entrega. En el gráfico se muestra el diagrama simple de causa – efecto el cual admite identificar y enumerar las causas posibles del efecto o problema de examinado.

"La indicación es que se expongan dos tipologías del diagrama, el primero que muestre visiblemente el total de defectos, por ejemplo: tiempos muertos, disminución de producción, reemplazos y cualquier no conformidad, así como los principios protagonistas, asimismo el costo". (Miranda Rivera, 2006)

<span id="page-34-1"></span>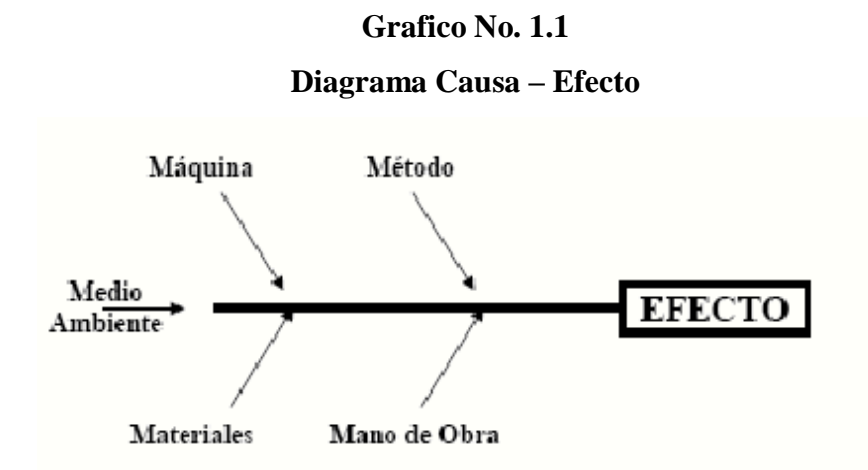

**Fuente:** (Vilar Barrio, Tejero Monzón, & Fermín Gómez, 1999).

#### <span id="page-34-0"></span>**1.3.4.3.1 Usos y beneficios Diagrama de Causa – Efecto**

El diagrama de causa y efecto es una herramienta favorable al efectuar una lluvia de ideas, ya que consiente lo siguiente:

- $\triangleright$  Explicar el objetivo al cual se desea llegar.
- $\triangleright$  Catalogar y establecer las contribuciones del conjunto
- Mostrar una etapa gráfica del progreso, y
- $\triangleright$  Proveer la definición de las interacciones de los componentes
- Utilizada además para elegir qué causas corresponderán ser indagadas primero, con miras a solucionar el efecto o la problemática específica.
- $\triangleright$  En la investigación se logran conseguir las causas de inestabilidad no frecuente en el proceso.

 Conforma una manera de evidenciar el discernimiento que el grupo posee sobre el tema, y una herramienta de aprendizaje e información. (Vilar Barrio, Tejero Monzón, & Fermín Gómez, 1999).

### <span id="page-35-0"></span>**1.3.4.4 Diagrama de Pareto**

El diagrama de Pareto es una metodología gráfica con los cual podemos precisar los problemas más significativos de un escenario establecido y, por resultante, las antelaciones de intervención de estas. El objetivo reside en desplegar un conocimiento idóneo para vislumbrar cuáles son las pocas variables de mayor importancia y centralizar las acciones justamente en ellas. (Vilar Barrio, Tejero Monzón, & Fermín Gómez, 1999).

Este instrumento está en la base de un diagrama de barra donde la distancia de las barras simboliza la frecuencia de ocurrencia o valor (dinero, tiempo). Consecuentemente se puede decir que es un gráfico que ejemplariza visualmente qué circunstancias son más significativas, en el gráfico se plasma gráficamente el diagrama. (Vilar Barrio, Tejero Monzón, & Fermín Gómez, 1999).

<span id="page-35-1"></span>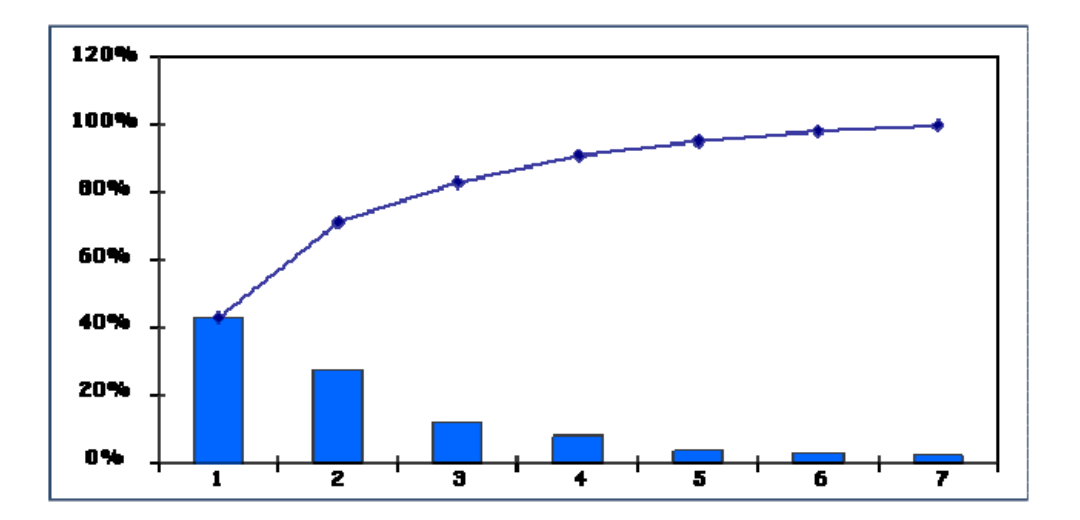

## **Grafico No. 1.2 Diagrama de Pareto**

**Fuente:** (Vilar Barrio, Tejero Monzón, & Fermín Gómez, 1999).

Al establecer cada causa en el diagrama se tiene que evidenciar la validez y la importancia. Además no se debe realizar todo de modo inmediato, por lo contrario hay
que generar jerarquías. Con la utilización de voto ponderado se favorece a la resolución del problema. Cada colaborador entrega una apreciación a las distintas causas y aquellas que recogen una mayor calificación son las que inspeccionan en primer lugar a fin de erradicar las causas que se presentan recordando que si se rectificada se podrá mejorar continuamente la misma. (Lyonnet, 1989)

#### **1.3.4.4.1 Usos y beneficios Diagrama de Pareto**

Es utilizado con la finalidad de realizar una investigación de datos por grupos con el propósito de revelar variables excluidas.

Si es requerimiento el establecer una serie de problemas o condiciones en orden de importancia referente para elegir el punto de partida en la actividad a realizar de los problemas, reconociendo los origines básicas de los mismos, apartando aquellas causas "pocas y vitales" de las "muchas y triviales".

Cuando se requiera corresponder las causas y efectos, cotejando con un Gráfico de Pareto el cual cataloga por causas con otro por efectos.

En el que se analicé un perfeccionamiento confrontando los datos preliminares a esta con los posteriores que se encontraron en la investigación. (Vilar Barrio, Tejero Monzón, & Fermín Gómez, 1999).

#### **1.3.4.5 Identidad Visual**

El Nombre con el que cuenta la empresa o de los productos o servicios es el eje principal para la realización de un sistema gráfico de identidad con el cual la se puede lograr una identificación por parte de los consumidores. Desde este punto se desarrolla el identificador visual el mismo que abarca toda la imagen ya sea mediante la utilización de una difusión masiva en medios tradicionales o no tradicionales en los que se destacan los colores y formas denominados logotipos con lo que se destaca la realización de la "marca".

Correspondemos a los diseñadores gráficos que poseyeron un enfoque mercadológica o los mercadólogos que asumieran una percepción gráfica, el término identidad corporativa. Esta definición habría nacido en Alemania en 1908 con la ayuda de la firma AEG, que hubo el discernimiento de emplear un diseñador y un sociólogo, una pareja idónea en las compañías de la época: ellos eran los precursores Peter Behrens y Otto Neurath. Se aumentaba asimismo la concepción visual a toda la organización, sus recursos, propiedades, eventos, medios, soportes y mensajes. Y brotaba no obstante sin nombre, la concepción de Identidad Corporativa, o de Imagen Global. (Costa, 2012)

Sin duda la alcance que ha logrado la disciplina gráfica en las empresas y en el mercado como tal ha sido alto ya que al momento de mencionar la identidad corporativa se la compara con el logo y marcas que son los signos visuales de la misma, puesto que la clave y éxito que han tenido es la capacidad para ser sencillamente recordados por una extensa aglomeración heterogénea de públicos que tenga una trascendencia en el tiempo. (Costa, 2012)

#### **1.3.4.5.1 Aplicación de Identidad Visual**

La identidad visual es posible emplearse en cualquier objeto habiendo considerado uno de los factores de relevancia que es el aspecto cromático que concuerdan con el código de la marca. El color desempeña un papel primordial en las situaciones en las que el código consigue engrandecer propiedades o caracteres de la marca o también del producto.

Las características estéticas formativas como la naturaleza de los valores imperiosos son puntos de inicio adecuados con los que logra proyectar las estrategias de comunicación. Considerando que la identidad visual no tiene que concebirse en función de las modas existentes. Si reflexionamos en los arranques que ejecutan las compañías por distinguirse en el mercado, el primer propósito que correspondería establecer estaría en la creación de un producto expansivo diferente y original además que sea estético. Los elementos que componen el identificativo visual corresponden a la unidad visual integrada, equilibrada y armónica. (González Lobo & Sanz González, 2005)

#### **1.3.4.6 Tienda Virtual**

Tienda virtual podemos denominarla como un programa que está formado por varios módulos; el mismo que va desde el módulo principal hasta los módulos estadísticos o administrativos, los mismos que tiene que pasar por módulos como el de cliente o módulo de pagos. (Balado, 2005)

#### **1.3.4.6.1 Factores que influyen en el comercio a través del internet:**

Confianza y Seguridad:

Uno de los mayores obstáculos que tienen algunos navegantes para comprar en Internet es la desconfianza, ya sea en los medios de pago e incluso en el propio sistema. Para tratar de contrarrestar este problema se debe tener en cuenta que una tienda virtual debe contar con medios de pago que sean seguros, tener una política de privacidad confiable y un servicio postventa en caso de que el cliente quiera presentar una posible reclamación.

Analizar la Competencia:

Internet es una herramienta que nos ayuda a conocer y analizar de una manera fácil a la competencia. Esta competencia puede ser directa, indirecta o potencial; competencia directa es que haya empresas que vendan productos idénticos a los nuestros y en el mismo sector mercantil; competencia indirecta es que existan empresas que puedan ofrecer un producto distinto al nuestro pero a un mismo sector de clientes; y competencia potencial que existan empresas que todavía no oferten productos similares al nuestro, pero con una posibilidad de que sí puedan hacerlo.

Marcar metas y objetivos:

Al momento de diseñar una campaña para dar a conocer nuestro sitio debemos plantear correctamente los objetivos que se pretenden alcanzar. Si logramos fijar y establecer nuestros objetivos de una manera adecuada podremos valorar el éxito o fracaso de la campaña. Estos objetivos deben ser claros, realistas y medibles.

Diseñar la campaña:

En este punto se tiene que identificar claramente el mercado meta con sus gustos y preferencias para delimitar los medios a utilizar, en qué momento se lo realiza la duración y el responsable de la misma. (Balado, 2005)

#### **1.3.4.6.2 Ventajas competitivas:**

- Acceso temporal ilimitado: Se podría establecer al cliente en un contexto de comercio electrónico, ya que puede acceder a catálogos de productos para poder efectuar alguna compra sin importar el momento, ya que lo puede hacer en el día o en la noche; es decir el cliente puede efectuar sus comprar cualquier momento durante todo el año. Esta es una de las ventajas fundamentales que tiene una tienda virtual en comparación a una tienda tradicional. Cabe recalcar que también se puede comprobar el estado en el que se encuentran sus pedidos, la situación del envío o el estado de pago, todo esto lo puede realizar en cualquier momento y sin limitación de horario.
- Acceso geográfico ilimitado: Otra característica con el mismo grado de importancia es el acceso directo desde y a cualquier lugar geográfico del planeta, excepto el acceso a lugares carentes de cobertura de red. La venta online tiene como ventaja la facilidad de ofrecer el catálogo de productos y poder recibir pedidos de los clientes, los mismos que se encuentre en diferentes partes del mundo; esta es una ventaja contra la que no podría competir ningún otro método ni circuitos comerciales.
- El ahorro en costes de estructura: En la tienda virtual se puede apreciar costos potencialmente reducidos en comparación a los de una tienda física tradicional. En este punto no se observan los costes que están relacionados con la limpieza de una tienda física, costos de energía, impuestos, seguros, pero todos ellos son sustituidos de manera competitiva por costos de mantenimiento técnico e incluso amortizaciones de los equipos, instalaciones y servicios de informática.
- Posibilidades de dedicación: El comercio electrónico es facilitado por una gran ventaja que no siempre presentan las actividades empresariales alternativas es

que tiene la posibilidad de tener en línea activa cualquier actividad empresarial ya sea en escasas horas semanales o menos; esta ventaja es una alternativa que satisface la necesidad de que la actividad de venta por internet tenga que ser compatible con otras actividades ya sean profesionales o empresariales. (Balado, 2005)

#### **1.3.4.7 Medios de pago electrónicos.**

Es conveniente que la tienda virtual tenga implementado en su sistema aceptaciones de medios de pago electrónico que se encuentren disponibles. Cabe recalcar que si no es así la acción de comprar podría tener algún tipo de interrupciones debido a la necesidad de pagos por medios convencionales ya sea por cheques, transferencias, giro postal entre otros que se encuentren al margen de la red ya que podrán originar pérdidas de ventas a causa del descuido del lanzamiento de compra.

En la actualidad, existen tiendas virtuales muy importantes en todo el mundo, las cuales aceptan tarjetas de crédito convencional. La manera de realizar este proceso implica que en el instante que el cliente realice su registro éste facilitará de manera correcta los datos correspondientes a su tarjeta de crédito, ya que la tienda virtual ofrece garantía de presentación y de tener los datos de una manera segura; además de ello el cliente debe gozar del buen prestigio de la marca la misma que le proporcionará confianza al momento de realizar una transacción.

Como otra alternativa muy desarrollada para realizar los pagos de manera electrónica tenemos aquellas que se basan directamente en datos que están relacionados con la titularidad de algún correo electrónico como por ejemplo: PayPal, PayBox o Google Checkout. (BACH & VALLINA, 2014)

### **1.3.4.8 Correo electrónico**

Denominado también como e-mail (acrónimo de electronic Mail) es el sistema de correspondencia de mensajes entre usuarios interconectados a una red. Utilizada para remitir mensajes entre internautas conectados, o entre usuarios que posee una máquina enlazada a la red Internet. El intercambio de mensajes que se realiza entre uno o varias personas se provocada de manera asíncrona, por lo que no se solicita el aspecto sincrónica de los comunicantes.

#### **1.3.4.8.1 Ventajas, inconvenientes del correo electrónico.**

Entre las principales ventajas que tiene el correo electrónico en comparación con otros medios que realizan intercambio de información tradicional tenemos las siguientes:

- $\triangleright$  Bienestar
- $\triangleright$  Prontitud
- $\triangleright$  Valor
- > Estabilidad
- $\triangleright$  Formato digital
- $\triangleright$  Privacidad
- $\triangleright$  Colaboración e información

Como principal inconveniente tenemos el difícil acceso, aunque en la actualidad han mejorado los avances tecnológicos, gracias a los cuales podemos acceder con mayor facilidad a nuestro correo electrónico. Algunos dispositivos como el teléfono móvil, blackberry entre otros son muy utilizados ya nos facilitan con mayor prontitud el acceso a nuestro correo electrónico, en caso de que no nos encontremos cerca de nuestro lugar de trabajo. (Pérez, 2014)

#### **1.3.4.9 ¿Qué es MailChimp y cómo hacer efectiva esta herramienta?**

Es importante tener un conocimiento muy preciso, y detallado acerca de una herramienta perfecta para realizar las campañas de email marketing MAILCHIMP. En el mercado existe una gran variedad de herramientas excelentes que pueden ayudar a realizar bien el trabajo en las campañas, pero nos vamos a concentrar en una sola herramienta que en la actualidad es muy utilizada y nos ayudará a obtener un buen rendimiento para nuestro blog.

Mediante la utilización de la herramienta MailChimp serás capaz de:

- Implantar, personalizar y gestionar formularios importantes de suscriptores para la página o Blog que estés creando.
- Realizar la gestión de las listas de los suscriptores, los mismos que son los clientes potenciales.
- Tener la facilidad de poder automatizar las campañas realizadas de email marketing.
- Tener la posibilidad de personalizar los detalles de las plantillas, las mismas que  $\bullet$ serán utilizadas para realizar el envío de las newsletter.
- No preocuparte por las leyes de privacidad o anti spam, pero ser responsable en tu estrategia establecida.
- Tener la capacidad de realizar tests y pruebas A/B, con ello poder realizar la  $\bullet$ comprobación y así verificar cuál tiene una mayor aceptación.
- Analizar y verificar los resultados obtenidos para sacar las conclusiones (Díaz  $\bullet$ Aparicio, 2015)

# **1.3.4.10 Google Analytics.**

Es una aplicación que proporciona un análisis de la web para compañías que suministran información apreciable del tráfico del sitio web y la eficacia que entrega la realización de un plan de marketing o actividades de publicidad. Además, brinda funciones poderosas, flexibles y fáciles de utilizar, logrará ver y examinar el tráfico a partir una enfoque completamente diferente.

Google Analytics le favorece para el diseñar de anuncios encaminados al cliente meta, y a optimar las actividades de marketing y a generar sitios web que sean amigables con el usuario.

Esta nos entrega información en diferentes aspectos como:

- $\triangleright$  Identificar los usuarios de los sitios web que se posea.
- $\triangleright$  La navegación que se presenta por parte de los cibernautas.
- > La manera que se van convirtiéndose en clientes.

Este discernimiento nos va a consentir realizar un perfeccionamiento mediante los resultados online obtenidos. Lograremos responder las siguientes inquietudes:

- $\geq$  *i*De qué manera conseguimos posicionar el nombre de la empresa en la mente de los visitantes?
- $\geq$  *i*La página de la compañía es sencilla de "utilizar" y "navegar"?
- $\geq$  *i*. La publicidad de nuestra web está bien encaminada a los clientes potenciales?
- $\geq$  *i*. Cuál es la procedencia de las vistas que se tienen y su geolocalización?
- $\triangleright$  *i*. Existe una fidelización en las visitantes consumadas?
- ¿El tiempo en que permanece en la página web? (Martín Lebrón, 2011).

#### **1.3.4.11 Zooburst**

Es considerado como una plataforma de aprendizaje la cual está fundamentada en la realización de proyectos y desarrollo para el acercamiento al e-learning basado en Realidad Aumentada. La misma proporciona a los usuarios bosquejar y establecer diferentes objetos 3D para el crear de historias digitales.

Además se puede ser parte activa en las historias anteriormente diseñados aportando con una diversidad de ideas y planteamientos. (Khosrow-Pour, 2014).

# **CAPÍTULO II.**

# **2. METODOLOGÍA**

# **2.1 DISEÑO DE LA INVESTIGACIÓN**

El diseño de la presente investigación es según su propósito de estudio experimental, considerando que a través de la implementación del modelo de gestión de uso de las TIC´S se planea mejorar el posicionamiento de la empresa, es decir se planea mostrar el efecto de una variable sobre la otra.

# **2.2 TIPO DE INVESTIGACIÓN**

La investigación es descriptiva y explicativa, descriptiva la situación concreta en la que se encuentra la empresa INPAPEL CIA. LTDA., indicando sus rasgos más peculiares o diferenciadores y explicativos pues se tratará de mostrar el efecto que tendrá el modelo de gestión de uso de las TIC´S que se realizará en ésta.

Será también de tipo cuantitativa, pues se analizarán variables numéricas que afecten el modelo de gestión de uso de las TIC´S y de tipo cualitativas al analizar los gustos y preferencias de los clientes.

# **2.3 MÉTODOS DE INVESTIGACIÓN**

Los métodos a aplicar en la presente investigación son:

#### **Método Inductivo**

A través de este método que permite analizar casos particulares a partir de los cuales se extraen conclusiones de carácter general, se analizará una muestra de la población de Riobamba, de la cual se extrapolarán los resultados al total de la población, realizando una conclusión general en relación a la demanda, su tendencia, los gustos y preferencias de los consumidores.

Método de concordancia: Confronta entre si diferentes temas en que se muestra un  $\bullet$ anómalo natural y marca lo que en ellos se repite, a fin de que se identifique el origen del fenómeno. Mediante este podemos comparar la situación actual con la situación después de

aplicar las TIC´S a través de un Modelo de Gestión para mejorar el posicionamiento de la empresa.

Método de variaciones concomitantes: Si la variación de un suceso se complementa  $\bullet$ de la variación de otro fenómeno, llegaremos a que uno es la causa de otro. Con este podemos identificar las diferentes variaciones y con lo cual identificar claramente el motivo por el cual ha cambiado la situación de la empresa.

# **2.4 TÉCNICAS E INSTRUMENTOS PARA RECOLECCIÓN DE DATOS.**

#### **Observación**

Este método permitirá conseguir datos relativos a los posibles demandantes de la ciudad de Riobamba, además facilitará la obtención de información referente a los procesos internos de la empresa. Las visitas realizadas a negocios similares proporcionarán elementos de juicio para la toma efectiva en el modelo.

#### **Encuestas**

Es una recopilación de opiniones por medio de cuestionarios a un universo o muestra, con el propósito de aclarar un asunto de interés para el encuestador. Las preguntas deben ser simples de entender y rápidas de asimilar para que la respuesta sea puntuales y estén enfocadas a lo que se desea alcanzar con el estudio.

A través de este método se obtendrá información de los clientes en relación a sus gustos y preferencias.

#### **Entrevista**

Es un dialogo, una conversación seria, una relación directa entre el entrevistador y el entrevistado. Es una técnica que se fundamenta en un interrogatorio dirigido a aquellas personas que pueden dar información sobre el asunto que se desea investigar.

Se realizarán entrevistas al gerente de la empresa en el tema a tratar con lo cual poder identificar la situación actual de la misma.

# **2.5 POBLACIÓN Y MUESTRA**

#### **2.5.1 Población.**

La población urbana de la ciudad de Riobamba según el INEC – Censo de población y vivienda 2010 es de 146.324 habitantes. El mercado objetivo será la población económicamente activa (54.7%), que representa que son 80.039,23 $\approx$  80.039.

La empresa cuenta con un Gerente general y la jefatura de Mercadeo los cuales están a cargo del área con respecto al tema en desarrollo.

#### **2.5.2 Muestra.**

Se tomará la fórmula para poblaciones finitas es decir menos de 100.000 habitantes

$$
n = \frac{Z^2 p q N}{N E^2 + Z^2 p q}
$$

En donde:

n = el tamaño de la muestra.

N = tamaño de la población.

 $Z =$  Se puede concluir que este es el valor obtenido mediante la aplicación de los diferentes niveles de confianza. (Z) es constante, es decir que si no tenemos este valor como dato lo podemos tomar en relación al 95% de confianza el cual equivale al 1,96  $E =$  error máximo aceptado.

P: Probabilidad de ocurrencia del evento\*

Q: Probabilidad de NO ocurrencia del evento \*

\*Si no disponemos de este dato (P) debemos aplicar el 50% para cada uno de estos, teniendo en cuente que debemos tener una suma total 100%

$$
n = \frac{1,96^2 * 0,5 * 0,5 * 80039}{80039 * 0,05^2 + 1,96^2 * 0,5 * 0,5}
$$
  

$$
\frac{76869,46}{201,06}
$$

$$
n=382,32\,\cong 382
$$

El número de encuestas a realizar será de 382.

Para el control interno la población es pequeña, motivo por el cual, no amerita el cálculo de la muestra.

# **2.6 PROCEDIMIENTO PARA EL ANÁLISIS E INTERPRETACIÓN DE RESULTADOS**

Para el análisis de resultados se utilizará las Cuadros, gráficos y métodos de análisis y proyección estadísticos, con los cuales se procederá a interpretar la información relacionada con el problema de investigación, los objetivos propuestos e hipótesis planteadas.

#### **2.7 HIPÓTESIS**

#### **2.7.1 Hipótesis general.**

La aplicación de las TIC´S a través de un Modelo de Gestión contribuirá en el mejoramiento del posicionamiento de la empresa INPAPEL CIA. LTDA., de la ciudad de Riobamba provincia de Chimborazo año 2015.

#### **2.7.2 Hipótesis específicas.**

- El estudio de mercado influye directamente en el reconocimiento del nivel de posicionamiento de la empresa INPAPEL CIA. LTDA., de la ciudad de Riobamba provincia de Chimborazo año 2015.
- El diseño del modelo de gestión de aplicación de las TIC´S incide favorablemente en el incremento del posicionamiento de la empresa INPAPEL CIA. LTDA., de la ciudad de Riobamba provincia de Chimborazo año 2015.
- La aplicar las TIC´S a través de un Modelo de Gestión contribuye directamente en el mejoramiento del posicionamiento de la empresa INPAPEL CIA. LTDA., de la ciudad de Riobamba provincia de Chimborazo año 2015.

# **CAPÍTULO III.**

# **3. LINEAMIENTOS ALTERNATIVOS.**

#### **3.1 TEMA**

Aplicación de las TIC´S a través de un Modelo de Gestión para mejorar el posicionamiento de la empresa INPAPEL CIA. LTDA., de la ciudad de Riobamba provincia de Chimborazo año 2015.

#### **3.2 PRESENTACIÓN**

La aplicación de las TIC´S a través de un Modelo de Gestión está conformado de cinco fases que se describe de la siguiente manera: la entrada son las necesidades del cliente y la salida es la satisfacción del mismo. La cual está conformada de la siguiente manera:

Primera fase Análisis de la Situación Actual consta el cliente con sus necesidades después el Análisis Situacional en el que se presenta análisis interno y externo de la empresa a fin de lograr establecer la Matriz FODA con la cual poder consolidar las fortalezas, potencializar las oportunidades, mitigar las debilidades y aminorar el impacto de las amenazas; y el Estudio de mercado en los cual se identifican los gustos y preferencias de los clientes a fin de poner lograr una satisfacción del mismo y consecuentemente con ello lograr el posicionamiento en la mente del consumidor.

Segunda fase, Utilización de las TIC`S en el cual está el diseño de las estrategias, mismas que son planteadas en función de los resultados del análisis del estudio de mercado y la utilización de las TIC´S a fin de incrementar el posicionamiento de la empresa.

Tercera fase en la que el diseño gráfico se encarga de la diagramación de las estrategias y consecuentemente se realiza el planeamiento.

Cuarta fase es la ejecución de las estrategias propuestas en los diferentes medios de difusión masiva y comercialización de los suministros de papelería.

Quinta y última fase es el control de resultados obtenidos después de la implementación de las estrategias y la satisfacción del cliente por medio de una encuesta que es realizada solo a los clientes.

#### **3.3 OBJETIVOS**

#### **3.3.1 Objetivo general.**

Implementar las TIC´S a través de un Modelo de Gestión para mejorar el posicionamiento de la empresa INPAPEL CIA. LTDA., de la ciudad de Riobamba provincia de Chimborazo año 2015.

#### **3.3.2 Objetivos específicos.**

- Elaborar un estudio de mercado para conocer el nivel de posicionamiento y los medios utilizados por la empresa INPAPEL CIA. LTDA. en la ciudad de Riobamba provincia de Chimborazo.
- Diseñar un modelo de gestión de aplicación de las TIC´S que permita incrementar el posicionamiento de la empresa INPAPEL CIA. LTDA.
- Aplicar las TIC´S a través de un Modelo de Gestión para mejorar el posicionamiento de la empresa INPAPEL CIA. LTDA.

### **3.4 FUNDAMENTACIÓN**

Las tecnologías de la información y la comunicación (TIC`S) se han convertido en una herramienta para proporcionar una competitividad a nivel mundial. Asimismo, se puede mencionar que sirve para incrementar la competitividad de las empresas. Son instrumentos habilitadores del desarrollo, y por lo tanto su utilización incide en el crecimiento del posicionamiento de estas.

La empresa posee una inadecuada estructura de utilización de la publicidad así como de promociones en sus artículos por lo tanto los clientes compran los productos en ínfimas

cantidades además los vendedores no cuentan con una capacitación adecuada para la utilización de los diversos artículos, por ello al momento de realizar el modelo se podrá cubrir estos vacíos y efectivizarla.

Desde la perspectiva de mejoramiento de las situaciones de competitividad, las aplicaciones de las TIC`S pueden aumentarla, al mejorar la infraestructura de servicios que sustentan el comercio nacional e internacional. La aplicación de las TIC´S a través de un Modelo de Gestión, le permitiría a de la empresa INPAPEL CIA. LTDA., de la ciudad de Riobamba provincia de Chimborazo insertarse en la economía local, al suministrar información, comunicación y conocimientos que antes les eran de difícil acceso con lo cual podrá incrementar el posicionamiento de mercado de la misma.

Así mismo las TIC`S ayudan al comercio electrónico entre otras; el cual es una herramienta vital en la facilitación de ésta. Estos aspectos son los que permiten reducir desventajas creadas por las distancias y obstáculos geográficos con lo cual facilita la competencia con costos menores, y más accesibles para la empresa INPAPEL CIA. LTDA., de la ciudad de Riobamba provincia de Chimborazo. El comercio electrónico sirve para comprar y vender bienes, servicios y productos virtuales, a través de los medios electrónicos como el Internet, utilizando mecanismos de pago electrónicos lo cual dinamiza la comercialización con los clientes potenciales.

#### **3.5 CONTENIDO**

ÍNDICE ÍNDICE DE CUADROS ÍNDICE DE GRÁFICOS 1. Propuesta del Modelo de Gestión. 1.1 Generalidades de la empresa. 1.1.1 Reseña Histórica 1.1.2. Ubicación 1.1.3. Visión 1.1.4. Misión 1.1.5. Valores Corporativos 1.1.6 Organigrama Estructural

1.2. Identificación de las actividades.

- 1.2.1 Mapa de Procesos.
- 1.2.1.2 Manual de procedimientos
- 1.2.2 Plan Operativo Anual para la empresa INPAPEL CIA. LTDA., de la cuidad de

Riobamba

1.2.2.1 Plan anual de contrataciones.

1.2.2.2. Organización

- 1.2.3 Primera Fase: Análisis de la Situación Actual
- 1.2.3.1 Diagnostico Organizacional de la Jefatura de Mercadeo.
- 1.2.3.1.1 Análisis al Gerente
- 1.2.3.1.1.1 Diagrama de Ishikawa
- 1.2.3.1.1.2 Recolección de datos del Gerente
- 1.2.3.1.1.3 Diagrama de Pareto
- 1.2.4.2 Estudio de Mercado
- 1.2.4.2.1 Introducción
- 1.2.4.2.2 Objetivo del estudio de mercado
- 1.2.4.2.2.1 Objetivo general
- 1.2.4.2.2.2 Objetivos específicos
- 1.2.4.2.3 Determinación del mercado objetivo
- 1.2.4.2.4 Población.
- 1.2.4.2.5 Muestra.
- 1.2.5 Segunda Fase: Utilización de las TIC´S
- 1.2.5.1 Producto.
- 1.2.5.1.1 Estrategia 1. Identidad Visual.
- 1.2.5.1.2 Estrategia 2. Producto.
- 1.2.5.2 Distribución.
- 1.2.5.2.1 Estrategia 3. Tienda virtual.
- 1.2.5.3 Publicidad.
- 1.2.5.3.1 Estrategia 4. Facebook.
- 1.2.5.3.2 Estrategia 5. Código QR.
- 1.2.5.3.3 Estrategia 6. Google Analytics.
- 1.2.5.3.4 Estrategia 7. MailChimp.
- 1.2.5.3.5 Estrategia 8. Zooburst.
- 1.2.5.4 Promoción.
- 1.2.2.4.1 Estrategia 9. Promoción.
- 1.2.5.5 Satisfacción al cliente.
- 1.2.5.5.1 Estrategia 10. Google drive.
- 1.2.6 Tercera Fase: Producción Creativa
- 1.2.6.1.1. Diseño de la Imagen Corporativa
- 1.2.6.1.1.1. Isólogo
- 1.2.6.1.1.2. Modulo compositivo
- 1.2.6.1.1.3. Diseño de Marca
- 1.2.6.1.1.3.1. Marca Fonogramatica
- 1.2.6.1.1.3.2. Isotipo
- 1.2.6.1.1.4. Código tipográfico
- 1.2.6.1.1.5. Código cromático
- 1.2.6.1.1.6. Aplicaciones cromáticas
- 1.2.6.1.1.7 Restricciones de Forma
- 1.2.6.1.2 Diseño del Facebook.
- 1.2.6.1.3 Diseño del cuaderno impreso.
- 1.2.6.1.4 Presentación de Google Analytics.
- 1.2.6.1.5 Diseño de mailchimp.
- 1.2.6.1.6 Diseño del Zooburst.
- 1.2.6.1.7 Diseño de Google Drive.
- 1.2.6.2 Planeamiento
- 1.2.6.2.1 Presupuesto del Plan
- 1.2.7 Cuarta Fase: Implementación.
- 1.2.7.1 Ejecución
- 1.2.7.1.1 Tienda virtual
- 1.2.7.1.2 Cupones de descuenta en Facebook
- 1.2.7.1.3 Generar código QR
- 1.2.7.1.4 Google Analytics
- 1.2.7.1.5 MailChimp
- 1.2.7.1.6 Zooburst
- 1.2.7.1.7 Google drive
- 1.2.7.2 Comercialización
- 1.2.8 Quinta Fase: Análisis de Resultados
- 1.2.8.1 Control de Resultados

1.2.8.2 Análisis FODA. 1.2.8.2.1 Matriz FODA 1.2.8.2.2 Factores estratégicos: 1.2.8.2 Satisfacción al cliente BIBLIOGRAFÍA ANEXOS

# **3.6 OPERATIVIDAD**

# **Cuadro N.3.1**

# **Operatividad del modelo de gestión**

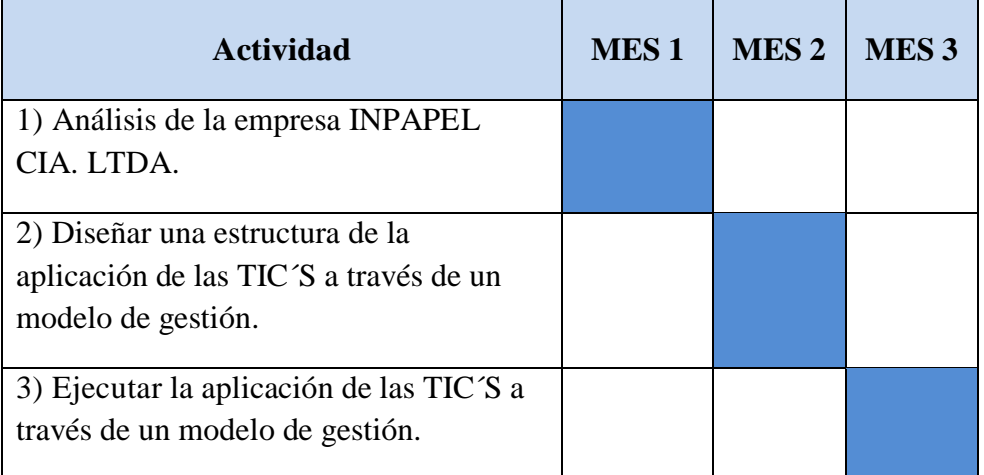

**Elaborado por:** Alcides N. García Flores.

# **CAPÍTULO IV.**

# **4. EXPOSICIÓN Y DISCUCIÓN DE RESULTADOS**

# **4.1 ANÁLISIS E INTERPRETACIÓN DE RESULTADOS**

A continuación se presenta los resultados obtenidos de la encuesta realizada.

#### **1. Usted tiene en su hogar u oficina suministros de papelería**

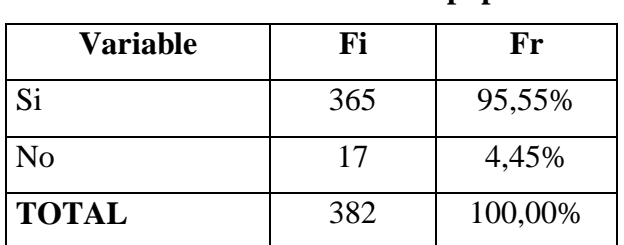

# **Cuadro N. 4.1**

**Utilización de Suministros de papelería.**

**Realizado por:** Alcides N. Garcia Flores.

**Fuente:** PEA de la ciudad de Riobamba.

# **Gráfico N. 4.1**

**Utilización de Suministros de papelería.**

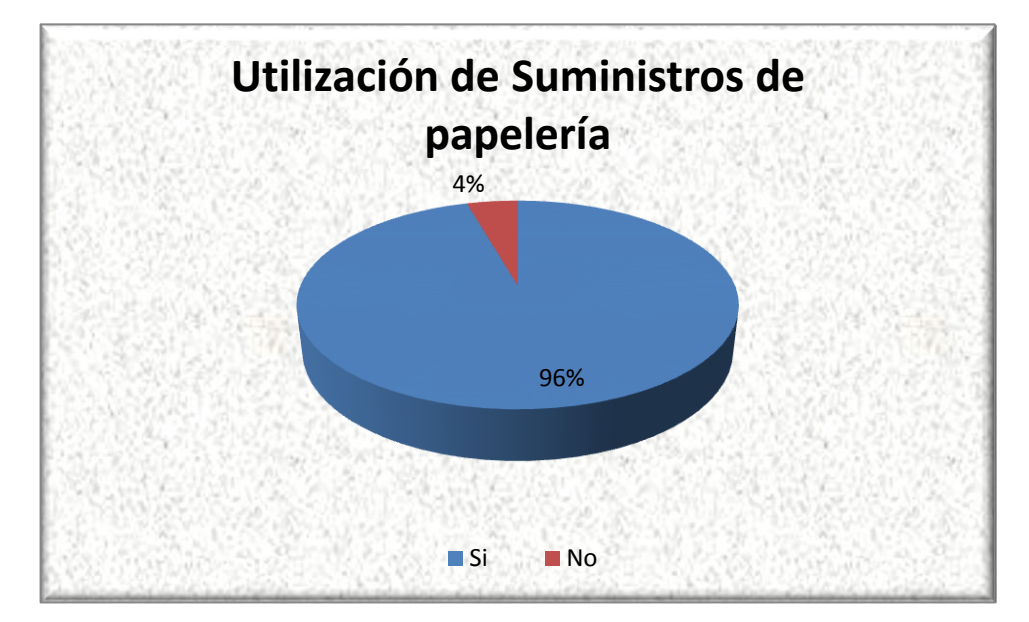

**Realizado por:** Alcides N. García Flores.

El tener suministros de papelería es indispensable para toda actividad académica y de igual forma para todas las personas para tomar apuntes en las diferentes actividades que realice.

**2. Al momento de comprar suministros de papelería usted se fija en una marca en especial. (Si contesto que No pase a la pregunta 4)**

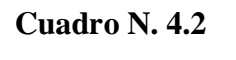

# **Identificación de la Marca.**

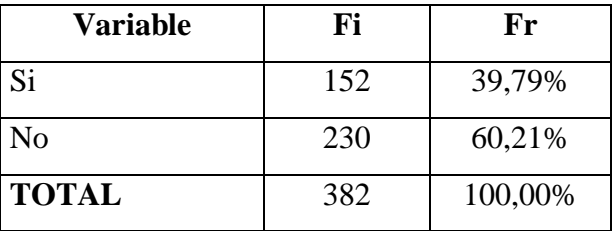

**Realizado por:** Alcides N. Garcia Flores.

**Fuente:** PEA de la ciudad de Riobamba.

# **Grafico N. 4.2**

#### **Identificación de la Marca.**

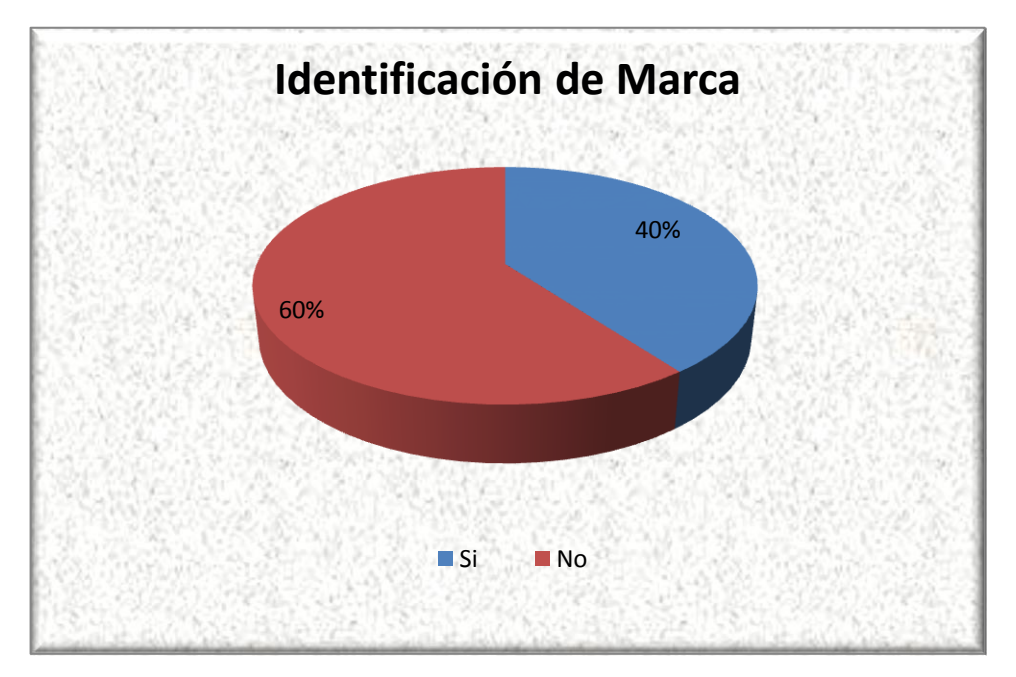

**Realizado por:** Alcides N. García Flores.

El mercado de suministros de papelería es amplio por lo que la competencia es alta y existen diferentes competidores los cuales presentas sus marcas pero la mayoría de los consumidores al momento de adquirir el producto no se fijan en alguna marca sino en el diseño que presentan los productos.

# **3. ¿Qué marca de suministros de papelería usted normalmente adquiere? (solo marcar una opción)**

# **Variable Fi Fr** Caicedo 24 6,28% Escribe 31 8,12% Estilo 105 27,49% La reforma  $15$   $3.93\%$ Libre 29 7,59% Inpapel 20 5,24% Norma 150 39,27% Otros 8 2,09% **TOTAL** 382 100,00%

# **Cuadro N. 4.3 TOP OF MIND.**

**Realizado por:** Alcides N. García Flores.

**Fuente:** PEA de la ciudad de Riobamba.

# **Gráfico N. 4.3**

# **TOP OF MIND.**

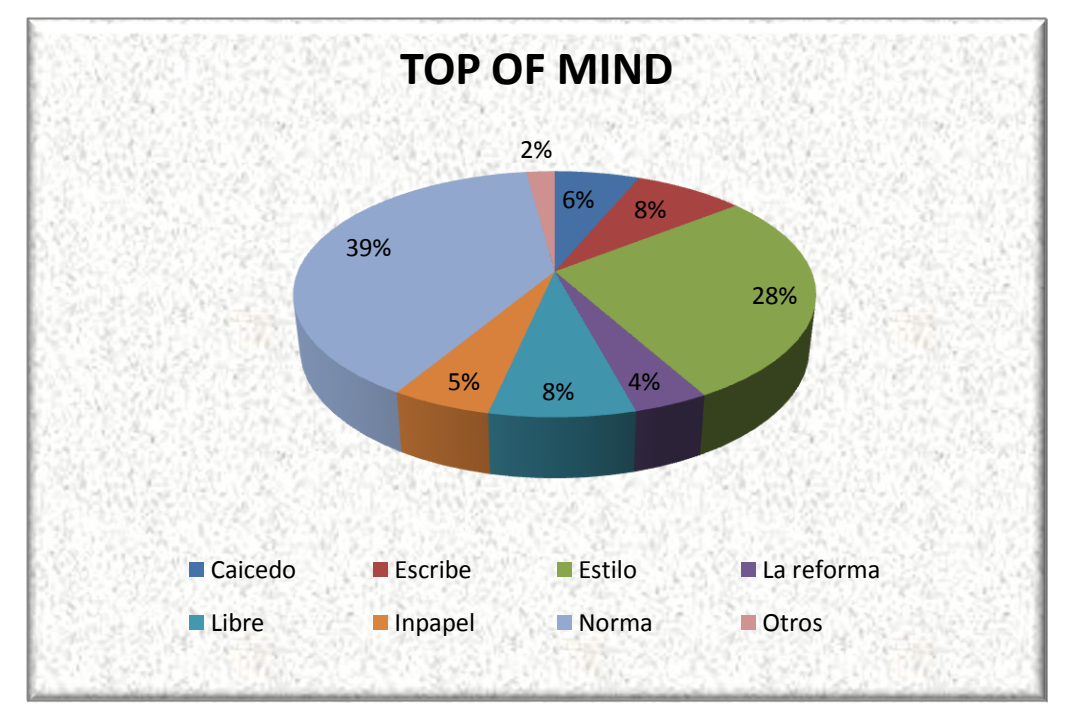

**Realizado por:** Alcides N. García Flores.

# **Conclusión**

Una de las marcas con un posicionamiento alto es Norma y el que le sigue es Estilo que son las que predominan en el mercado.

# **4. Usted ha adquirido los suministros de papelería por:**

# **Cuadro N. 4.4**

**Motivos de la compra de suministros de papelería.**

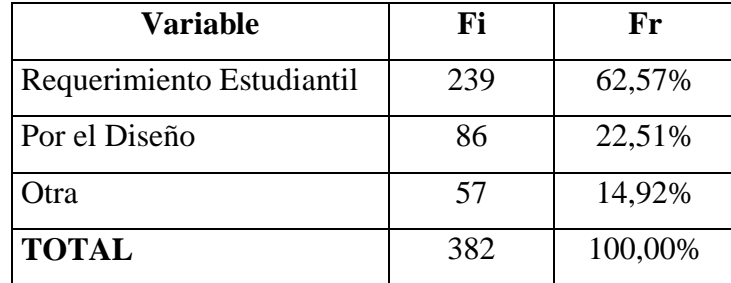

**Realizado por:** Alcides N. García Flores.

### **Fuente:** PEA de la ciudad de Riobamba.

#### **Grafico N. 4.4**

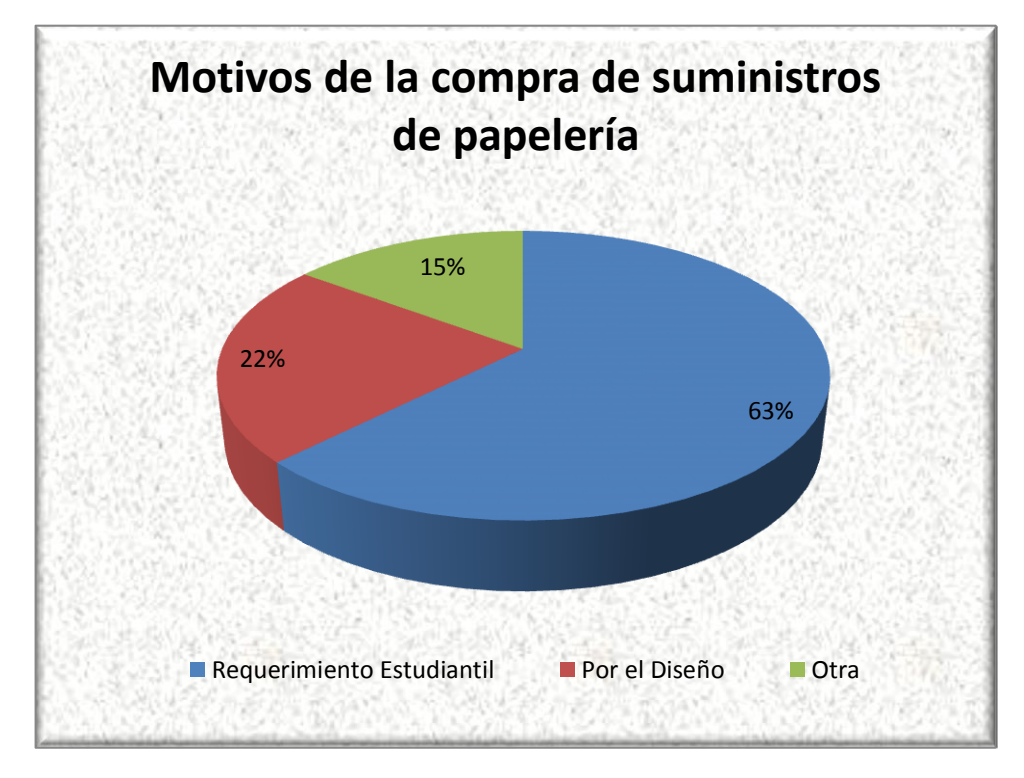

# **Motivos de la compra de suministros de papelería.**

**Realizado por:** Alcides N. García Flores.

#### **Conclusión**

Se hace indispensable el tener suministros de papelería no solo para el trabajo sino también para el hogar ya que se ha convertido en una de las principales herramientas de uso diario.

**5. ¿Qué características recomendaría usted para cambiar sus actuales suministros de papelería?**

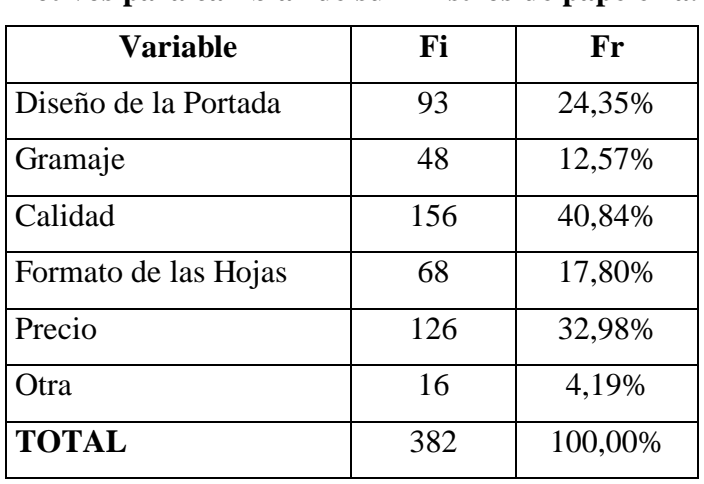

#### **Cuadro N. 4.5**

**Motivos para cambiar de suministros de papelería.**

**Realizado por:** Alcides N. Garcia Flores.

**Fuente:** PEA de la ciudad de Riobamba.

# **Grafico N. 4.5**

### **Motivos para cambiar de suministros de papelería**

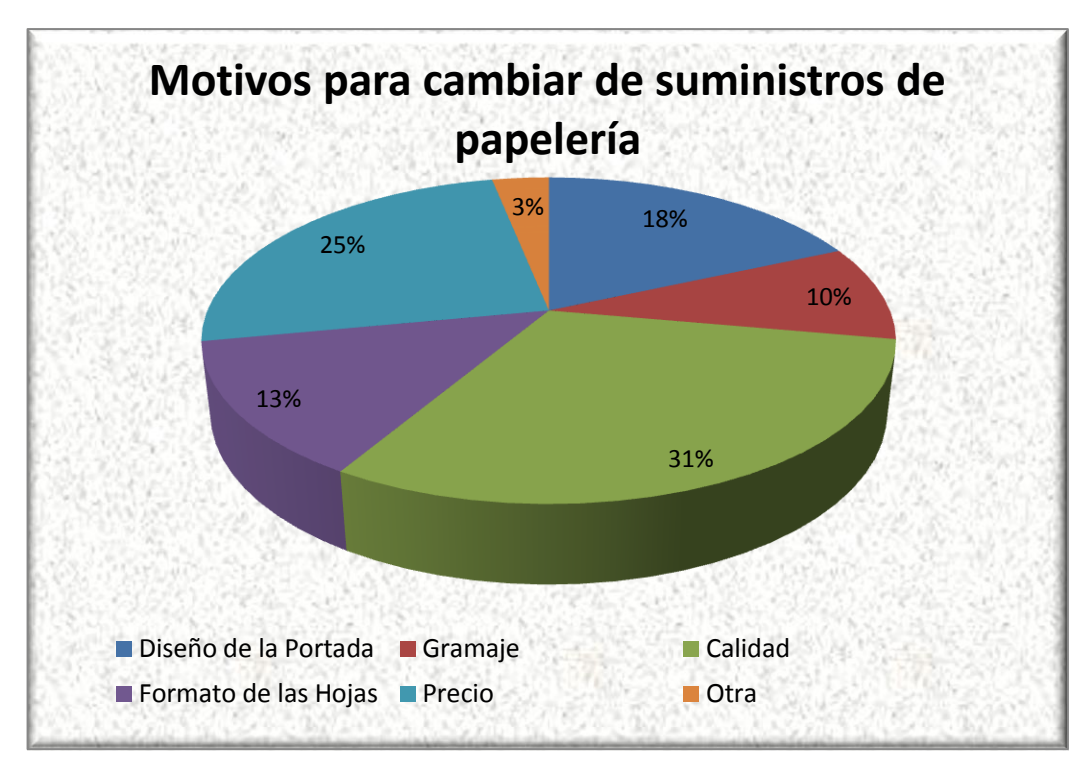

#### **Realizado por:** Alcides N. García Flores.

# **Conclusión**

Unos de los principales motivos para que el cliente cambie de los actuales suministros de papelería es la calidad y el precio con lo cual se desea que perdure en el tiempo a un bajo costos.

**6. ¿Usted conoce o ha escuchado de la existencia de la empresa INPAPEL CIA. LTDA.? (Si contesto que No pase a la pregunta 9)**

#### **Cuadro N. 4.6**

#### **Conocimiento de la Empresa.**

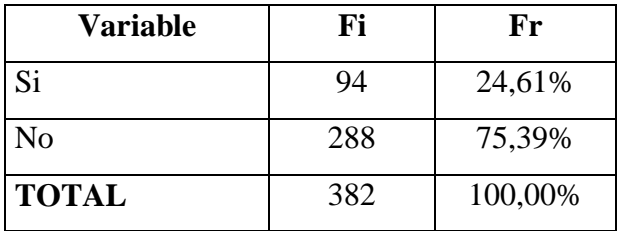

**Realizado por:** Alcides N. García Flores.

**Fuente:** PEA de la ciudad de Riobamba.

#### **Grafico N. 4.6**

#### **Conocimiento de la Empresa**

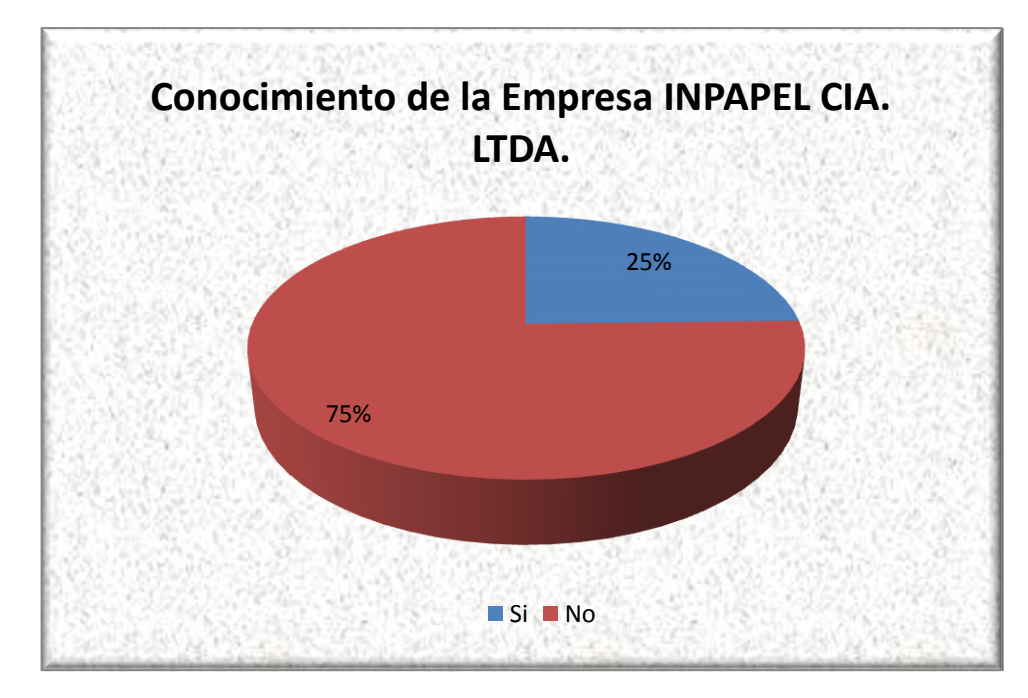

**Realizado por:** Alcides N. García Flores.

La falta de una adecuada publicidad por parte de la empresa ha dado como resultado el desconocimiento de la misma fundamentalmente en sectores estratégicos que podrían ayudarle a incrementar su cartera de clientes.

**7. ¿Usted conoce o ha escuchado de la empresa INPAPEL CIA. LTDA., por un medio de las Tecnologías de Información y Comunicación (TIC´S)?**

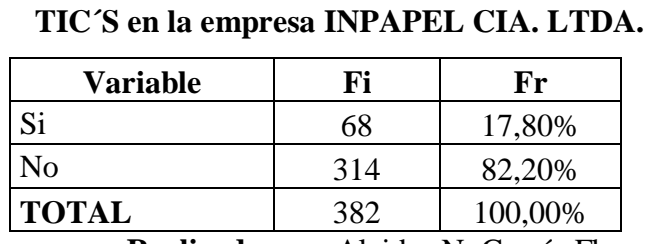

**Cuadro N. 4.7**

**Realizado por:** Alcides N. García Flores.

**Fuente:** PEA de la ciudad de Riobamba.

# **Grafico N. 4.7**

#### **TIC´S en la empresa INPAPEL CIA. LTDA.**

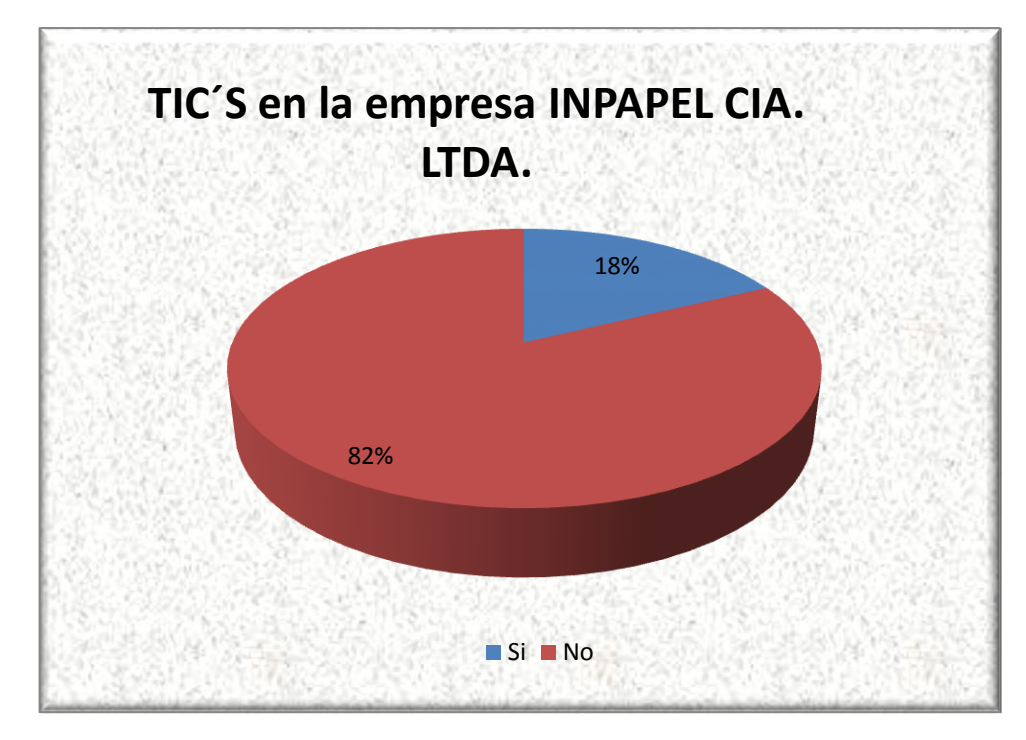

**Realizado por:** Alcides N. García Flores.

El desconocimiento con el que cuenta la empresa en medio de las Tecnologías de Información y Comunicación es alto identificando que la inmersión e interacción que tiene en las redes sociales es limitado por cuanto los usuarios no tienen una comunicación directa con la misma.

# **8. ¿En qué medio de difusión usted escuchado o vio a INPAPEL CIA. LTDA.?**

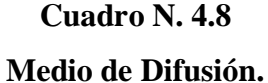

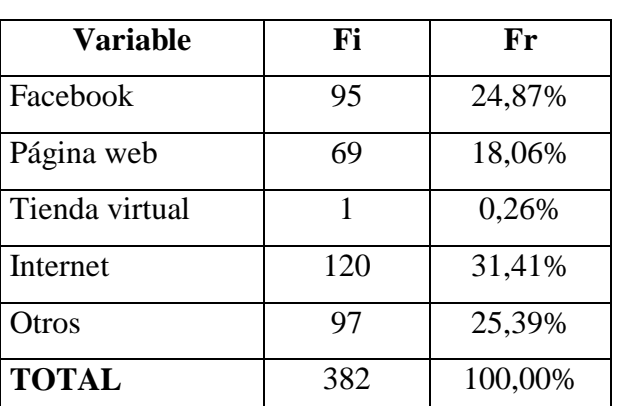

**Realizado por:** Alcides N. García Flores.

**Fuente:** PEA de la ciudad de Riobamba.

#### **Gráfico N. 4.8**

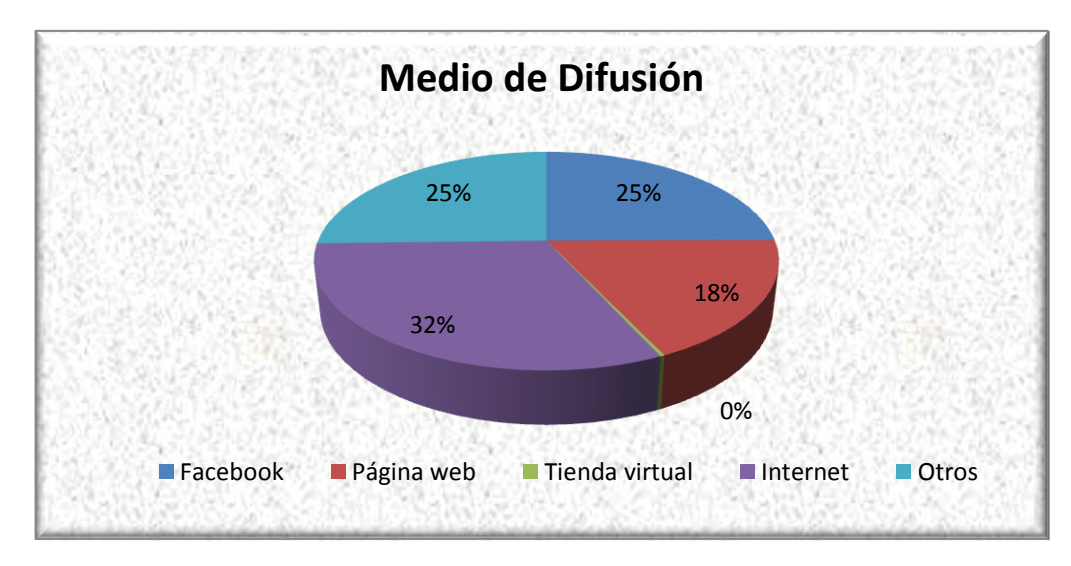

**Medio de Difusión.**

**Realizado por:** Alcides N. García Flores.

# **Conclusión**

Sin duda una de las herramientas para darse a conocer es la utilización de las TIC´S por lo cual la inadecuada gestión de estas desfavorecen el posicionamiento de la empresa.

**9. Usted adquiriría los suministros de papelería que oferta la empresa INPAPEL CIA. LTDA.**

#### **Cuadro N. 4.9**

**Interés por los suministros de papelería.**

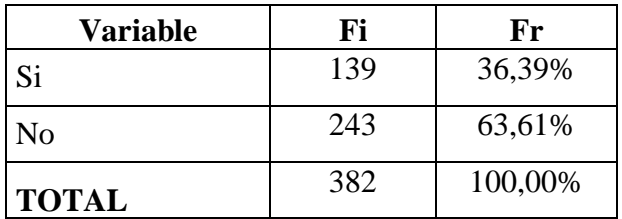

**Realizado por:** Alcides N. García Flores.

**Fuente:** PEA de la ciudad de Riobamba.

#### **Gráfico N. 4.9**

**Interés por los suministros de papelería.**

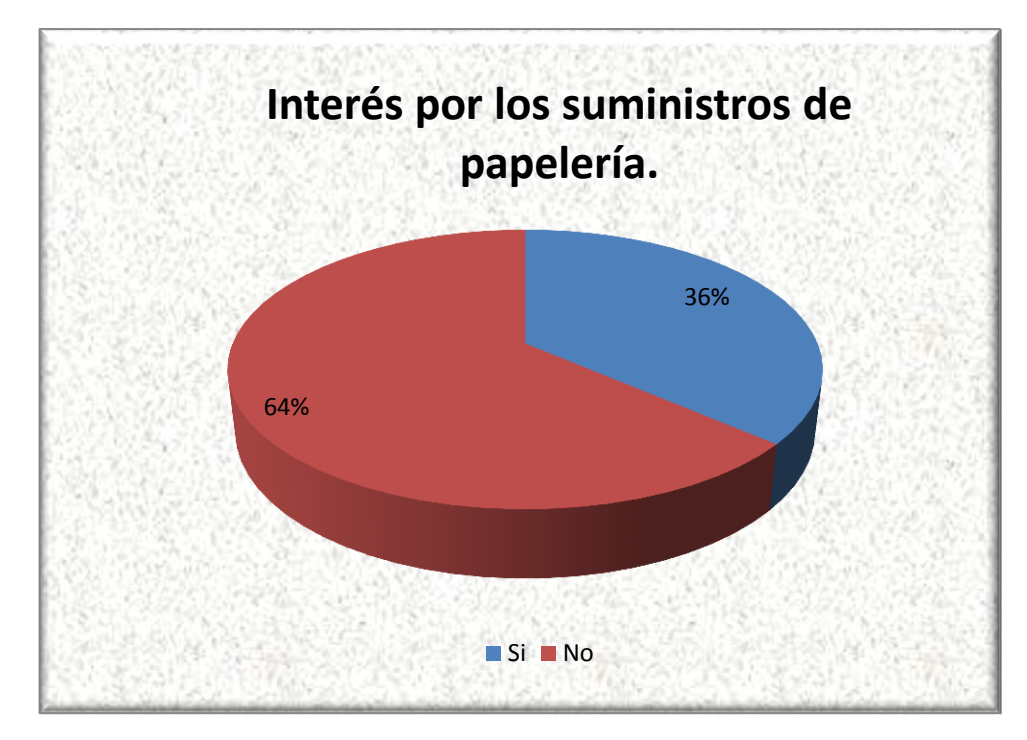

**Realizado por:** Alcides N. García Flores.

Por el alto desconocimiento de la empresa INPAPEL CIA. LTDA., en la ciudad de Riobamba ha conllevado a que exista un escaso interés por los suministros de papelería que son ofertados en el mercado.

# **10. ¿Qué productos usted ha comprado de INPAPEL CIA. LTDA.?**

# **Cuadro N. 4.10**

#### **Productos Adquiridos.**

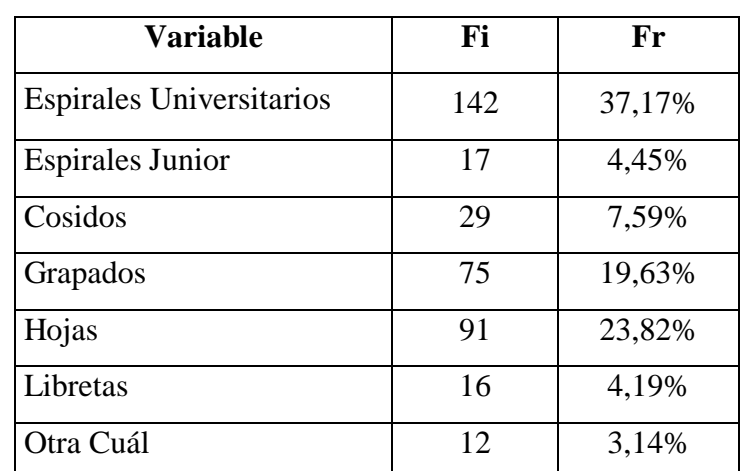

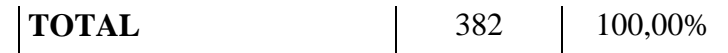

**Realizado por:** Alcides N. García Flores..

**Fuente:** PEA de la ciudad de Riobamba.

# **Gráfico N. 4.10**

# **Productos Adquiridos**

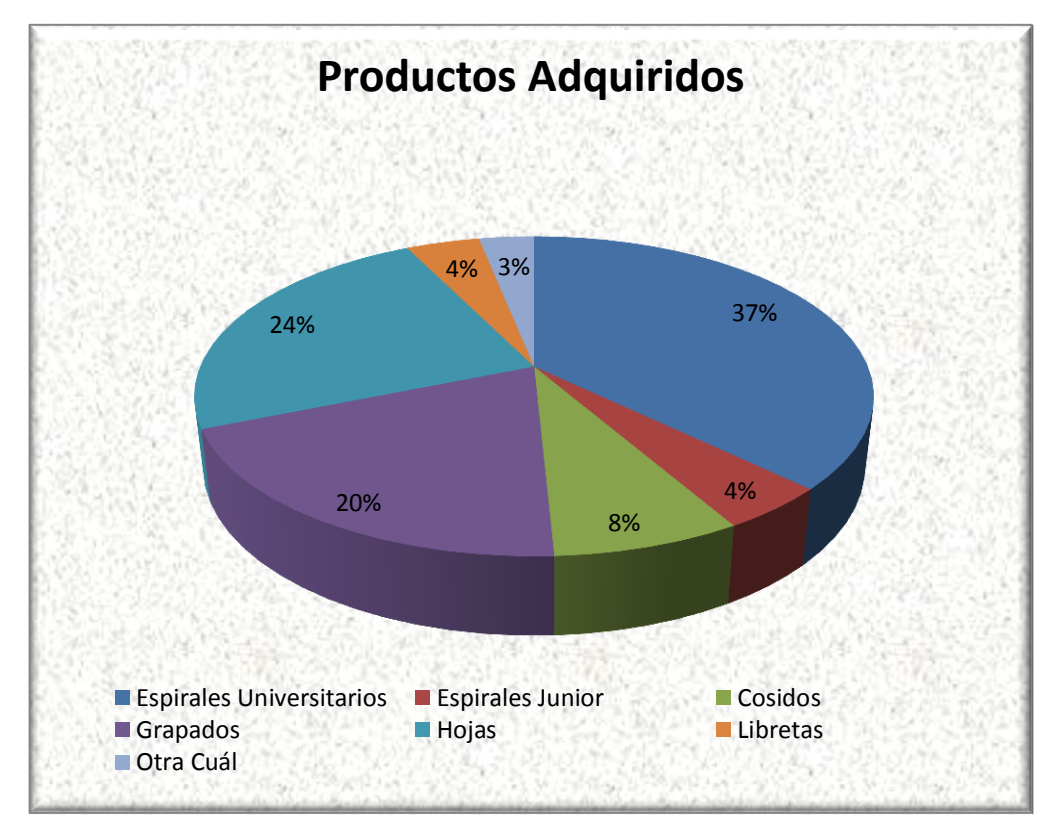

# **Realizado por:** Alcides N. García Flores.

En la actualidad los productos que más se comercializan son los espirales universitarios los mismo que han tenido acogida por los diferentes diseños que se presentan.

#### **11. Usted ha utilizado o utiliza productos con la marca Mis Apuntes**

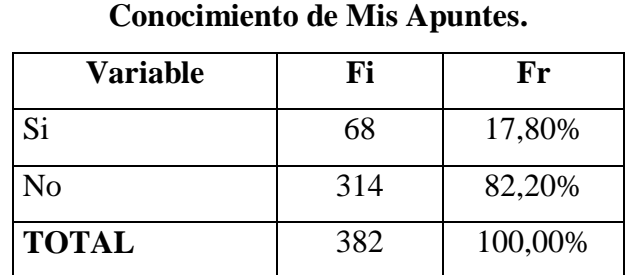

**Cuadro N. 4.11**

**Realizado por:** Alcides N. García Flores

**Fuente:** PEA de la ciudad de Riobamba.

**Grafico N. 4.11**

**Conocimiento de Mis Apuntes**

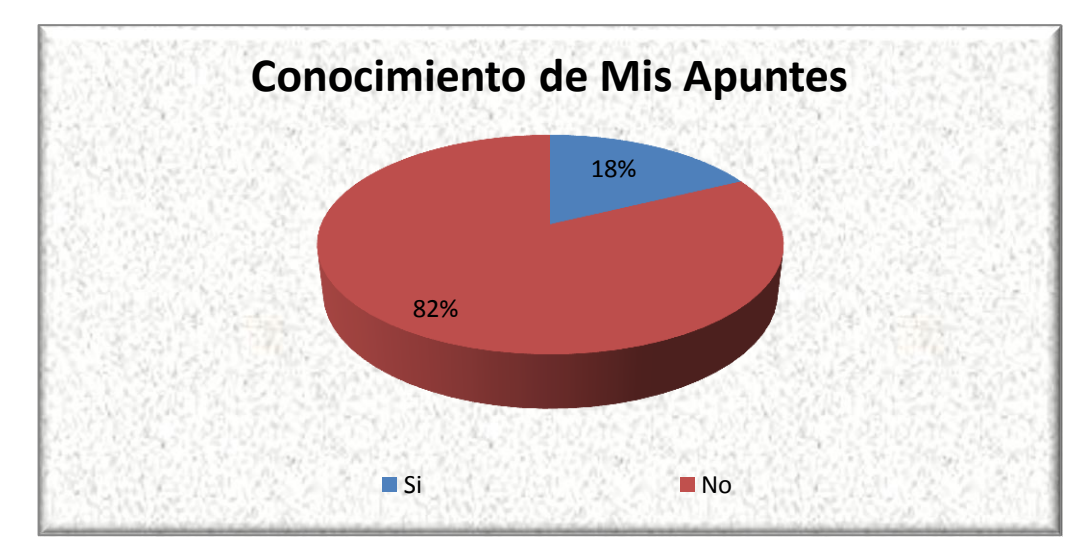

**Realizado por:** Alcides N. García Flores.

# **Conclusión**

Uno de los principales motivos por los cuales las personas no adquieren los suministros de papelería se debe a la falta de identificación clara de la marca de la empresa y de

igual forma se desconoce que Mis Apuntes es parte de la empresa INPAPEL CIA. LTDA.

# **12. ¿Cómo le gustaría pagar los suministros de papelería de la empresa INPAPEL CIA. LTDA.?**

### **Cuadro N. 4.12**

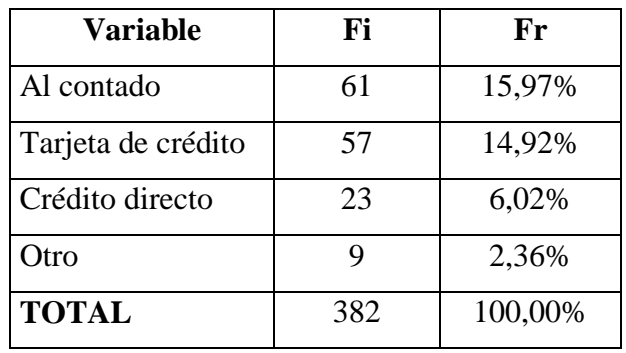

#### **Forma de pago.**

**Realizado por:** Alcides N. García Flores.

**Fuente:** PEA de la ciudad de Riobamba.

# **Grafico N. 4.12**

**Forma de pago**

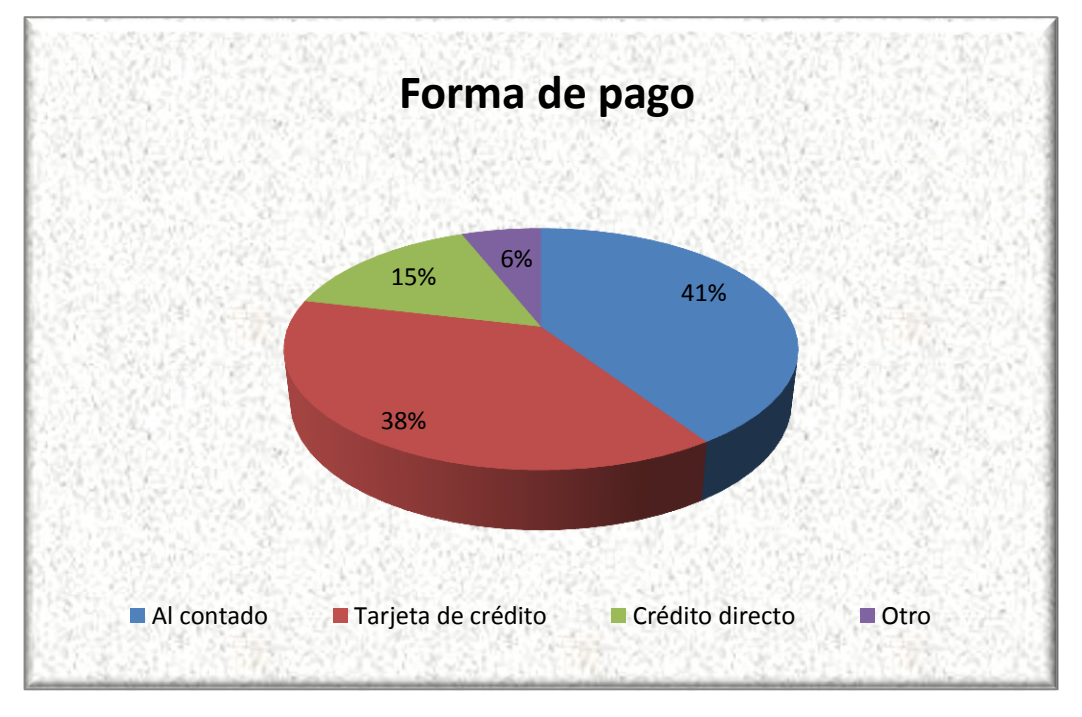

**Realizado por:** Alcides N. García Flores.

La forma de pago constituye una manera de acceder a varios suministros de papelería y es por esta razón que en la actualidad el crédito se ha convertido en un factor fundamental para las personas por cuanto se les hace más fácil pagar en cómodas cuotas.

Con la finalidad de comprobar las hipótesis se ha elaborado una nueva encuesta a los segmentos anteriormente mencionados y se aplicó la misma muestra con la que se recolectó la información, la cual era de 382 encuestas.

**¿Usted conoce o ha escuchado de la existencia de la empresa INPAPEL CIA. LTDA.?**

#### **Cuadro N. 4.13**

#### **Conocimiento de la Empresa.**

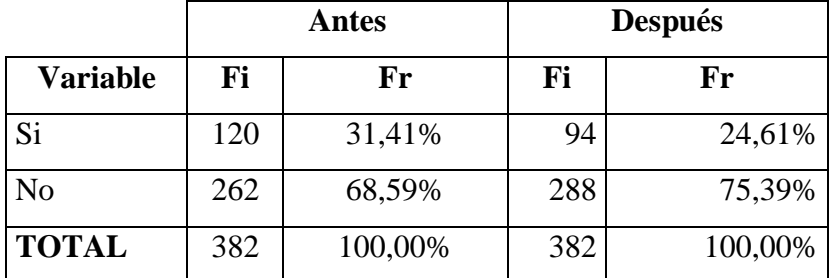

**Realizado por:** Alcides N. García Flores.

**Fuente:** PEA de la ciudad de Riobamba.

### **Grafico N. 4.13**

#### **Conocimiento de la Empresa.**

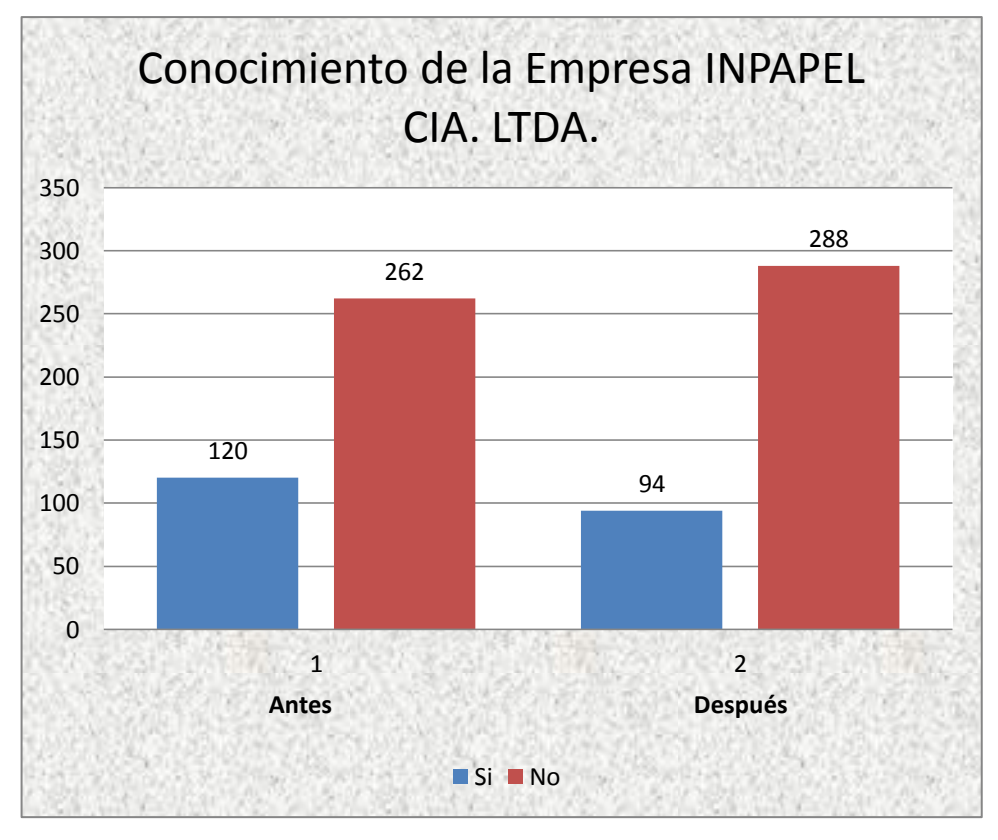

**Realizado por:** Alcides N. García Flores.

**¿Usted conoce o ha escuchado de la empresa INPAPEL CIA. LTDA., por un medio de las Tecnologías de Información y Comunicación (TIC´S)?**

# **Cuadro N. 4.14**

**TIC´S en la empresa INPAPEL CIA. LTDA.**

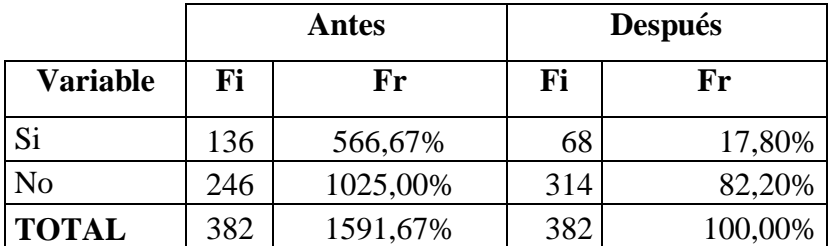

**Realizado por:** Alcides N. García Flores

**Fuente:** PEA de la ciudad de Riobamba.

**Gráfico N. 4.14 TOP OF MIND.**

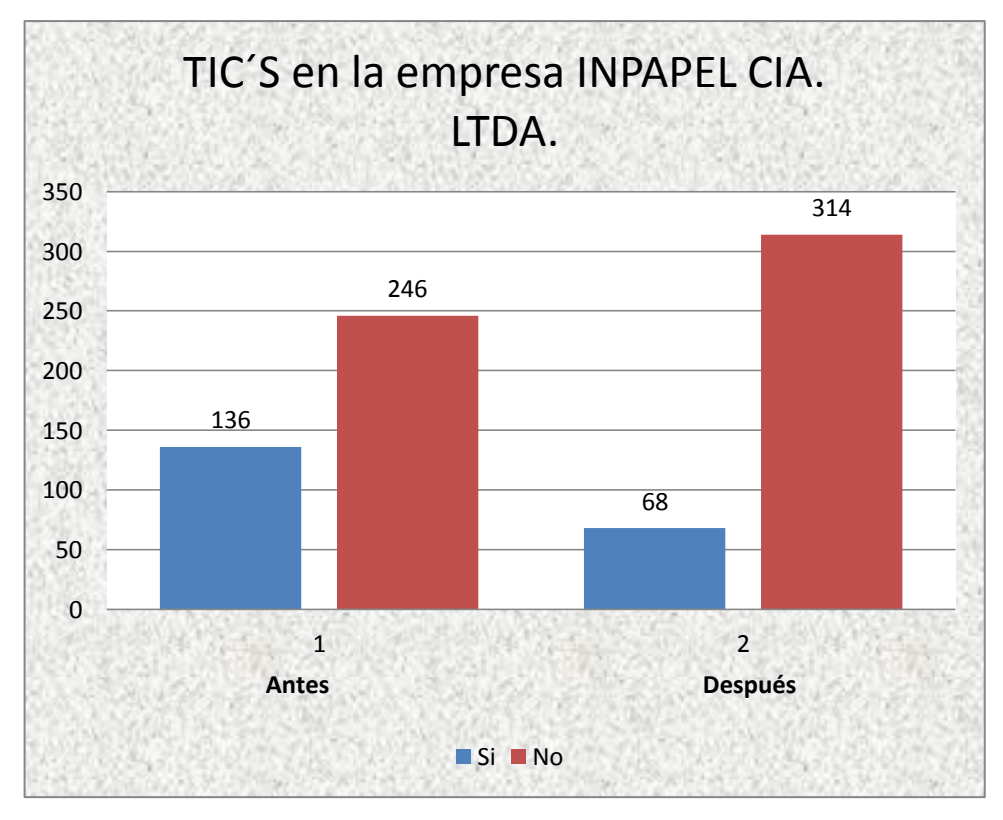

**Realizado por:** Alcides N. García Flores.

**Usted adquiriría los suministros de papelería que oferta la empresa INPAPEL CIA. LTDA.**

# **Cuadro N. 4.15**

**Interés por los suministros de papelería.**

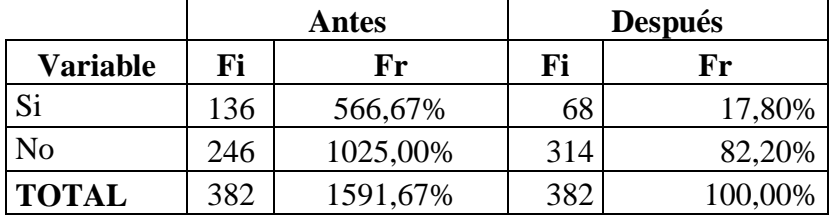

**Realizado por:** Alcides N. García Flores

**Fuente:** PEA de la ciudad de Riobamba.

# **Gráfico N. 4.15**

#### **Interés por los suministros de papelería.**
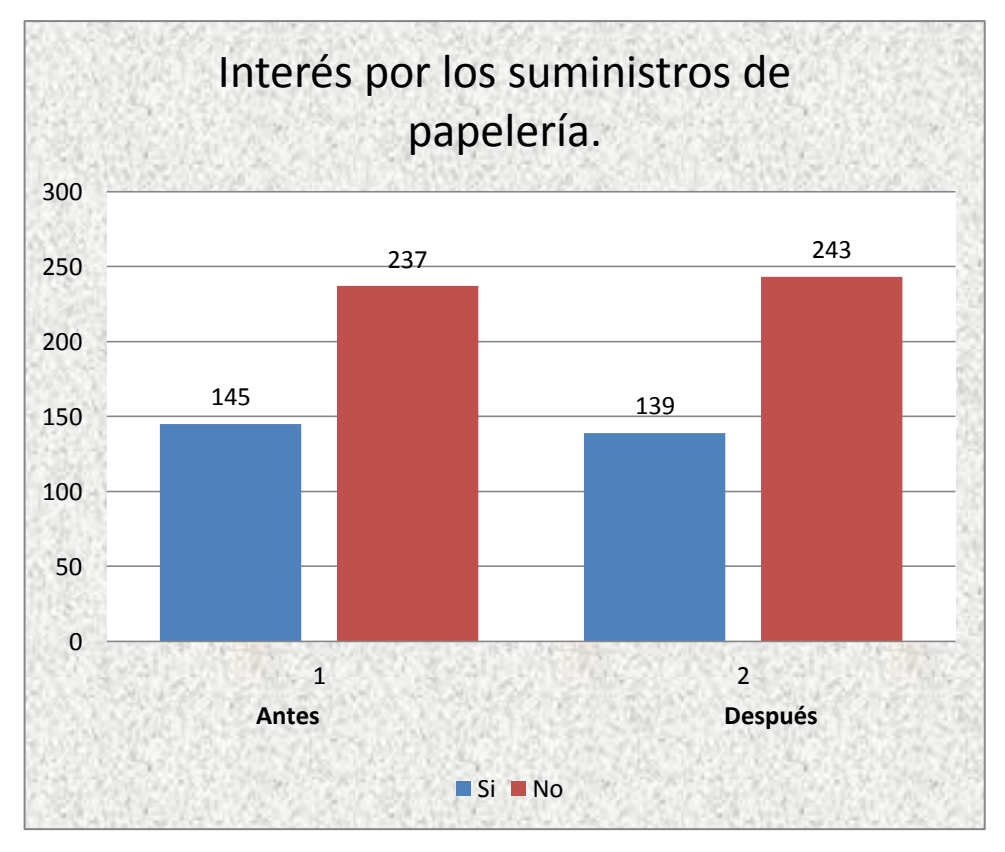

**Realizado por:** Alcides N. García Flores.

### **4.2 COMPROBACIÓN DE HIPÓTESIS**

Las hipótesis específicas planteadas son las siguientes:

- El estudio de mercado influye directamente en el reconocimiento del nivel de posicionamiento de la empresa INPAPEL CIA. LTDA., de la ciudad de Riobamba provincia de Chimborazo año 2015.
- El diseño del modelo de gestión de aplicación de las TIC´S incide favorablemente en el incremento del posicionamiento de la empresa INPAPEL CIA. LTDA., de la ciudad de Riobamba provincia de Chimborazo año 2015.
- La aplicar las TIC´S a través de un Modelo de Gestión contribuye directamente en el mejoramiento del posicionamiento de la empresa INPAPEL CIA. LTDA., de la ciudad de Riobamba provincia de Chimborazo año 2015.

#### **4.2.1 Comprobación de la hipótesis específica 1**

El estudio de mercado influye directamente en el reconocimiento del nivel de posicionamiento de la empresa INPAPEL CIA. LTDA., de la ciudad de Riobamba provincia de Chimborazo año 2015.

Ho: El estudio de mercado no influye directamente en el reconocimiento del nivel de posicionamiento de la empresa INPAPEL CIA. LTDA., de la ciudad de Riobamba provincia de Chimborazo año 2015.

Ha: El estudio de mercado influye directamente en el reconocimiento del nivel de posicionamiento de la empresa INPAPEL CIA. LTDA., de la ciudad de Riobamba provincia de Chimborazo año 2015.

La información es el resultado de la implementación de una encuesta aplicada al Gerente General y al Director de la Jefatura de Mercadeo en las que se calcularon aspectos que se detallan a continuación:

## **Cuadro N. 4.16**

#### **Control Clave y sus Categorías.**

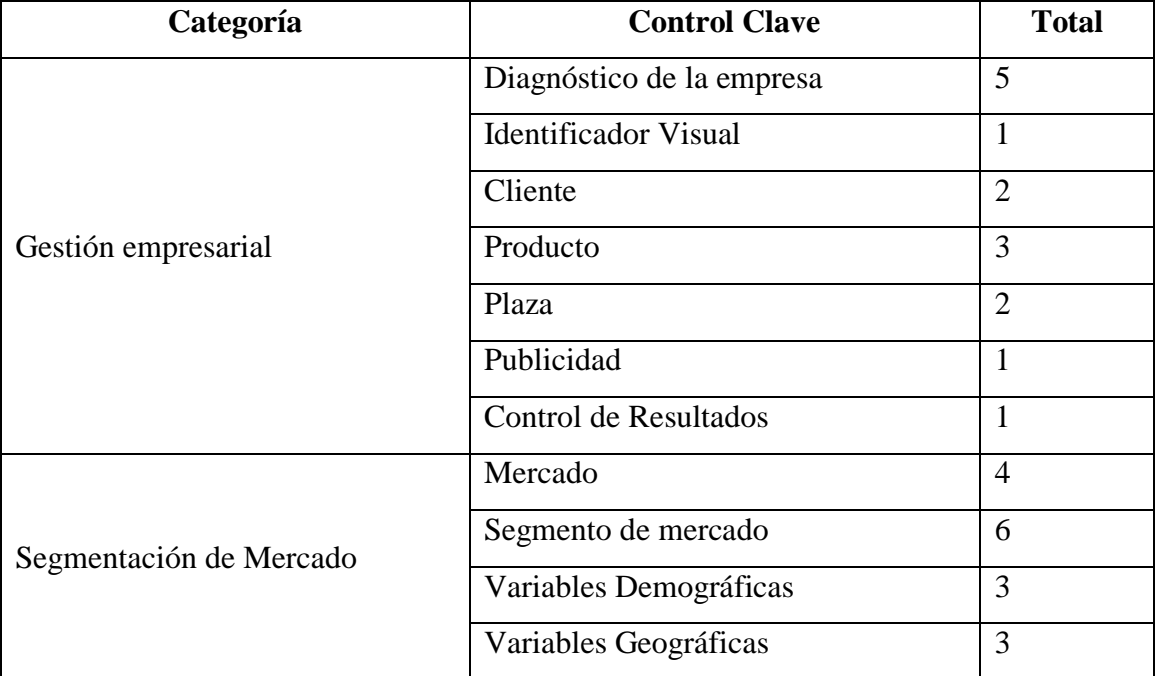

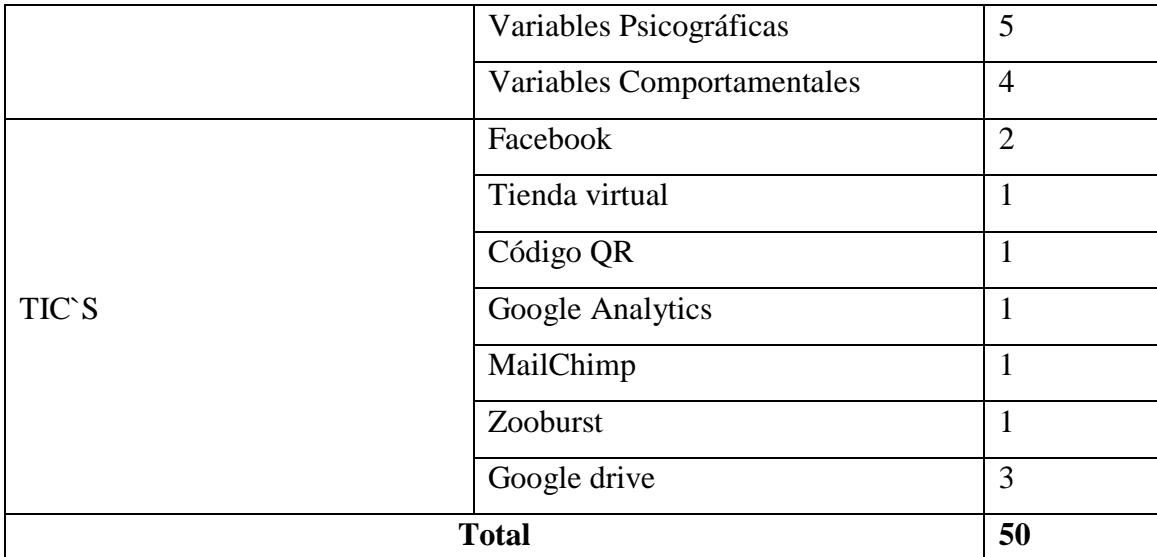

**Fuente:** Anexo No. 5. Encuesta de Control Interno

**Elaborado por:** Alcides N. García Flores.

#### **4.2.1.1 Frecuencia Observada**

Para conseguir las frecuencias observadas se ha empleado como referencia las categorías y controles clave. Los valores colocados en la columna es "Si Cumple" y el colocado en la columna "No cumple".

#### **Cuadro N. 4.17**

| <b>Variable</b>            | Si<br><b>Cumple</b> | N <sub>0</sub><br><b>Cumple</b> | <b>Total</b> |  |
|----------------------------|---------------------|---------------------------------|--------------|--|
| Gestión<br>empresarial     | 12                  | 18                              | 30           |  |
| Segmentación<br>de Mercado | 35                  | 15                              | 50           |  |
| TIC`S                      | 15                  |                                 | 20           |  |
| <b>TOTAL</b>               | 62                  | 38                              | 100          |  |

**Frecuencia observada por componente.**

**Fuente:** Anexo No. 7 y 8. Encuesta de Control Interno

**Elaborado por:** Alcides N. García Flores.

#### **4.2.1.2 Frecuencia Esperada**

La frecuencia esperada es el resultado de multiplicar la sumatoria de cada columna por el sumatoria de cada fila y dividimos para la sumatoria de las filas y columnas.

#### **Cuadro N. 4.18**

#### **Frecuencia esperada por componente**

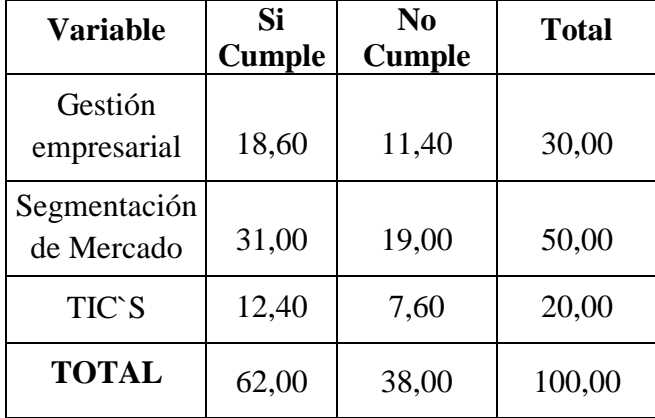

**Fuente:** Cuadro N.4.15

**Elaborado por:** Alcides N. García Flores.

#### **4.2.1.3 Nivel de Significancia**

Se hizo uso de un margen de error del 5% el cual se va a convertir en el nivel de confianza de 0.05 con el que se buscan los datos en la tabla de chi-cuadrado. Grados de Libertad.

A fin de establecer los grados de libertad se establece la siguiente fórmula. (Moncada, 2005)  $GL = (f-1) (c-1)$  $GL = (3-1) (2-1)$  $GL = 2*1$  $GL = 2$ 

Se verifica en la tabla del chi-cuadrado (Anexo N. 6)

Tomando en cuenta el nivel de significación que es del 5% y analizando el grado de libertad que es 2, se toma el valor de 5,99 como el valor de referencia para la regla de decisión.

#### **4.2.1.4 Cálculo del Chi-cuadrado**

A continuación se describen las fórmulas utilizadas para el cálculo del chi-cuadrado. Se aplica la fórmula:

(FO - FE)2

En donde:

 $X2 =$ Chi-cuadrado

 $X = Sumatoria$ 

FO= Frecuencia Observada

FE= Frecuencia Esperada o Teórica

FO-FE= Frecuencia observada - frecuencias esperadas

FO-FE2= Resultado de las frecuencias observadas y esperadas al cuadrado.

FO-FE2/ FE= Resultado de las frecuencias observadas y esperadas al cuadrado dividido para las frecuencias esperadas.

#### **Cuadro N. 4.19**

#### **Cálculo del Chi - Cuadrado**

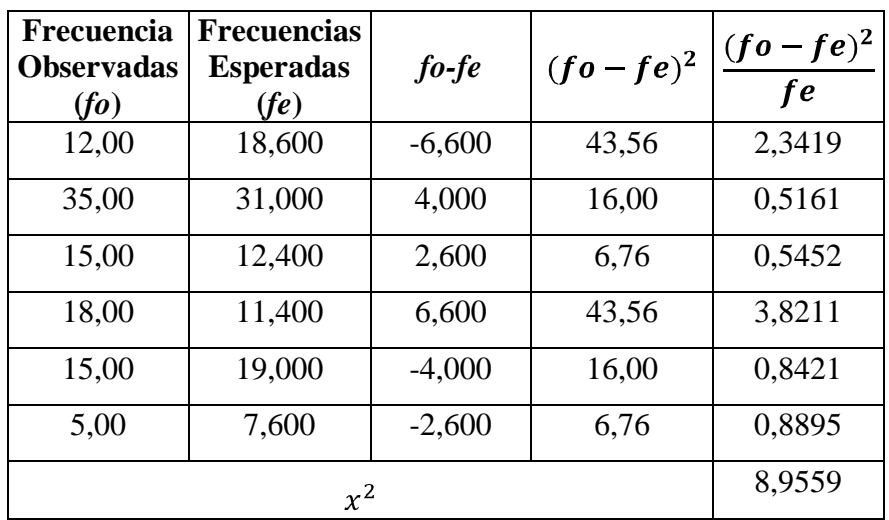

Fuente: Aplicación de la Formula Chi – Cuadrado.

Elaborado por: Alcides N. García Flores.

#### **4.2.1.5 Regla de Decisión.**

Si  $X^2c > X^2t$  se acepta la hipótesis de investigación.

Como  $X^2$ c= 8,96 >  $X^2$ t= 5,99 se rechaza la Ho y se acepta la hipótesis alternativa (Ha), El estudio de mercado influye directamente en el reconocimiento del nivel de posicionamiento de la empresa INPAPEL CIA. LTDA., de la ciudad de Riobamba provincia de Chimborazo año 2015.

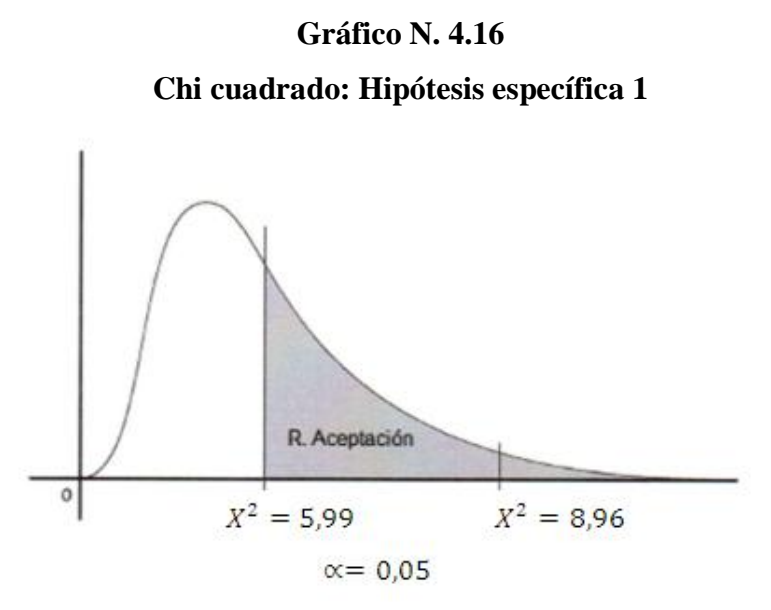

**Fuente:** Aplicación de la Formula Chi - Cuadrado **Elaborado por:** Alcides N. García Flores.

#### **4.2.2 Comprobación de la hipótesis específica 2**

El diseño del modelo de gestión de aplicación de las TIC´S incide favorablemente en el incremento del posicionamiento de la empresa INPAPEL CIA. LTDA., de la ciudad de Riobamba provincia de Chimborazo año 2015.

Ho: El diseño del modelo de gestión de aplicación de las TIC´S no incide favorablemente en el incremento del posicionamiento de la empresa INPAPEL CIA. LTDA., de la ciudad de Riobamba provincia de Chimborazo año 2015.

Ha: El diseño del modelo de gestión de aplicación de las TIC´S incide favorablemente en el incremento del posicionamiento de la empresa INPAPEL CIA. LTDA., de la ciudad de Riobamba provincia de Chimborazo año 2015.

La información es el resultado de la implementación de una encuesta de Control Interno aplicada al Gerente General y al Director de la Jefatura de mercadeo en las que se calcularon aspectos que se detallan a continuación:

| Categoría                     | <b>Control Clave</b>        | <b>Total</b> |
|-------------------------------|-----------------------------|--------------|
|                               | Nuevas estrategias          | 1            |
|                               | <b>Identificador Visual</b> | 1            |
| Aplicación de las estrategias | Promoción                   | 1            |
|                               | Producto                    | 1            |
|                               | Utilización                 | 5            |
|                               | Comercialización            | 1            |
| TIC'S                         | Clientes                    | 1            |
|                               | Identificación de problemas | 1            |
|                               | Herramienta de control      |              |

**Cuadro N. 4.20 Control Clave y sus Categorías.**

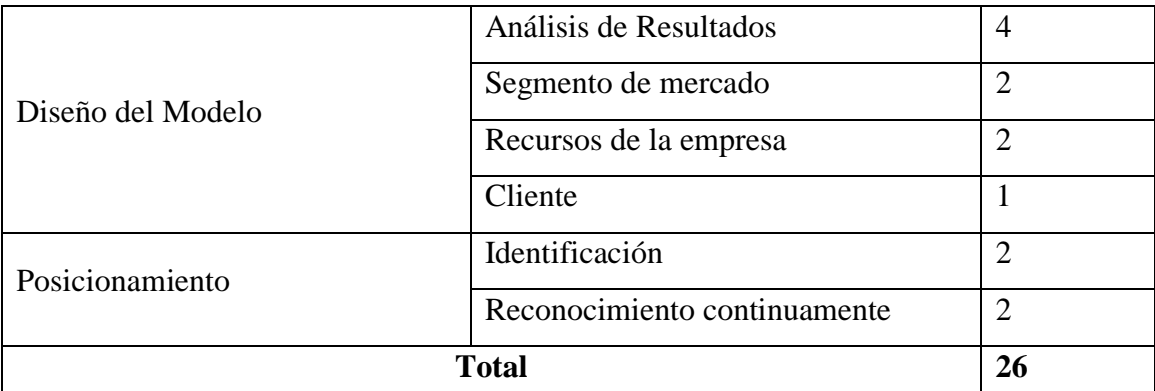

**Fuente:** Anexo No. 5. Encuesta de Control Interno **Elaborado por:** Alcides N. García Flores.

#### **4.2.3.1 Frecuencia Observada**

Para conseguir las frecuencias observadas se ha empleado como referencia las categorías y controles clave. Los valores colocados en la columna es "Si Cumple" y el colocado en la columna "No cumple".

| Cuadro N. 4.21 |  |  |
|----------------|--|--|
|                |  |  |

**Frecuencia observada por componente.**

| <b>Variable</b> | <b>Si</b>     | $\bf No$      | <b>Total</b> |  |
|-----------------|---------------|---------------|--------------|--|
|                 | <b>Cumple</b> | <b>Cumple</b> |              |  |
| Aplicación de   |               |               |              |  |
| estrategias     | 6             | 2             | 8            |  |
| TIC'S           | 11            |               | 18           |  |
| Diseño del      |               |               |              |  |
| modelo          | 13            | 5             | 18           |  |
| Posicionamiento | 4             | 4             | 8            |  |
| <b>TOTAL</b>    | 34            | 18            | 52           |  |

**Fuente:** Cuadro N.4.12

#### **Elaborado por:** Alcides N. García Flores.

#### **4.2.3.2 Frecuencia Esperada**

Las frecuencias esperadas es el resultado de multiplicar la sumatoria de cada columna por el sumatoria de cada fila y dividimos para el sumatoria de las filas y columnas.

| <b>Variable</b> | <b>Si</b><br>$\bf No$ |               | <b>Total</b> |  |
|-----------------|-----------------------|---------------|--------------|--|
|                 | <b>Cumple</b>         | <b>Cumple</b> |              |  |
| Aplicación de   |                       |               |              |  |
| estrategias     | 5,23                  | 2,77          | 8,00         |  |
| TIC'S           | 11,77                 | 6,23          | 18,00        |  |
| Diseño del      |                       |               |              |  |
| modelo          | 11,77                 | 6,23          | 18,00        |  |
| Posicionamiento | 5,23                  | 2,77          | 8,00         |  |
| <b>TOTAL</b>    | 34,00                 | 18,00         | 52,00        |  |

**Cuadro N. 4.22 Frecuencia esperada por componente**

**Fuente:** Cuadro N.4.15

**Elaborado por:** Alcides N. García Flores.

#### **4.2.3.3 Nivel de Significancia.**

Se hizo uso de un margen de error del 5% el cual se va a convertir en el nivel de confianza de 0.05 con el que se buscan los datos en la tabla del chi-cuadrado.

Grados de Libertad.

A fin de establecer los grados de libertad se establece la siguiente fórmula. (Moncada, 2005)  $GL = (f-1) (c-1)$  $GL = (4-1) (2-1)$  $GL = 3*1$ 

Se verifica en la tabla del chi-cuadrado (Anexo N. 6)

Tomando en cuenta el nivel de significación que es del 5% y analizando el grado de libertad que es 3, se toma el valor de 7,8147 como el valor de referencia para la regla de decisión.

#### **4.2.3.4 Cálculo del Chi-cuadrado**

A continuación se describen las fórmulas utilizadas para el cálculo del chi-cuadrado. Se aplica la fórmula:

(FO - FE)2

En donde:

 $X2 = Chi$ -cuadrado

 $X = Sumatoria$ 

FO= Frecuencia Observada

FE= Frecuencia Esperada o Teórica

FO-FE= Frecuencia observada - frecuencias esperadas

FO-FE2= Resultado de las frecuencias observadas y esperadas al cuadrado.

FO-FE2/ FE= Resultado de las frecuencias observadas y esperadas al cuadrado dividido para las frecuencias esperadas.

#### **Cuadro N. 4.23**

#### **Cálculo del Chi - Cuadrado**

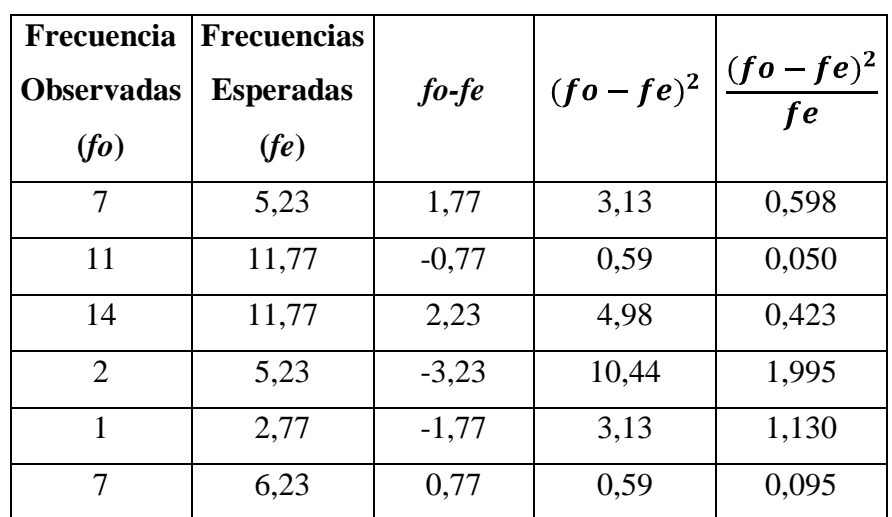

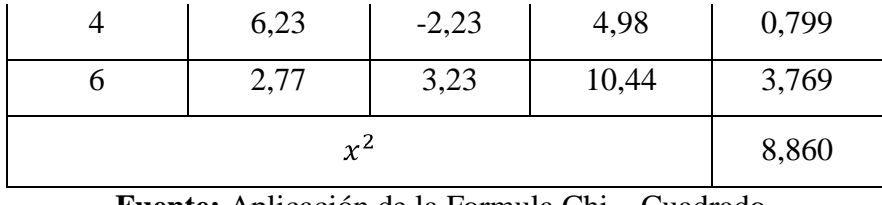

**Fuente:** Aplicación de la Formula Chi – Cuadrado. **Elaborado por:** Alcides N. García Flores.

#### **4.2.2.2 Regla de Decisión.**

Si  $X^2c > X^2t$  se acepta la hipótesis de investigación.

Como  $X^2c = 8,86 > X^2t = 7,81$  se rechaza la hipótesis nula (Ho) y se acepta la hipótesis alternativa (Ha). El diseño del modelo de gestión de aplicación de las TIC´S incide favorablemente en el incremento del posicionamiento de la empresa INPAPEL CIA. LTDA., de la ciudad de Riobamba provincia de Chimborazo año 2015.

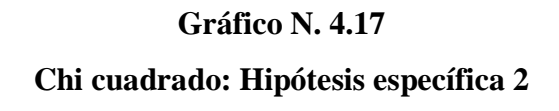

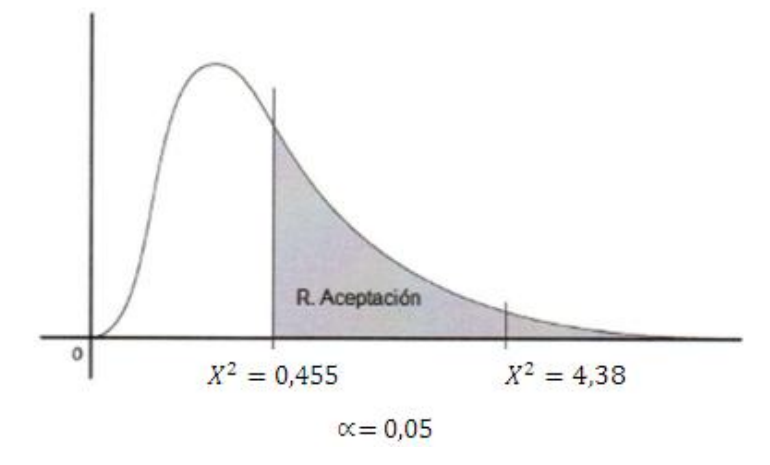

**Fuente:** Aplicación de la Formula Chi - Cuadrado

#### **Elaborado por:** Alcides N. García Flores.

#### **4.2.3 Comprobación de la hipótesis específica 3**

Al aplicar las TIC´S a través de un Modelo de Gestión contribuye directamente en el mejoramiento del posicionamiento de la empresa INPAPEL CIA. LTDA., de la ciudad de Riobamba provincia de Chimborazo año 2015.

Ho: Al aplicar las TIC´S a través de un Modelo de Gestión no contribuye directamente en el mejoramiento del posicionamiento de la empresa INPAPEL CIA. LTDA., de la ciudad de Riobamba provincia de Chimborazo año 2015.

Ha: Al aplicar las TIC´S a través de un Modelo de Gestión contribuye directamente en el mejoramiento del posicionamiento de la empresa INPAPEL CIA. LTDA., de la ciudad de Riobamba provincia de Chimborazo año 2015.

#### **4.2.3.1 Frecuencia Observada**

### **Cuadro N. 4.24**

#### **Frecuencia observada por componente.**

| <b>Variable</b> | <b>Antes</b> |                | <b>Después</b> |     | <b>Total</b> |
|-----------------|--------------|----------------|----------------|-----|--------------|
|                 | <b>SI</b>    | N <sub>O</sub> | SI             | NO  |              |
| Posicionamiento | 94           | 288            | 120            | 262 | 764          |
| Interés         | 139          | 243            | 145            | 237 | 764          |
| TIC'S           | 68           | 314            | 136            | 246 | 764          |
| <b>Total</b>    | 301          | 845            | 401            | 745 | 2292         |

**Fuente:** Cuadro N.4.12

#### **Elaborado por:** Alcides N. García Flores.

#### **4.2.3.2 Frecuencia Esperada**

Las frecuencias esperadas es el resultado de multiplicar la sumatoria de cada columna por el sumatoria de cada fila y dividimos para el sumatoria de las filas y columnas.

| <b>Variable</b> | <b>Antes</b> |                | <b>Después</b> |        | <b>Total</b> |
|-----------------|--------------|----------------|----------------|--------|--------------|
|                 | <b>SI</b>    | N <sub>O</sub> | <b>SI</b>      | NO     |              |
| Posicionamiento | 100,33       | 281,67         | 133,67         | 248,33 | 764,00       |
| Interés         | 100,33       | 281,67         | 133,67         | 248,33 | 764,00       |
| TIC'S           | 100,33       | 281,67         | 133,67         | 248,33 | 764,00       |
| <b>Total</b>    | 301,00       | 845,00         | 401,00         | 745,00 | 2292,00      |

**Cuadro N. 4.25 Frecuencia esperada por componente**

**Fuente:** Cuadro N.4.15

**Elaborado por:** Alcides N. García Flores.

#### **4.2.3.3 Nivel de Significancia.**

Se hizo uso de un margen de error del 5% el cual se va a convertir en el nivel de confianza de 0.05 con el que se buscan los datos en la tabla del chi-cuadrado. Grados de Libertad.

A fin de establecer los grados de libertad se establece la siguiente fórmula.

(Moncada, 2005)  $GL = (f-1) (c-1)$  $GL = (3-1) (4-1)$  $GL = 2*3$  $GL = 6$ 

Se verifica en la tabla del chi-cuadrado (Anexo N. 6)

Tomando en cuenta el nivel de significación que es del 5% y analizando el grado de libertad que es 7, se toma el valor de 12,5916 como el valor de referencia para la regla de decisión.

#### **4.2.3.4 Cálculo del Chi-cuadrado**

A continuación se describen las fórmulas utilizadas para el cálculo del chi-cuadrado. Se aplica la fórmula:

(FO - FE)2 En donde:  $X2 = Chi$ -cuadrado  $X = Sumatoria$ FO= Frecuencia Observada FE= Frecuencia Esperada o Teórica FO-FE= Frecuencia observada - frecuencias esperadas FO-FE2= Resultado de las frecuencias observadas y esperadas al cuadrado. FO-FE2/ FE= Resultado de las frecuencias observadas y esperadas al cuadrado dividido para las frecuencias esperadas.

### **Cuadro N. 4.26**

#### **Cálculo del Chi - Cuadrado**

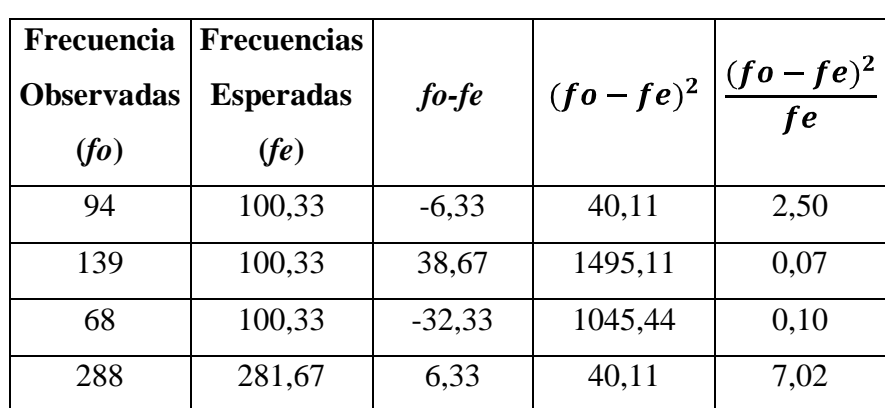

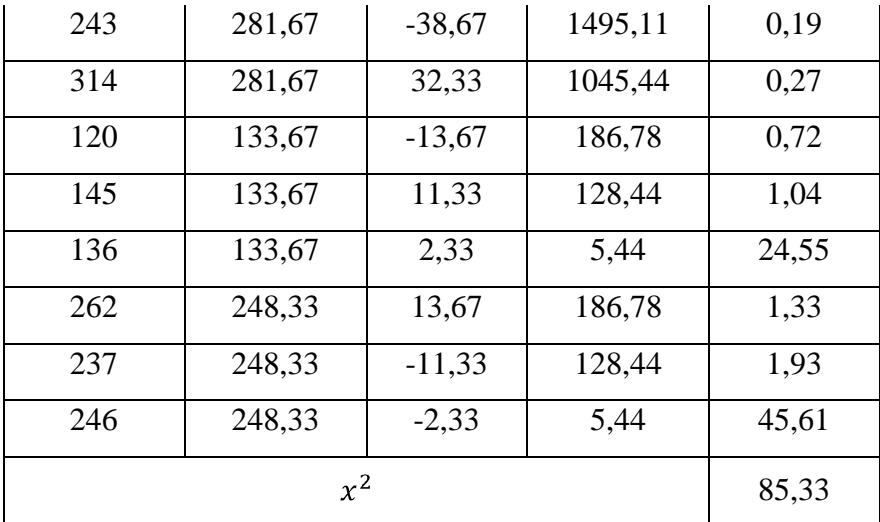

**Fuente:** Aplicación de la Formula Chi – Cuadrado.

**Elaborado por:** Alcides N. García Flores.

#### **4.2.3.5 Regla de Decisión.**

Si  $X^2c > X^2t$  se acepta la hipótesis alternativa

Como  $X^2$ c= 85,33 >  $X^2$ t= 12,5916 se rechaza la Ho y se acepta la hipótesis alternativa (Ha), La aplicar las TIC´S a través de un Modelo de Gestión contribuye directamente en el mejoramiento del posicionamiento de la empresa INPAPEL CIA. LTDA., de la ciudad de Riobamba provincia de Chimborazo año 2015.

> **Gráfico N. 4.18 Chi cuadrado: Hipótesis específica 3**

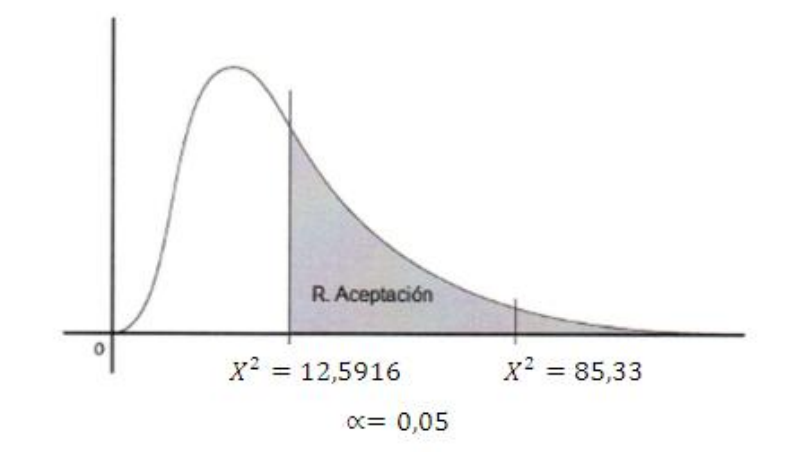

**Fuente:** Aplicación de la Formula Chi - Cuadrado **Elaborado por:** Alcides N. García Flores.

## **CAPÍTULO V.**

#### **5. CONCLUSIONES Y RECOMENDACIONES**

#### **5.1 CONCLUSIONES**

- La empresa INPAPEL CIA. LTDA., de la Ciudad de Riobamba Provincia de Chimborazo cuenta con un escaso posicionamiento en el mercado local debido a la insuficiente difusión y el inadecuado uso de las TIC´S, motivo por el cual gran parte de la población desconoce los diferentes suministros de papelería y las características de los mismos.
- Mediante el estudio de mercado se pudo determinar que la empresa INPAPEL CIA. LTDA., posee la marca Mis Apuntes la cual carece de liderazgo en el mercado y es percibida por los clientes potenciales como la competencia directa de los suministros de papelería.
- Existe una falta de reconocimiento de una marca ya que al momento de la adquisición de los suministros de papelería no se identifica claramente; sino más bien por las características que posee, como es la calidad, a pesar de que INPAPEL CIA. LTDA., tiene impreso en sus productos la marca.
- La empresa INPAPEL CIA. LTDA. de la ciudad de Riobamba carece de un Modelo de Gestión de aplicación de las TIC´S con la cual poder llegar a los clientes de una manera más eficiente y con una menor inversión e incremento del posicionamiento en la mente del consumidor.

#### **5.2 RECOMENDACIONES**

- La empresa debe seguir ejecutando el Modelo de Gestión a efecto de optimizar el recurso e incrementar el rédito de los suministros de papelería, mediante la aplicando de las TIC´S en los medios masivos propuesto con lo cual poder incrementar paulatinamente su posicionamiento en el mercado local.
- Adicionalmente se sugiere aplicar las estrategias planteadas tales como Identidad Visual, Producto, distribución, Publicidad y Promoción a efecto de que la empresa INPAPEL CIA. LTDA., este en capacidad de acrecentar la cartera de clientes enfrentando y superando a la competencia existente.
- Se recomienda que la empresa INPAPEL CIA. LTDA., continúe colocando su identificador visual en los suministros de papelería y de igual forma el código QR en los cuadernos con el fin de que la empresa marque una diferenciación y consecuentemente incremente su posicionamiento en la mente del consumidor.
	- Se recomienda actualizar constantemente el Modelo de Gestión de aplicación de las TIC´S mediante la retroalimentación ya que la forma de comercializar está continuamente cambiado con lo cual la misma permitirá a la empresa INPAPEL CIA. LTDA., incrementar su posicionamiento en el mercado local.

## **BIBLIOGRAFÍA**

- 1. Agencia Ecuatoriana de Aseguramiento de la Calidad del Agro. (2013). *Instructivo de la normativa general para promover y regular la producción orgánica ecológica - biológica en el Ecuador.* Quito: Registro Oficial.
- 2. Alet, J. (2007). *Marketing Directo E Interactivo.* Madrid: ESIC.
- 3. Alexandre , F. (2014). *Fundamentos del e-commerce: Tu guía de comercio electrónico y negocios online.* Mexico: Alexandre Fonseca Lacomba.
- 4. Área de Cooperación Internacional para el Desarrollo (ACOIDE). (2010). *Plan de comercio justo de la Universidad de Cantabria.* Cantabria: Universidad de Cantabria.
- 5. BACH, A. R., & VALLINA, M. M. (2014). *Marketing digital: Comercio y marketing.* Madrid: Paraninfo SA.
- 6. Balado, E. S. (2005). *La nueva era del comercio: EL comercio electrónico. Las TIC al servicio de la Gestión Empresarial.* España: Ideaspropias.
- 7. Bustamante, A. (2008). *Uso de Tic para el Rediseño de Procesos y la Gestión del Conocimiento en Empresas Pequeñas y Medianas.* Santiago: Universidad de Chile.
- 8. Camacho, S. (2009). *Manual Técnico de cultivo de Quinua Orgánica.* Huancavelica: Ministerio de agricultura del Perú.
- 9. Ceccon, B., & Ceccon, E. (2010). La red del Comercio Justo y sus principales actores. *Investigaciones Geográficas, Boletín del Instituto de Geografía, UNAM*, 88- 101.
- 10. Chiavenato, I. (2007). *Introducción a la teoría general de la administración.* Mexico: Mc Graw Hill.
- 11. Código de la Producción, Comercio e Inversiones. (2010).
- 12. Constitución de la República del Ecuador. (2008).
- 13. Costa, J. (2012). *El Dir Com hoy.* Barcelona: Costa Punto Com.
- 14. Díaz Aparicio, J. (2015). *Mail Chimp en tu Blog.* Amazon.com.
- 15. European Fair Trade Association. (2012). *European Fair Trade Association*. Recuperado el 18 de Mayo de 2014, de http://www.european-fair-tradeassociation.org/efta/
- 16. Fairtrade. (2014). *Fairtrade*. Recuperado el 23 de Agosto de 2014, de http://www.sellocomerciojusto.org/es/sobrefairtrade/
- 17. FAO. (20 de Febrero de 2013). *Quinua 2013 año internacional*. Recuperado el 12 de Junio de 2014, de http://www.fao.org/quinoa-2013/press-room/news/detail/es/
- 18. FAO. (2014). *Organización de las Naciones Unidas para la alimentación y la agricultura*. Recuperado el 27 de Mayo de 2014, de http://www.fao.org/organicag/oa-faq/oa-faq2/es/
- 19. Fridell, G. (2006). Comercio justo, neoliberalismo y desarrollo rural: una evaluación histórica. *Iconos. Revista de Ciencias Sociales*, 1 -15.
- 20. Gonzales, R. M., Azofeifa, C. A., & Chambelain, J. A. (2005). *TIC´S en las PYMES de Centroamérica.* Cartago: Tecnológica de Costa Rica.
- 21. González Lobo, M., & Sanz González, M. (2005). *IDENTIDAD CORPORATIVA.* ESIC Amazon.com.
- 22. Gottret, M., & Lundy, M. (2007). *Gestión de cadenas productivas.* Calí: Centro internacional de agricultura tropical.
- 23. Gutiérrez, F., & Lobejón, L. (2009). Cláusulas sociales, comercio internacional y derechos laborales. La perspectiva de los países subdesarrollados. *Revista de economía crítica*, 66 - 72.
- 24. Hidalgo, M., Proaño , C., & Sandoval , M. (2011). *Evaluación del uso de las tics en el desempeño de las PYMES ubicadas en la zona urbana de la ciudad de Latacunga.* Latacunga: ESPE.
- 25. Ilustre Municipalidad de Guamote. (1999). *Plan Participativo de desarrollo del Canton Guamote .* Guamote: Ilustre Municipalidad de Guamote.
- 26. Infante, E. (2012). Comercio justo: Una propuesta histórica y conceptual. *Suma de Negocios*, 123 - 134.
- 27. International Resources for Fairer Trad. (2009). *International Resources for Fairer Trad*. Recuperado el 17 de Mayo de 2014, de http://www.irft.org/introduction.html
- 28. Izquierdo, J. (2001). *Quinua: Ancestral cultivo andino, alimento del presente y futuro.* Santiago de Chile: FAO.
- 29. Jones, G., & George, J. (2006). *Administración contemporanea.* México D.F.: McGraw Hill.
- 30. Khosrow-Pour, M. (2014). *Encyclopedia of Information Science and Technology.* Hershey, PA: IGI Global.
- 31. KOTLER, P., & ARMOSTRONG, G. (2008). *Fundamentos de Marketing. 6 ed.* México: Pearson Educación.
- 32. Kotler, P., & Armstrong, G. (2008). *Fundamentos de marketing* (Octava ed.). México: PEARSON.
- 33. Laguna, P., Cáceres, Z., & Carimentrand, A. (2006). Del altiplano sur boliviano hasta el mercado global: Coordinación y estructuras de gobernancia en la cadena de valor de la quinua orgánica y del comercio justo. *Agroalimentaria*, 1 - 12.
- 34. Lamb, C., Hair, J., & MCDaniel, C. (2011). *Marketing.* México D.F: Cengage Learning.
- 35. Ley de Economía Popular y Solidaria. (2011).
- 36. Lyonnet, P. (1989). *LOS MÉTODOS DE LA CALIDAD TOTAL.* DÍAZ DE SANTOS S.A.
- 37. Martín Lebrón, C. (2011). *Analítica web con Google Analytics.* Madrid: Bubok.
- 38. Ministerio de Agricultura Ganadería Acuacultura y Pesca. (2013). IV Congreso mundial de la quinua. *Ecuador, innovando para la soberanía alimentariaproducción, consumo y comercio quinua* (págs. 5 - 19). Ibarra: Ministerio de Agricultura Ganadería Acuacultura y Pesca.
- 39. Miranda Rivera, L. (2006). *SEIS SIGMA.* MÉXICO: Panorama Editorial S.A.
- 40. Moncada, J. (2005). *Estadística Para Ciencias Del Movimiento Humano.* Costa Rica: Universidad de Costa Rica.
- 41. Montiel, I. (2012). *Análisis comparativo en el uso de las TIC´S en las empresas afiliadas a canaco y Canacintra.* Coatzacoalcos: Universidad Veracruzana.
- 42. Moskowitz, H. (1982). *Investigación de Operaciones.* Londres: Prentice Hall.
- 43. Münch, L. (2007). *Administración: Escuelas, proceso administrativo,áreas funcionales y desarrollo emprendedor.* México: Pearson.
- 44. OMS, & FAO. (2000). *Comisión del Codex Alimentarius.* Roma: FAO.
- 45. Ordozgoiti, R., & Pérez , I. (2003). *Imagen de marca.* Madrid: ESIC.
- 46. Organización Mundial del Comercio Justo. (2014). *World Fade Trade Organization*. Recuperado el 18 de Mayo de 2014, de http://wfto-la.org/comerciojusto/wfto/10-principios/
- 47. Osterwalder, A. (2012). Generación de modelos de negocio. *BBVA Centro de Innovación* , 3 - 4.
- 48. Pazderka, C. (2003). *¿Es la certificación algo para mí? - Una guía práctica sobre porqué, cómo y con quién certificar productos agrícolas para la exportación / RUTA-FAO.* San José: Andersen, M.
- 49. Pérez, A. V. (2014). *Venta online. COMV0108.* Madrid: IC Editorial.
- 50. Plan Nacional del Buen Vivir. (2013).
- 51. PROINPA. (2011). *La Quinua: Cultivo milenario para contribuir a la seguridad alimentaria mundial.* Bolivia: FAO.
- 52. Ries, A., & Trout, J. (2007). *Positioning: The Battle For Your Mind.* Nueva York: McGraw-Hill.
- 53. Salazar, M., & Van der Heyden, D. (2004). *Metodología de análisis de cadenas productivas con equidad para la promoción del desarrollo local.* Perú: SNV Perú.
- 54. Santacoloma, L. E. (2011). Análisis comparado de las condiciones de producción de dos asociaciones de productores de fruta del Occidente de Colombia para su participación en proyectos de comercio justo. *Revista de Investigación Agraria y Ambiental*, 77 - 87.
- 55. Socías, A., & Doblas, N. (2007). El comercio justo: implicaciones económicas y solidarias. *Revista de Economía Pública, Social y Cooperativa,*, 7 - 24.
- 56. Soto, E., & Cárdenas, J. (2007). *Ética en las organizaciones.* México: Mcgraw-Hill/Interamericana.
- 57. The World Fair Trade Organization. (17 de Septiembre de 2013). *The World Fair Trade Organization*. Recuperado el 2014 de Mayo de 19, de http://www.wfto.com/index.php?option=com\_content&task=view&id=890&Itemid  $=292$
- 58. Torres, J., Navarro, P., & Larrinaga, A. (1999). *Para entender el comercio justo.* Madrid: Instituto Juan de Herrera.
- 59. Urarte, A., Letona, J., Pérez, M., San Martín, A., & E., S. (2004). *Guía de gestión por procesos e ISO 9001:2000.* Álava: Osakidetza.
- 60. Valencia, U. d. (2014). *www.uv.es*. Recuperado el 20 de Junio de 2014, de www.uv.es: http://www.uv.es/bellochc/logopedia/NRTLogo1.wiki
- 61. Vértice , E. (2010). *E-Commerce: aplicación y desarrollo.* Málaga: Vértice.
- 62. Vilar Barrio, J., Tejero Monzón, M., & Fermín Gómez, F. (1999). *Cómo implantar y gestionar la calidad total.* Maadrid: FC Editorial.
- 63. Walton, M. (2004). *El método Deming en la práctica.* Bogotá: Editorial Norma.
- 64. WFTO América Latina. (2014). *WFTO América Latina*. Recuperado el 19 de Mayo de 2014, de http://wfto-la.org/wfto-la/quienes-somos/

## **ANEXOS**

## **Anexo Nº 1 Proyecto (Aprobado).**

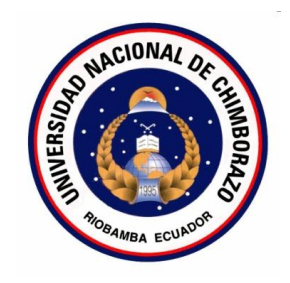

## **UNIVERSIDAD NACIONAL DE CHIMBORAZO**

VICERRECTORADO DE POSGRADO E INVESTIGACIÓN

## **INSTITUTO DE POSGRADO**

PROGRAMA DE MAESTRÍA EN PEQUEÑAS Y MEDIANAS EMPRESAS MENCIÓN FINANZAS.

DECLARACIÓN DEL PROYECTO DE INVESTIGACIÓN.

TEMA:

Aplicación de las TIC´S a través de un Modelo de Gestión para mejorar el posicionamiento de la empresa INPAPEL CIA. LTDA., de la ciudad de Riobamba provincia de Chimborazo año 2015.

## **Proponente:**

Alcides Napoleón García Flores.

#### **RIOBAMBA – ECUADOR AÑO 2014**

#### **Anexo Nº 1.1**

#### **Modelo de la Encuesta**

## **UNIVERSIDAD NACIONAL DE CHIMBORAZO**  MAESTRÍA EN PEQUEÑAS Y MEDIANAS EMPRESAS

- **Objetivo:** Identificar el nivel de posicionamiento de la empresa INPAPEL CIA. LTDA., de la ciudad de Riobamba provincia de Chimborazo.
- 1. Usted tiene en su hogar u oficina suministros de papelería
	- $\Box$  Si
	- $\neg$  No
- 2. En qué lugar usted adquirió o adquiriría suministros de papelería

3. Usted adquirió los suministros de papelería por:

 $\frac{1}{2}$  ,  $\frac{1}{2}$  ,  $\frac{1$ 

- Necesidad
- Cambiar de modelo
- Otra Cuál \_\_\_\_\_\_\_\_\_\_\_\_\_\_\_\_\_\_\_\_\_\_\_\_\_\_\_\_\_\_\_\_\_\_\_\_\_\_\_\_\_\_\_\_

\_\_\_\_\_\_\_\_\_\_\_\_\_\_\_\_\_\_\_\_\_\_\_ \_\_\_\_\_\_\_\_\_\_\_\_\_\_\_\_\_\_\_\_\_\_\_\_\_\_\_

- 4. ¿Qué influiría en usted para cambiar sus actuales suministros de papelería?
	- Atención
	- Calidad
	- **Promociones**
	- $\Box$  Precio
	- $\Box$  Otra Cuál  $\Box$

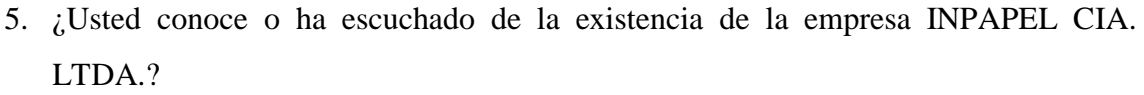

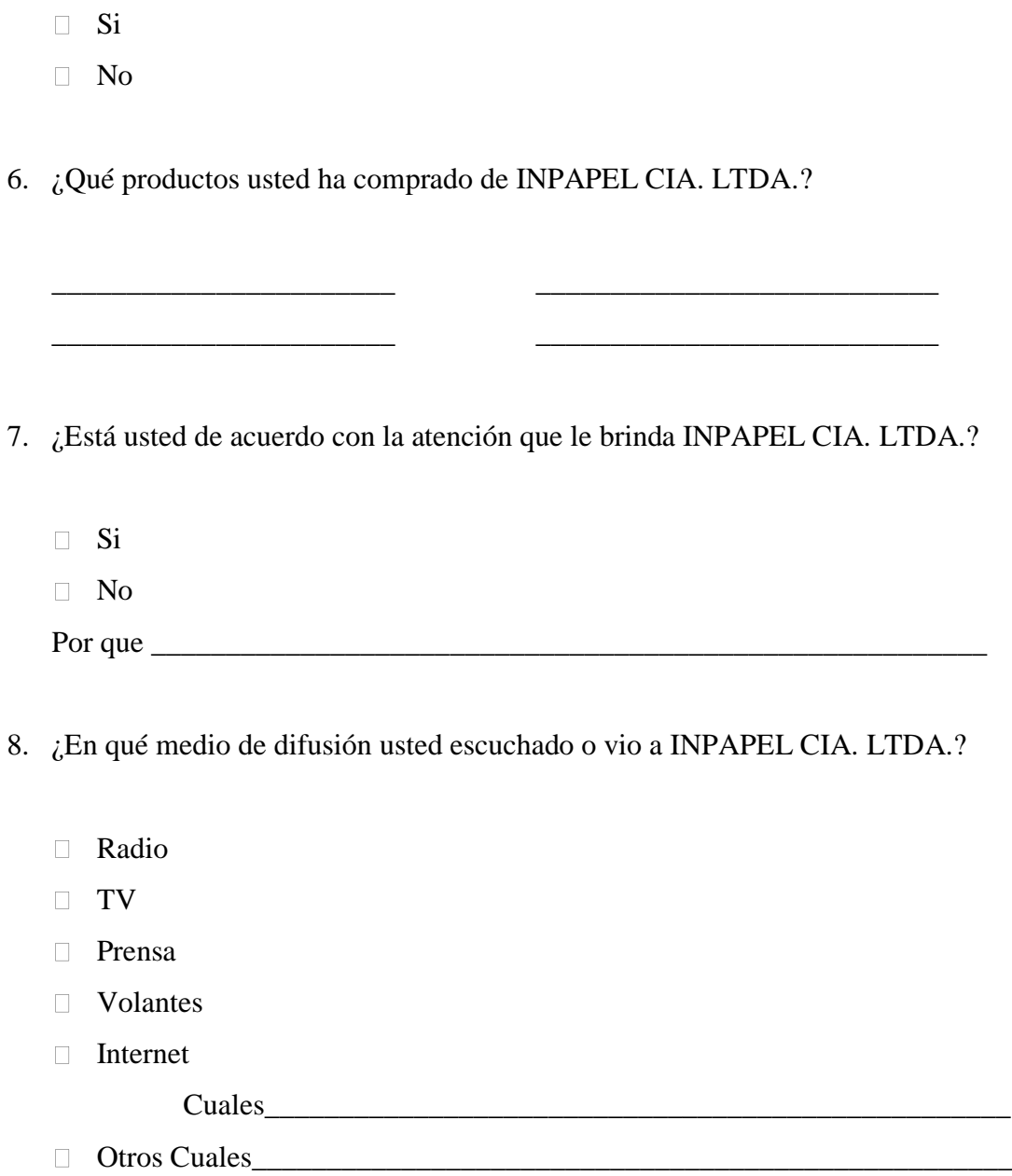

9. ¿Qué tipo de beneficios adicionales le gustaría recibir por parte de la empresa al comprar de los suministros de papelería?

\_\_\_\_\_\_\_\_\_\_\_\_\_\_\_\_\_\_\_\_\_\_\_ \_\_\_\_\_\_\_\_\_\_\_\_\_\_\_\_\_\_\_\_\_\_\_\_\_\_\_

\_\_\_\_\_\_\_\_\_\_\_\_\_\_\_\_\_\_\_\_\_\_\_ \_\_\_\_\_\_\_\_\_\_\_\_\_\_\_\_\_\_\_\_\_\_\_\_\_\_\_

- 10. ¿Cómo le gustaría pagar los suministros de papelería de la empresa INPAPEL CIA. LTDA.?
	- Al contado
	- Tarjeta de crédito
	- □ Crédito directo
	- Otro Cuál \_\_\_\_\_\_\_\_\_\_\_\_\_\_\_\_\_\_\_\_\_\_\_\_\_\_\_\_\_\_\_\_\_\_\_\_\_\_\_\_\_\_\_\_\_\_\_\_\_\_

## **GRACIAS POR SU COLABORACIÓN**

**Anexo N. 2**

### **Modelo de la entrevista.**

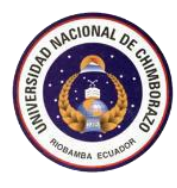

## **UNIVERSIDAD NACIONAL DE CHIMBORAZO INSTITUTO DE POSTGRADO E INVESTIGACIÓN**

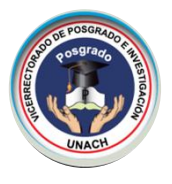

**MAESTRÍA EN PEQUEÑAS Y MEDIANAS EMPRESAS MENCIÓN FINANZAS** 

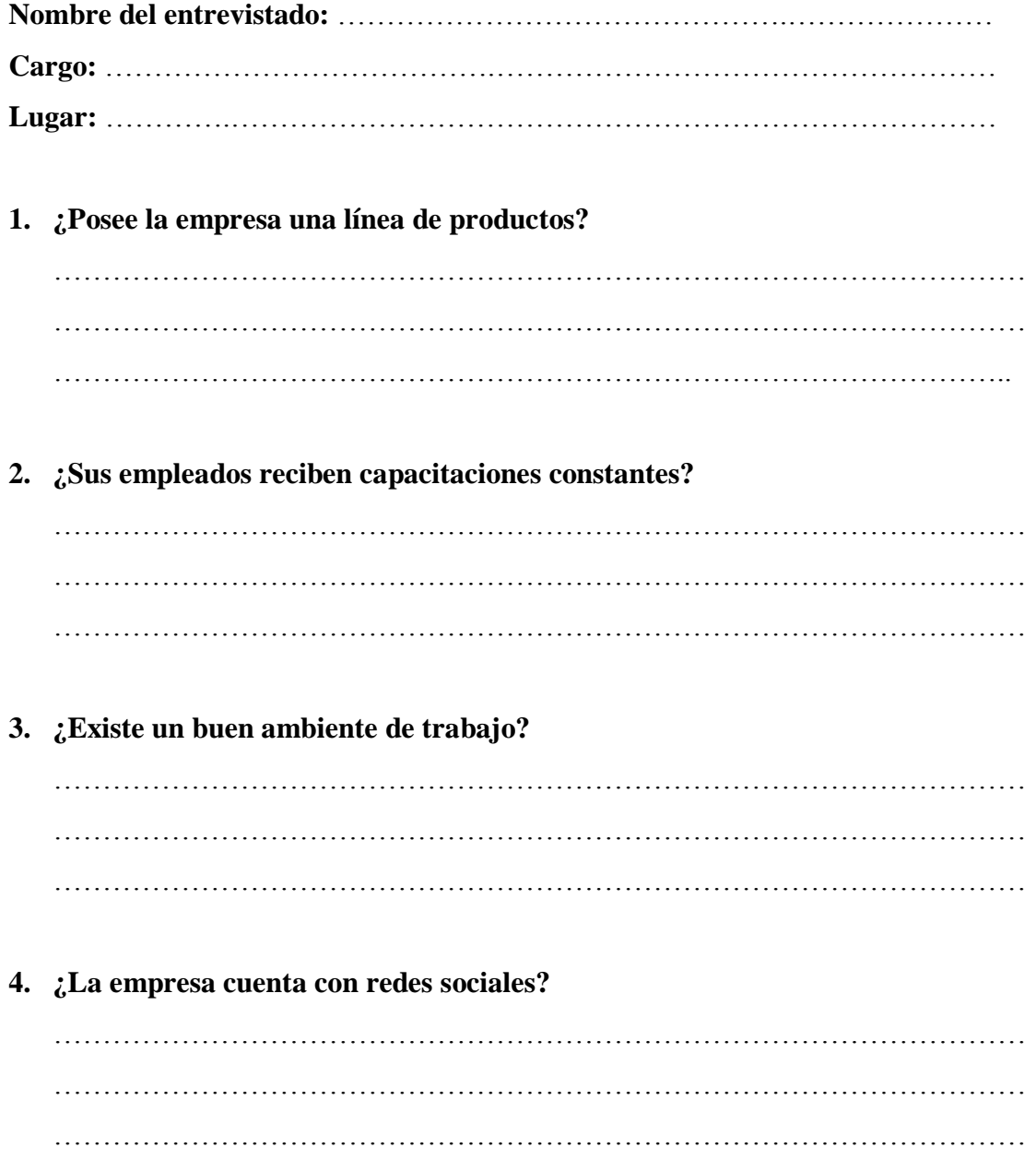

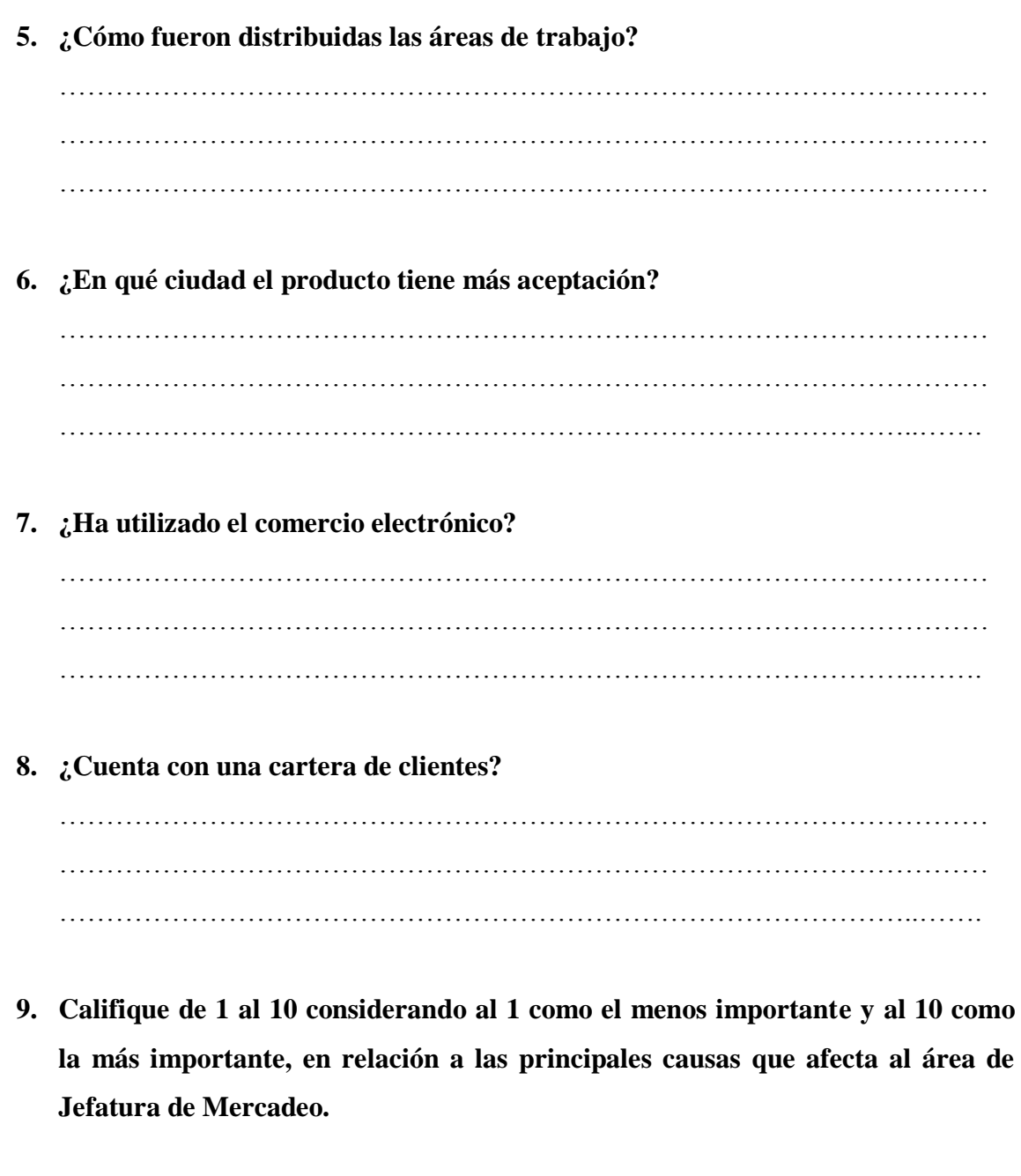

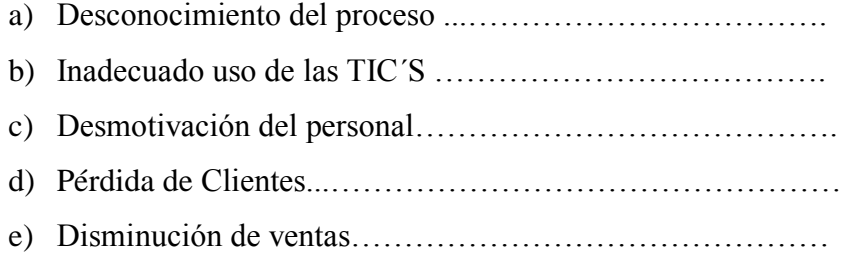

## **GRACIAS POR SU ATENCIÓN.**

### **Anexo N. 3**

#### **Modelo de la Encuesta**

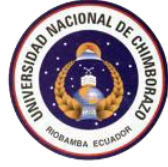

# **UNIVERSIDAD NACIONAL DE CHIMBORAZO INSTITUTO DE POSTGRADO E INVESTIGACIÓN**

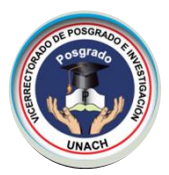

#### **MAESTRÍA EN PEQUEÑAS Y MEDIANAS EMPRESAS MENCIÓN FINANZAS**

**OBJETIVO:** Identificar el nivel de posicionamiento de la empresa INPAPEL CIA. LTDA., de la ciudad de Riobamba provincia de Chimborazo.

- 1. Usted tiene en su hogar u oficina suministros de papelería
	- $\Box$  Si
	- $\neg$  No
- 2. Al momento de comprar suministros de papelería usted se fija en una marca en especial. (Si contesto que No pase a la pregunta 4)
	- $\Box$  Si
	- $\neg$  No
- 3. ¿Qué marca de suministros de papelería usted normalmente adquiere? (solo marque una opción)
	- Caicedo Libre
	- **Escribe Mis Apuntes**
	- **Estilo** Norma
	- □ La reforma  $\Box$  Otro
- 4. Usted ha adquirido los suministros de papelería por:
	- Requerimiento Estudiantil
	- □ Por el Diseño
	- $\Box$  Otra
- 5. ¿Qué características recomendaría usted para cambiar sus actuales suministros de papelería?
	- Diseño de la Portada Formato de las Hojas
	- Gramaje Precio  $\Box$  $\Box$
	- Calidad  $\Box$  Otra
- 6. ¿Usted conoce o ha escuchado de la existencia de la empresa INPAPEL CIA. LTDA.?
	- $\Box$  Si
	- No
- 7. ¿Usted conoce o ha escuchado de la empresa INPAPEL CIA. LTDA., por un medio de las Tecnologías de Información y Comunicación (TIC´S)?
	- $\Box$  Si
	- No
- 8. ¿En qué medio de difusión usted escuchado o vio a INPAPEL CIA. LTDA.?
	- Facebook Internet Cuales\_\_\_\_\_\_\_\_\_\_\_\_\_\_\_\_
	- Página web
- 

 $\Box$  Tienda virtual

- Otros Cuales\_\_\_\_\_\_\_\_\_\_\_\_\_\_\_\_\_\_
- 9. Usted adquirió o adquiriría los suministros de papelería que oferta la empresa INPAPEL CIA. LTDA.
	- $\Box$  Si
	- No
- 10. ¿Qué productos usted ha comprado de INPAPEL CIA. LTDA.?
	- Espirales Universitarios Hojas
	- Espirales Junior D Libretas
	- Cosidos

D Otra Cuál **Quarter** 

Grapados

11. Usted ha utilizado o utiliza productos con la marca Mis Apuntes

- □ Si
- No

12. ¿Cómo le gustaría pagar los suministros de papelería de la empresa INPAPEL CIA.

LTDA.?

- Al contado Crédito directo
- Tarjeta de crédito

Otro Cuál \_\_\_\_\_\_\_\_\_\_\_\_\_\_\_\_\_\_\_\_\_

## **GRACIAS POR SU COLABORACIÓN**

#### **Anexo N. 4**

#### **Modelo de la Encuesta de Satisfacción del cliente**

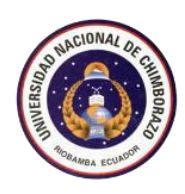

**UNIVERSIDAD NACIONAL DE CHIMBORAZO INSTITUTO DE POSTGRADO E INVESTIGACIÓN**

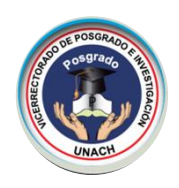

#### **MAESTRÍA EN PEQUEÑAS Y MEDIANAS EMPRESAS MENCIÓN FINANZAS**

**OBJETIVO:** Identificar el nivel de satisfacción que tiene el cliente de la empresa INPAPEL CIA. LTDA., de la ciudad de Riobamba provincia de Chimborazo.

- 1. ¿Qué influiría en usted al momento de adquirir los suministros de papelería que oferta en INPAPEL CIA. LTDA.?
	- Diseño de la Portada  $\Box$  Promociones
	- Atención Precio  $\Box$
	- Calidad □ Otra
- 2. ¿Cómo calificaría los suministros de papelería adquiridos en INPAPEL CIA. LTDA.?
	- Excelente
	- **Muy Buena**
	- Buena
	- Mala
	- $\Box$  Pésima
- 3. ¿Cómo calificaría la atención brindada por la empresa INPAPEL CIA. LTDA.?
	- Excelente
	- **Muy Buena**
	- Buena
	- Mala
	- Pésima
- 4. ¿En qué medio de difusión usted escuchado o vio a INPAPEL CIA. LTDA.?
	- Facebook Internet
	- Página web Otros
	- □ Tienda virtual
- 5. ¿Usted adquiriría nuevamente los suministros de papelería que oferta INPAPEL CIA. LTDA.?
	- □ Si
	- No

## **GRACIAS POR SU COLABORACIÓN**

#### **Anexo N. 6**

#### **Cuadro de distribución Chi Cuadrado**

#### $0,025$  $0,05$  $\overline{0,1}$  $0,25$  $0,35$  $0,001$  $0,0025$ 0,005  $0,01$  $0,15$  $0,2$  $0.3$  $0,4$  $0,45$ 2,0722 1,3233 10,8274 9,1404 7,8794 6,6349 5,0239 3,8415 2,7055 1,6424 1,0742 0,8735 0,7083 0,5707  $\frac{2}{3}$  13,8150 11,9827 10,5965 9,2104 7,3778 5,9915 4,6052 3,7942 3,2189 2,7726 2,4079 2,0996 1,8326 1,5970  $143202$  $120201$  $11.3440$ 03484  $7.0147$  $6.2514$  $23170$  $4616$  $41003$  $3.6610$ 3.2831  $7.9462$  $7.6130$

 $|v/p|$ 

 $\overline{1}$ 

#### $P =$  Probabilidad de encontrar,  $v =$  Grados de Libertad

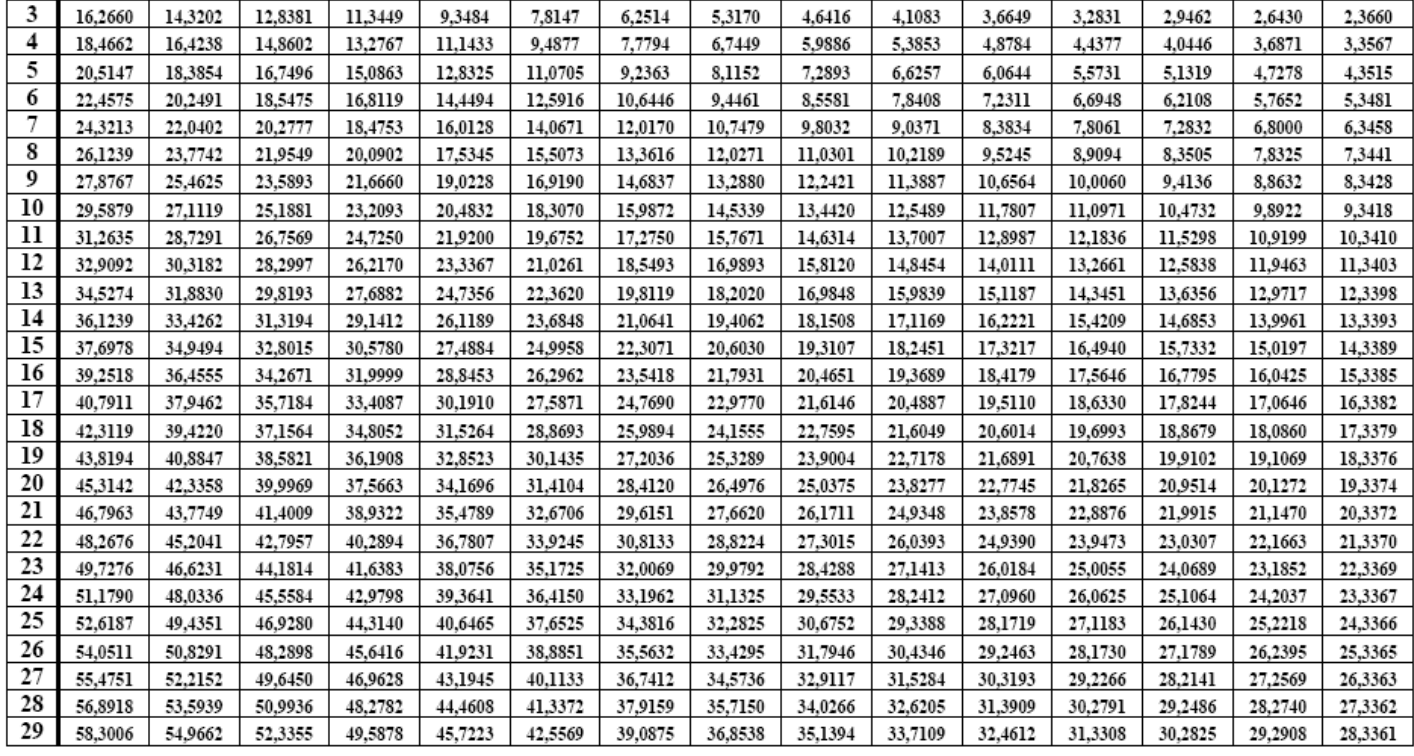

 $0,5$ 

0,4549

1,3863

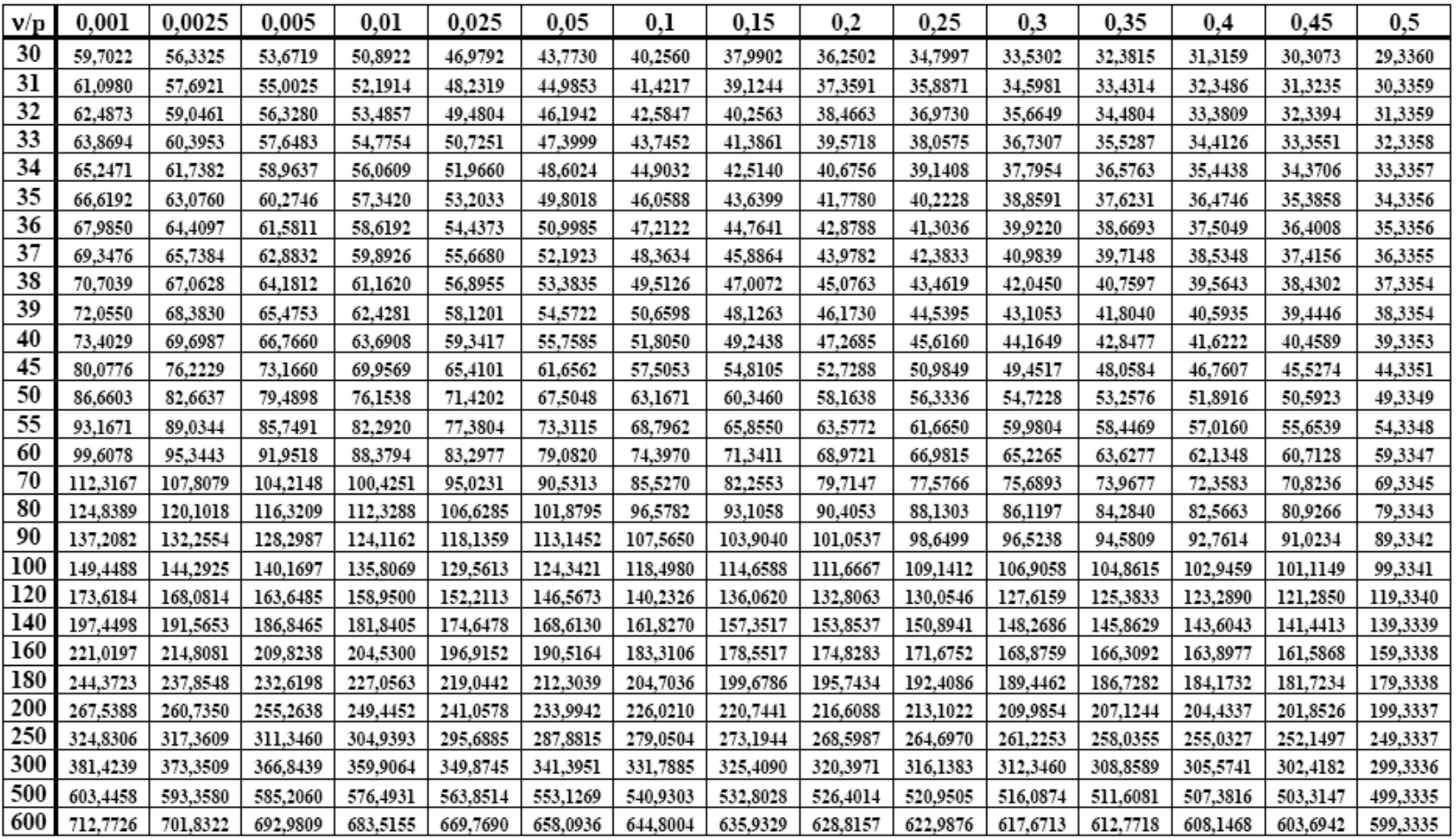

## **Cuadro de distribución Chi Cuadrado (Continuación)**

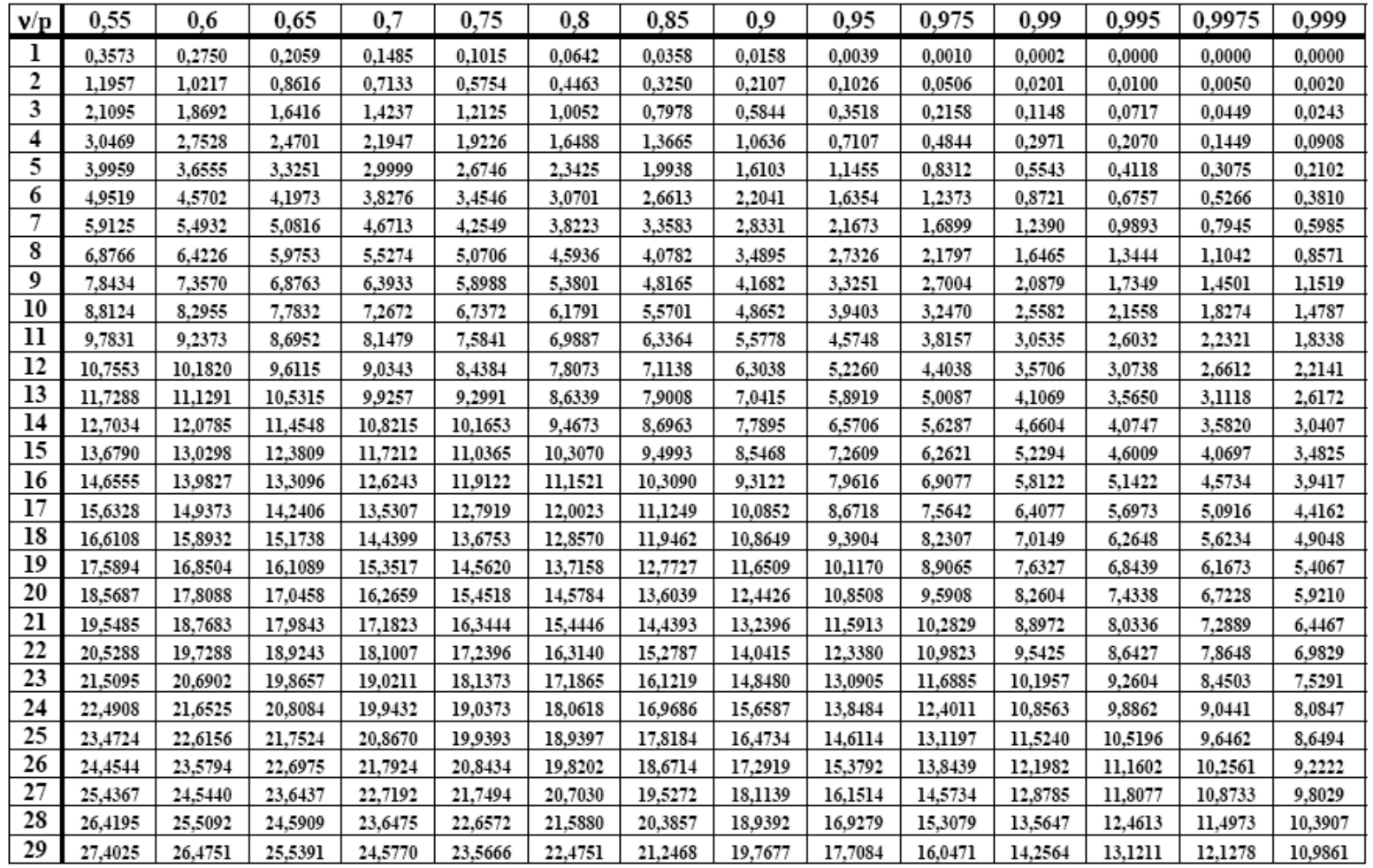

## **Cuadro de distribución Chi Cuadrado (Continuación)**
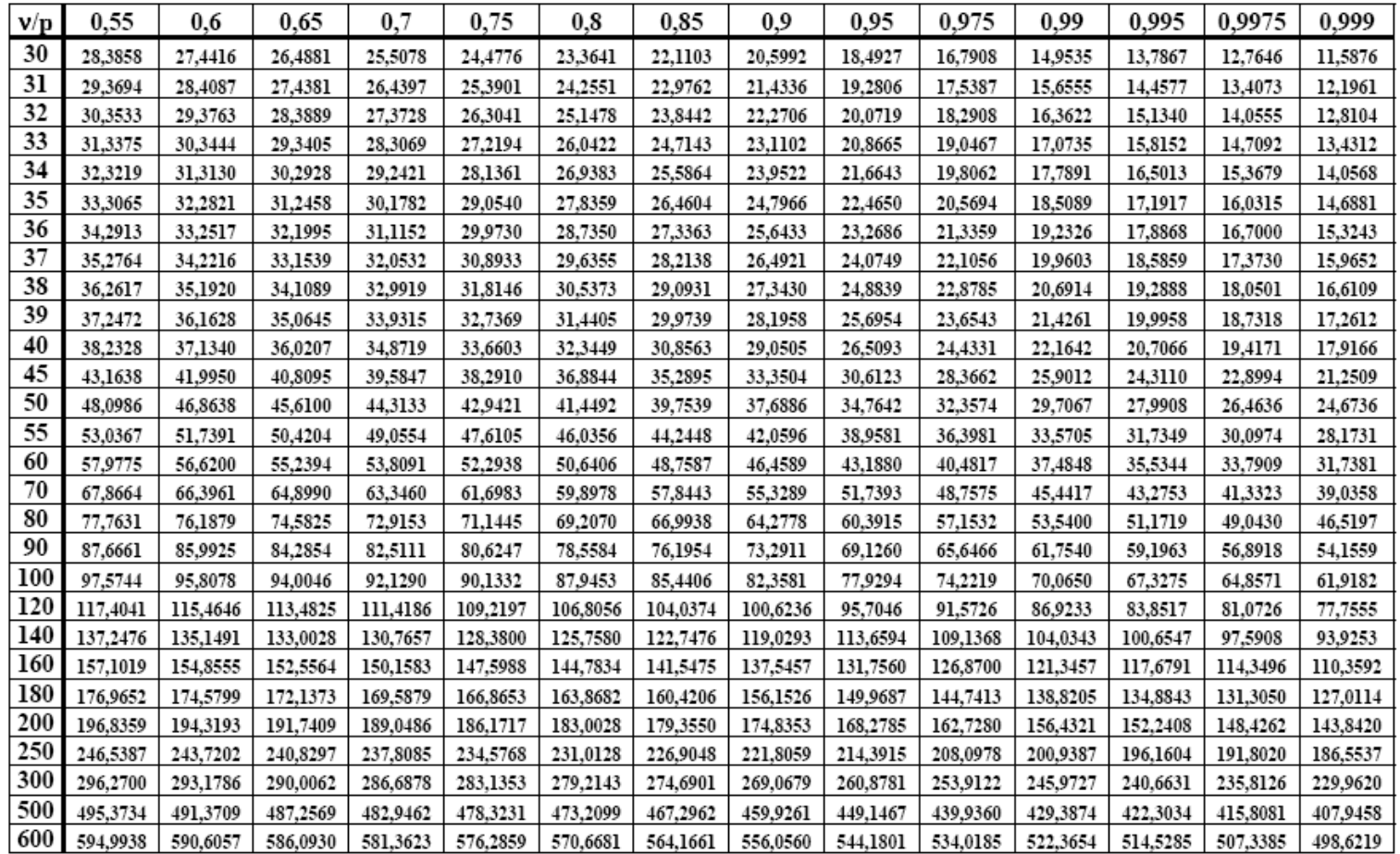

# **Cuadro de distribución Chi Cuadrado (Continuación)**

### **Anexo No. 7**

### **Encuesta de Control Interno**

**Encuestado:** Gerente General

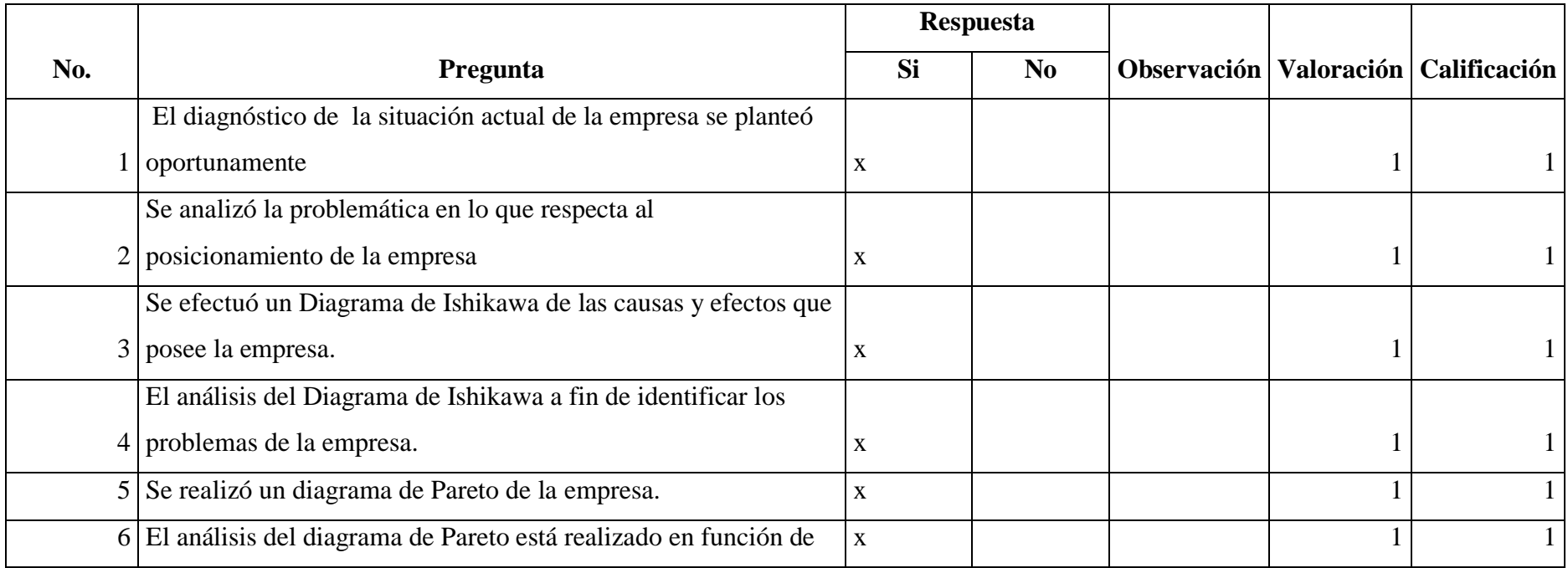

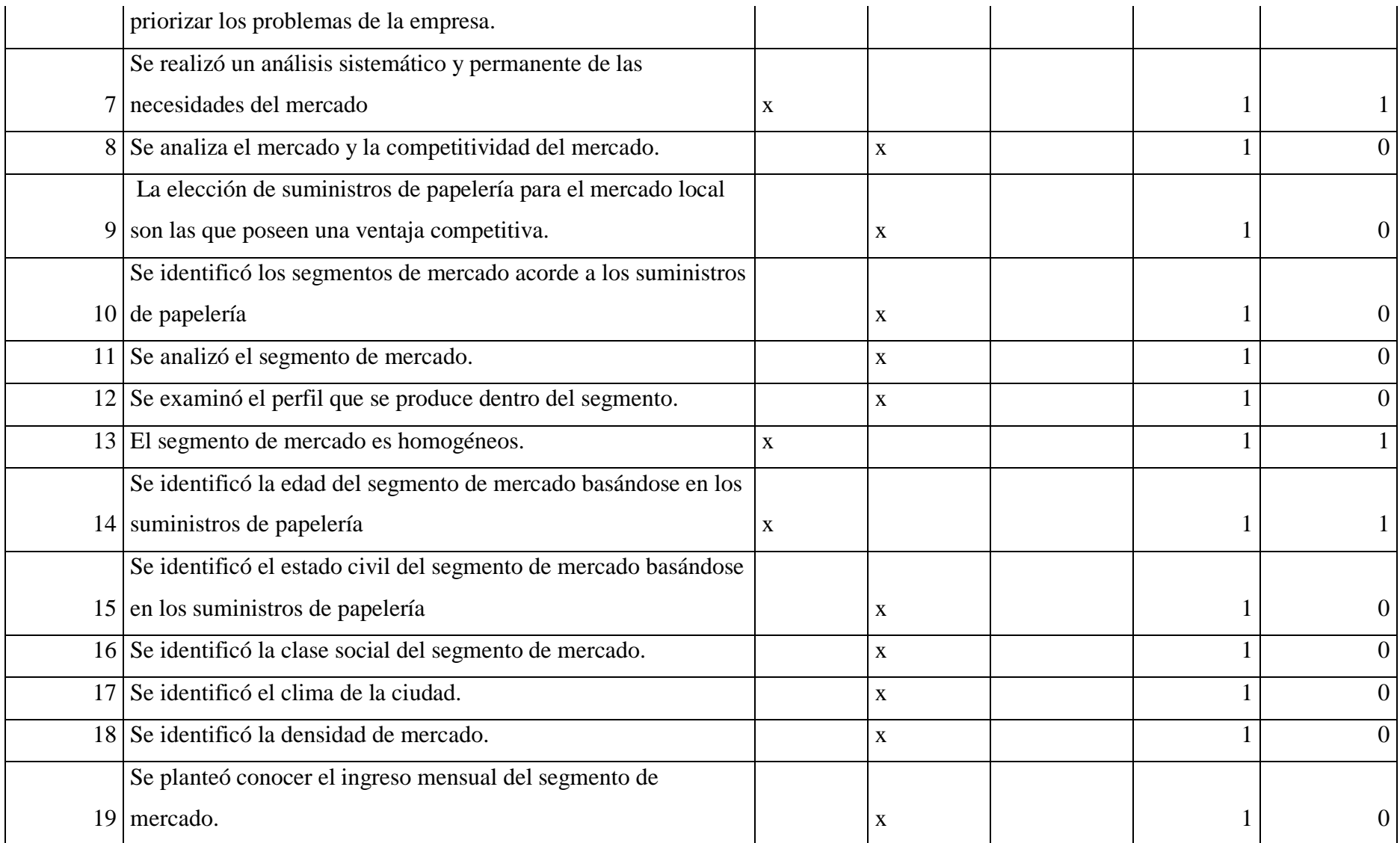

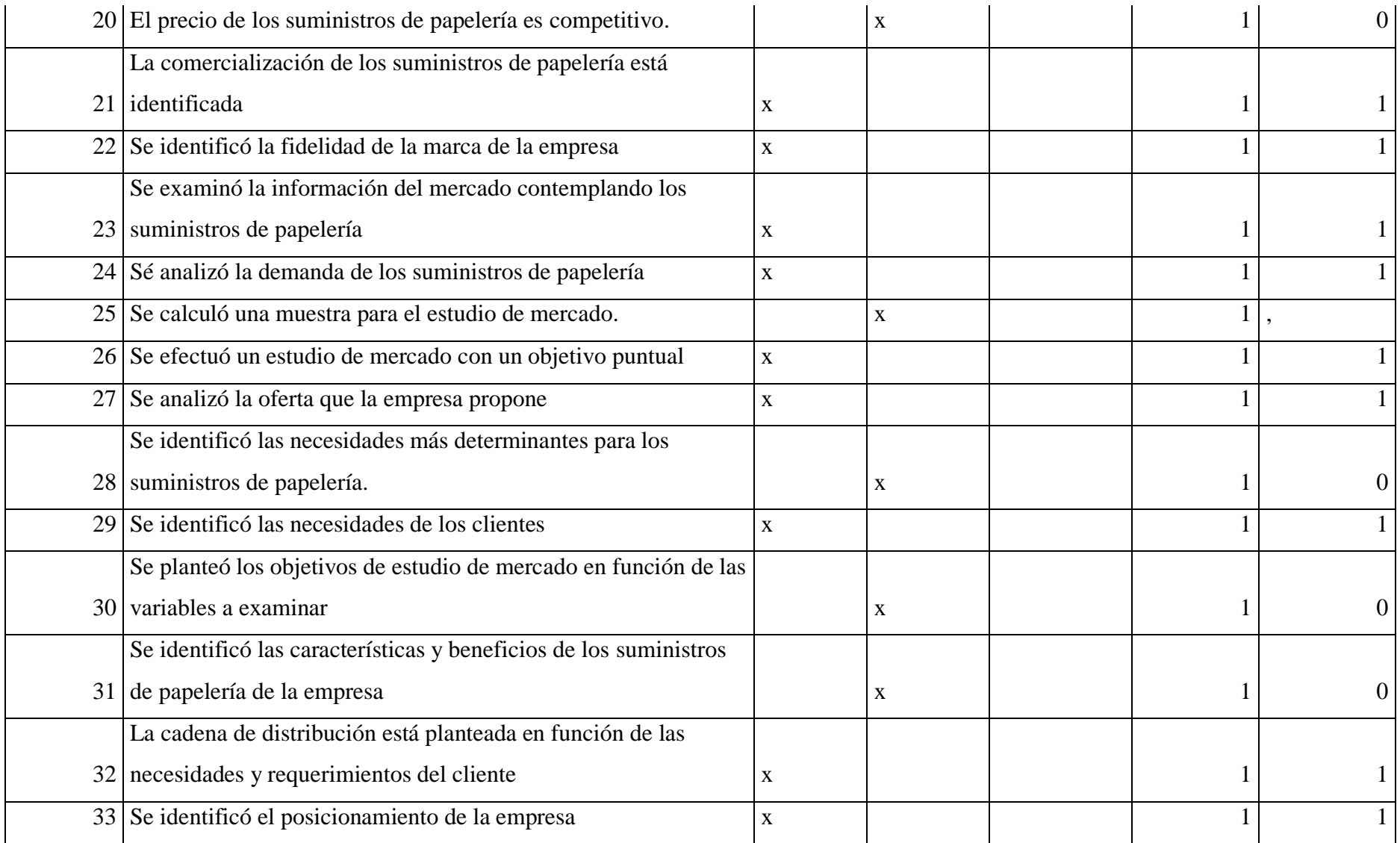

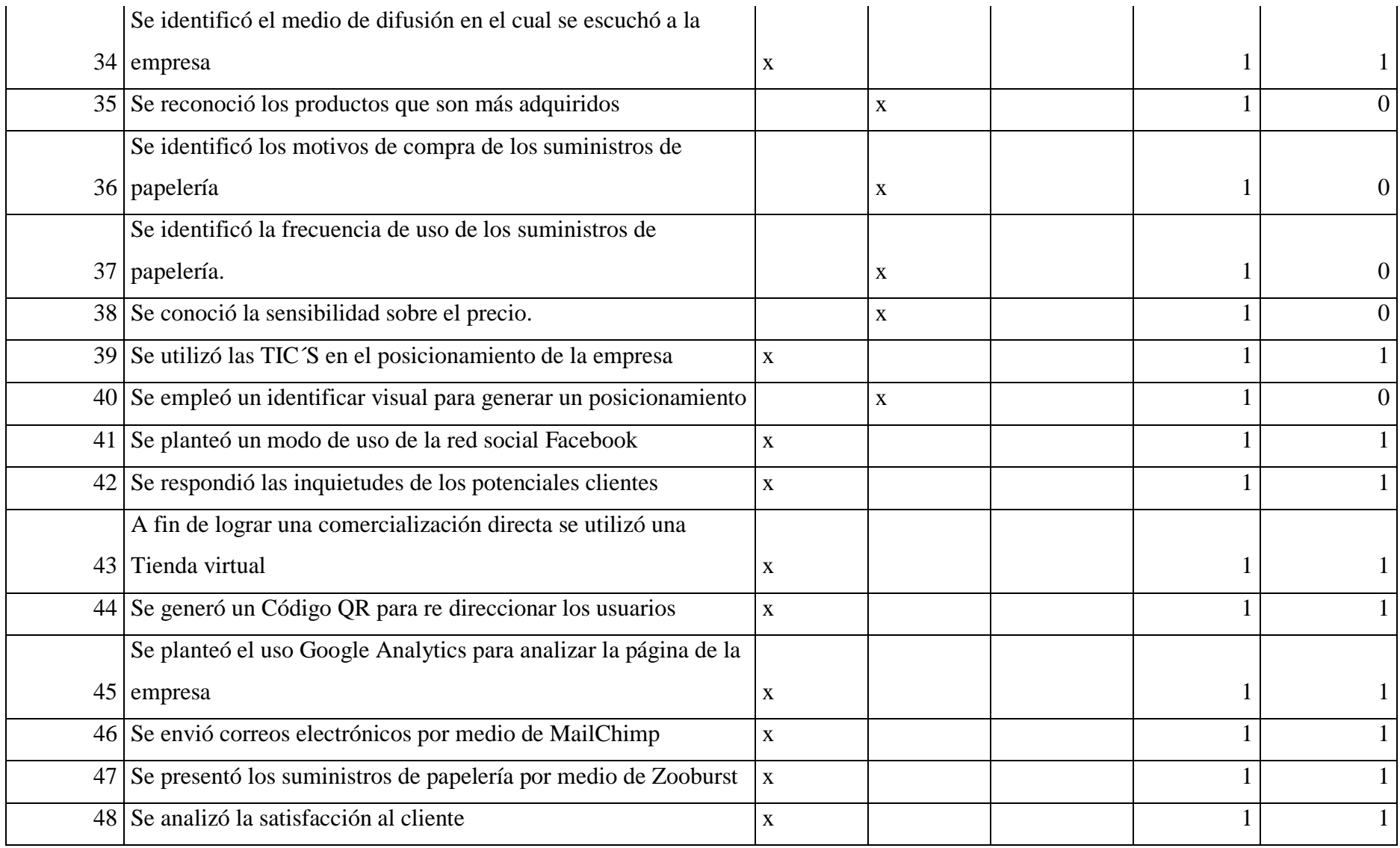

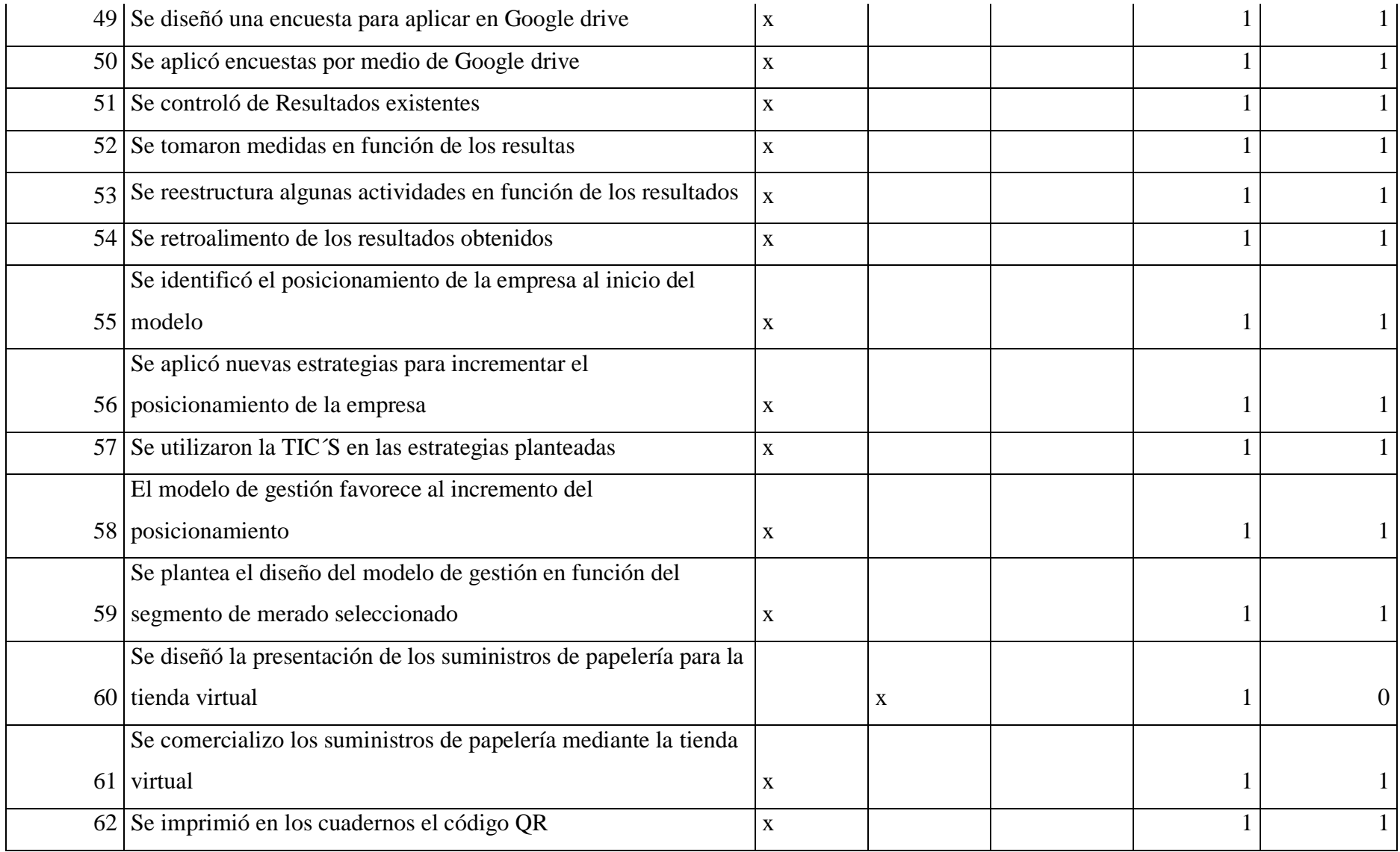

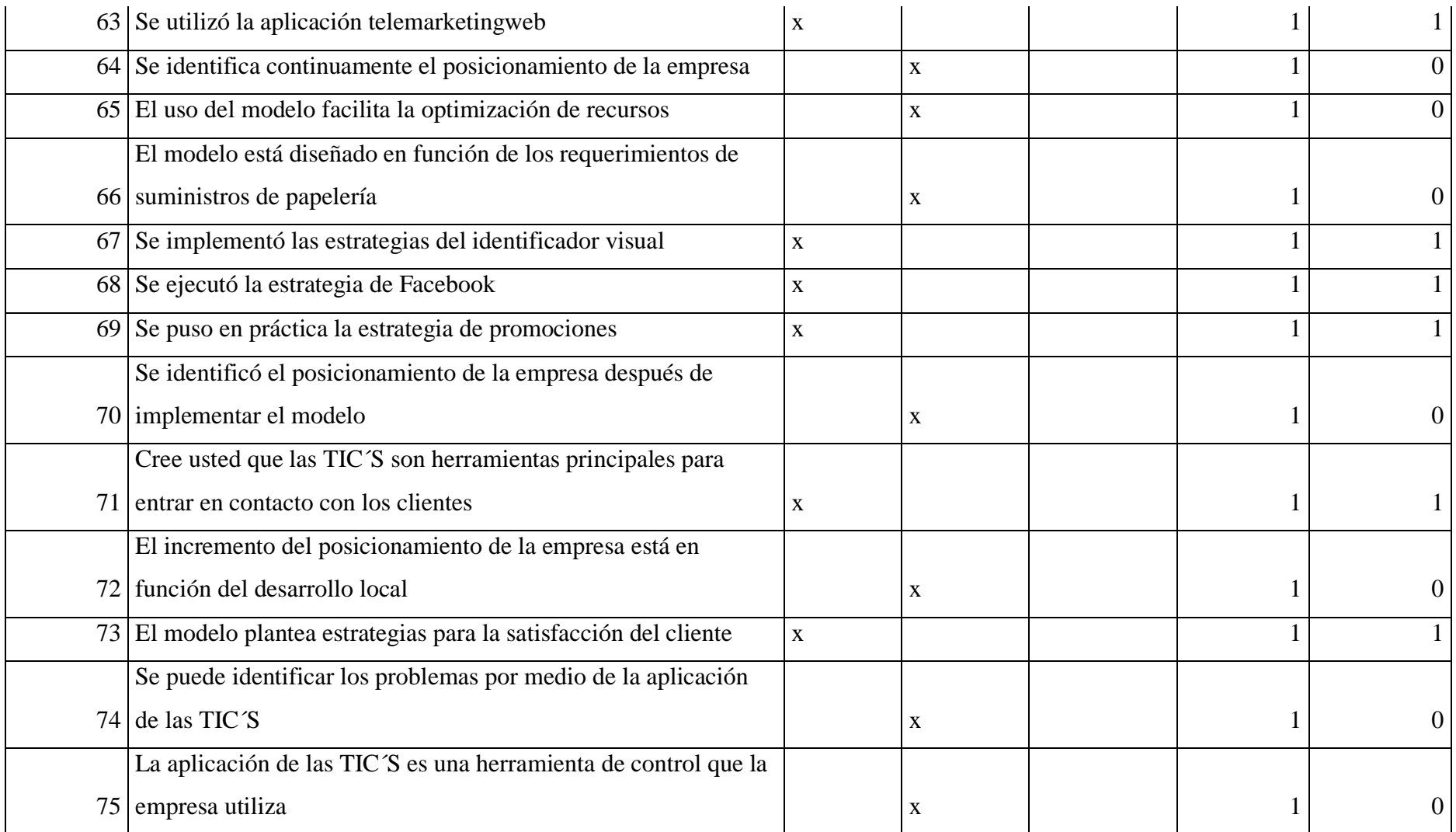

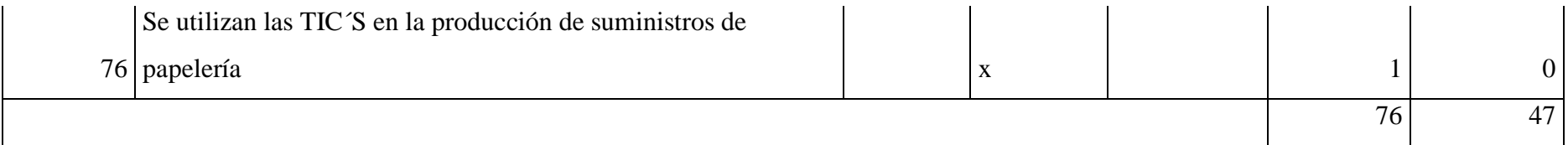

Valoración:

$$
CP = \frac{C * 100}{V}
$$

$$
CP=\frac{47*100}{76}
$$

 $CP = 61,84\%$ 

CP: Calificación Ponderada

C: Calificación

V: Valoración

### **Anexo No. 8**

#### **Encuesta de Control Interno**

**Encuestado:** Jefatura de Mercadeo

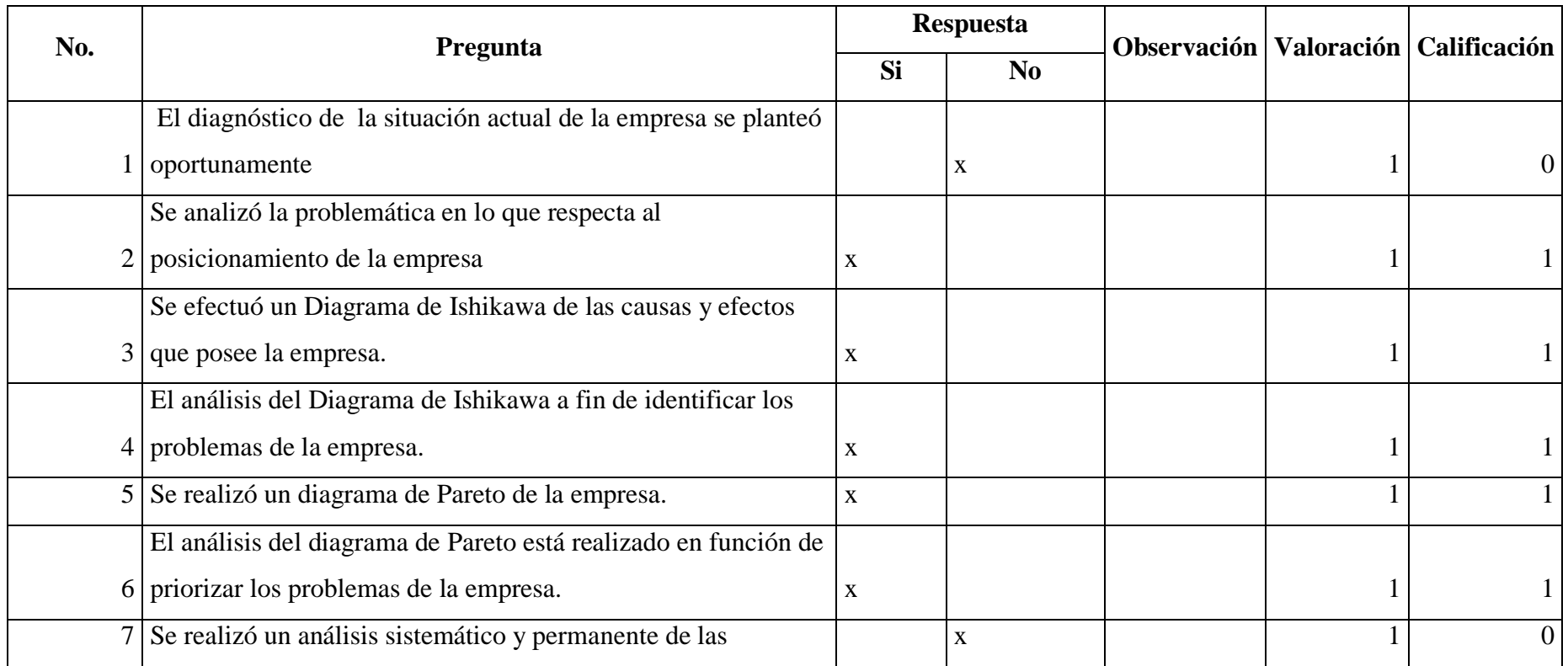

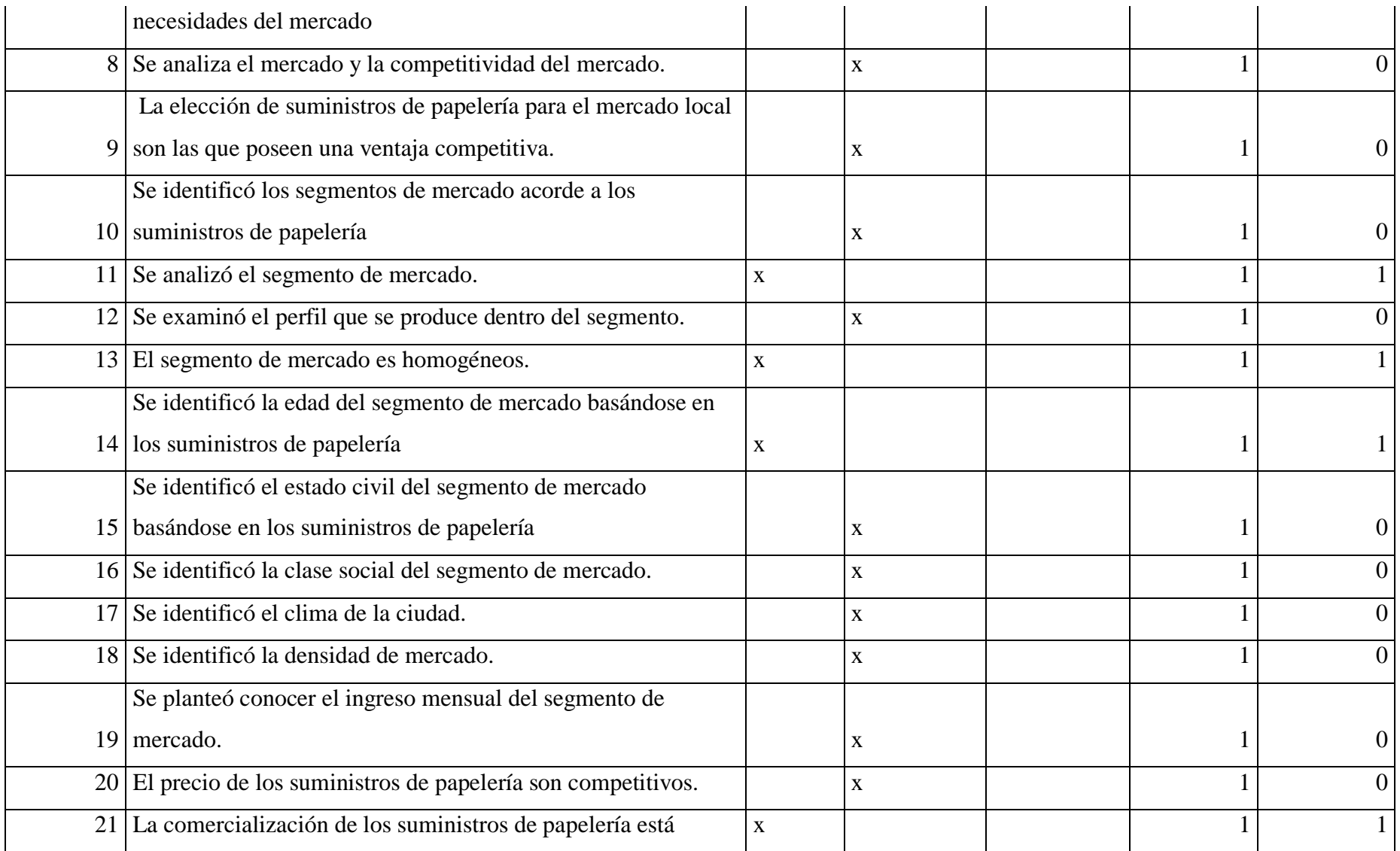

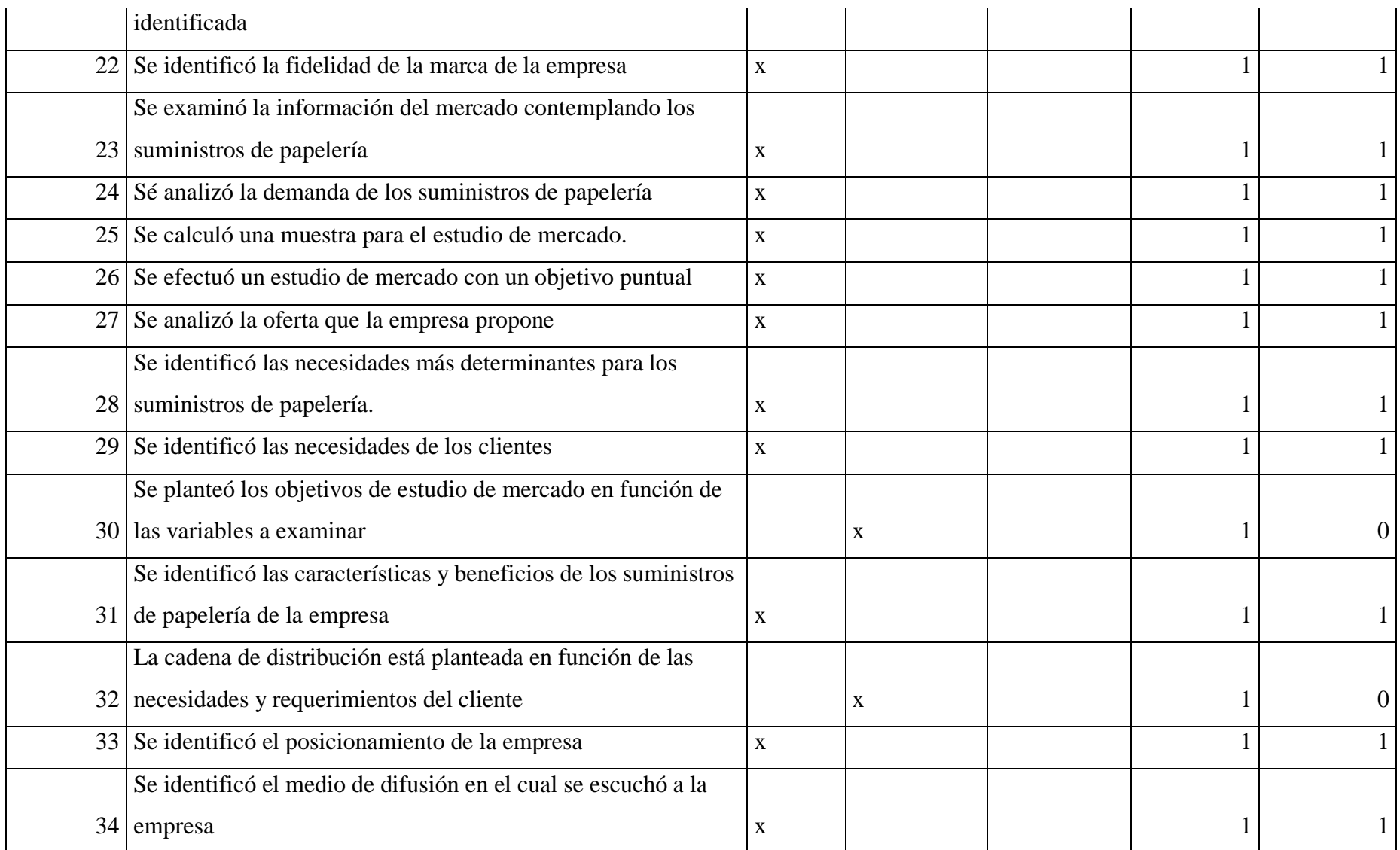

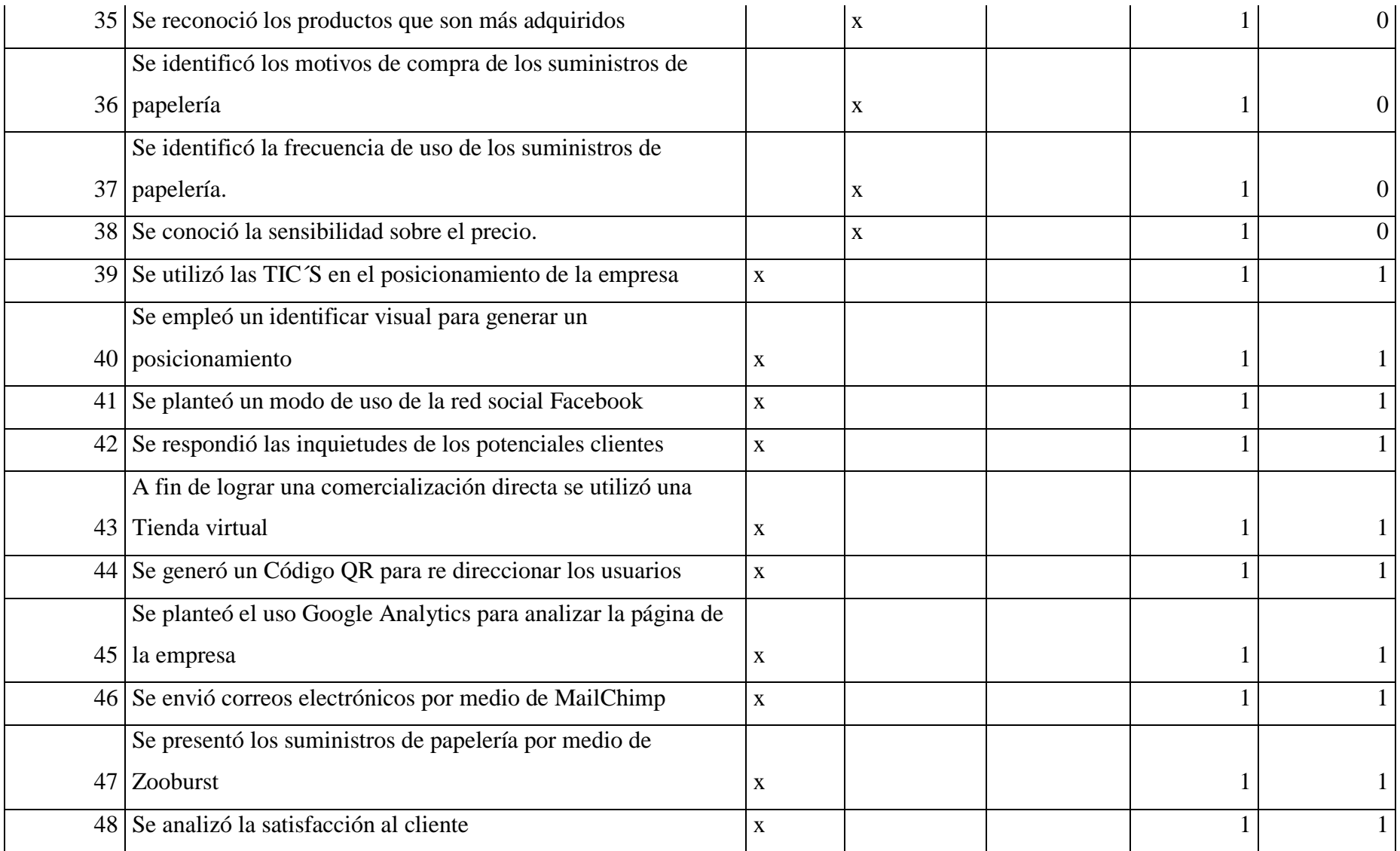

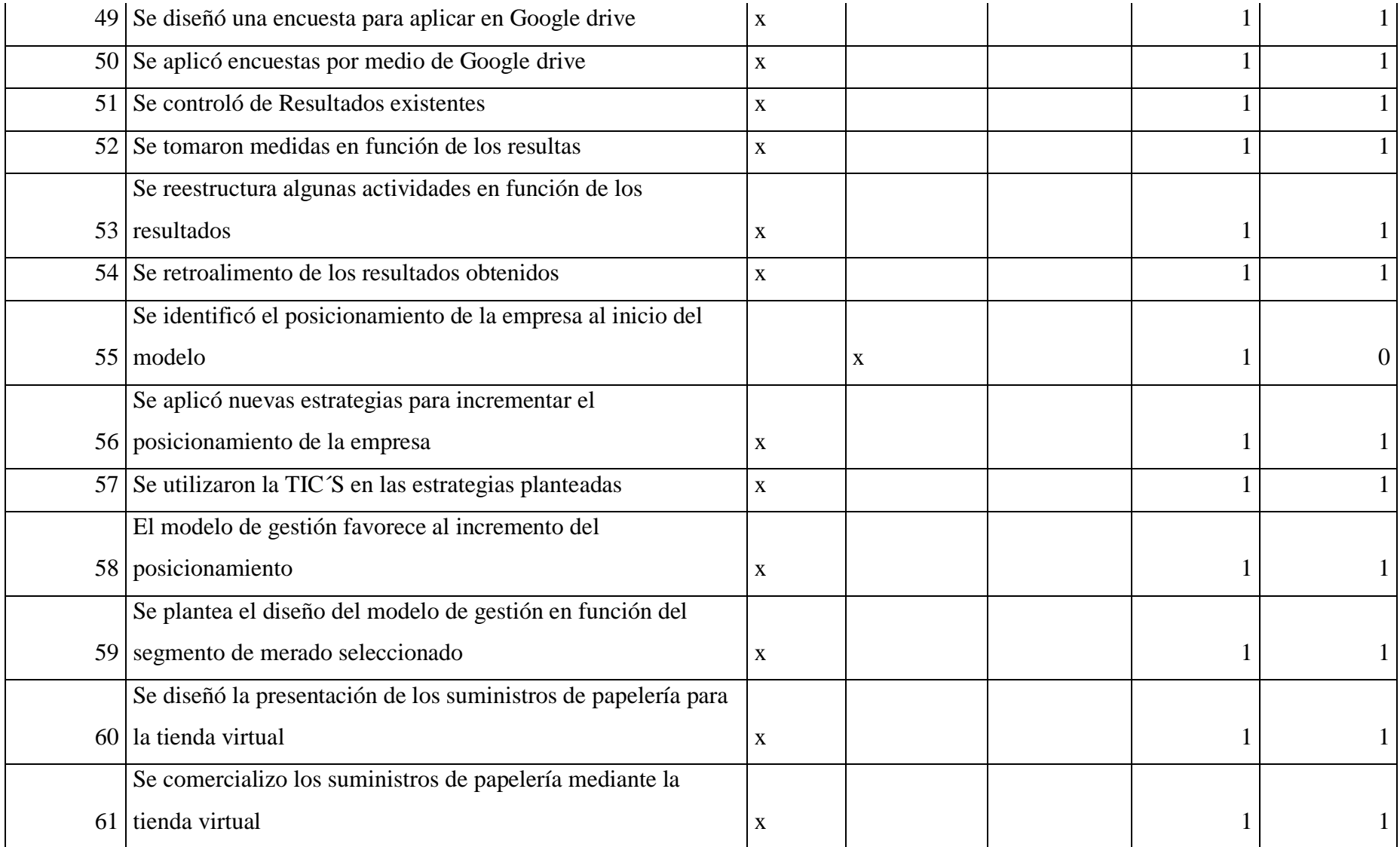

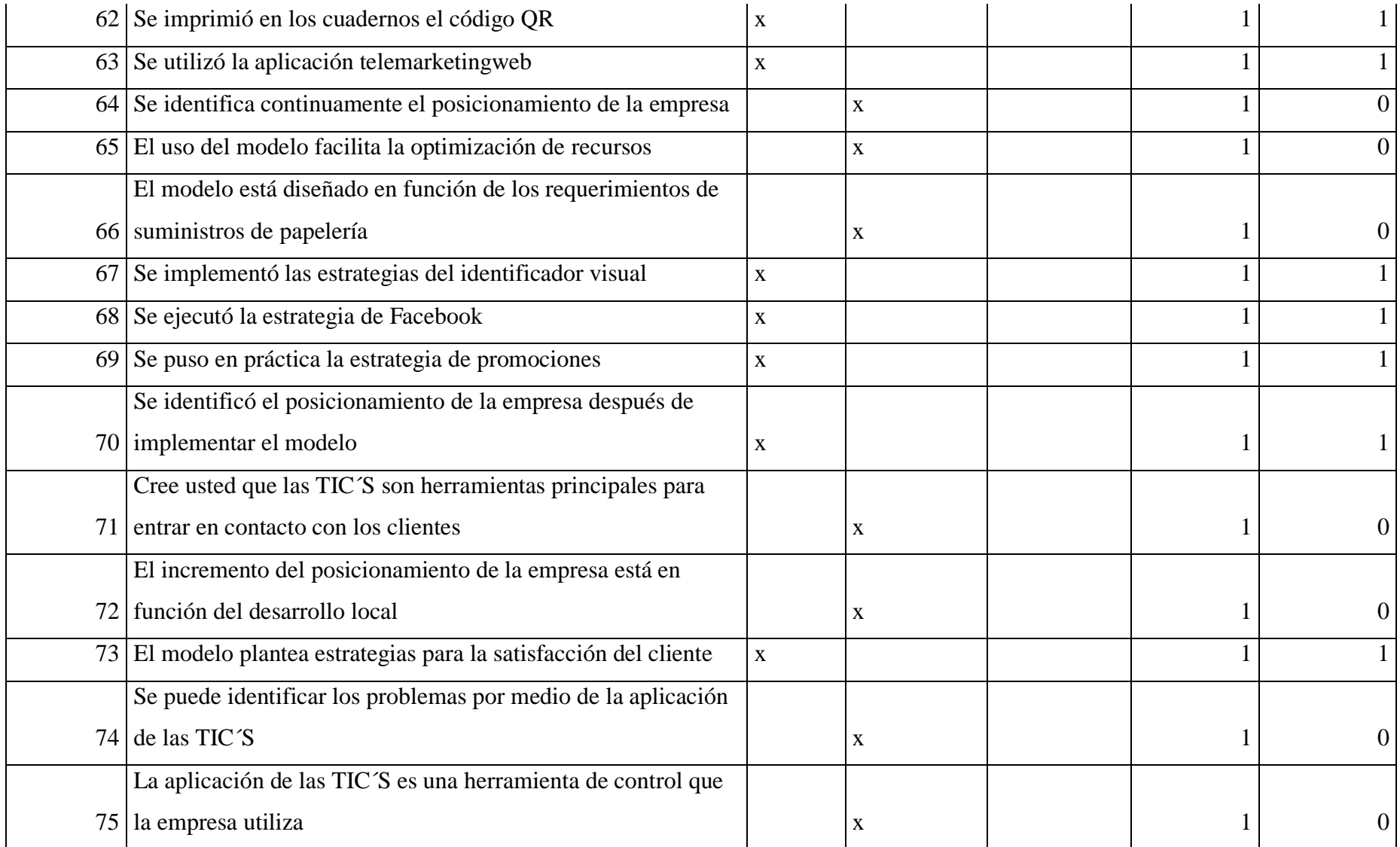

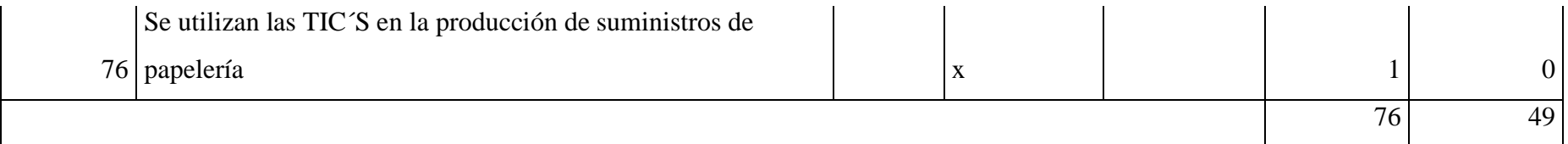

Valoración:

$$
CP = \frac{C * 100}{V}
$$

$$
CP = \frac{49 * 100}{76}
$$

 $CP = 64,47\%$ 

CP: Calificación Ponderada

C: Calificación

V: Valoración

## **Anexo No. 9**

# **Comprobación de cumplimiento de Control Interno**

**Encuestados:** Gerente General y Jefatura de Mercadeo

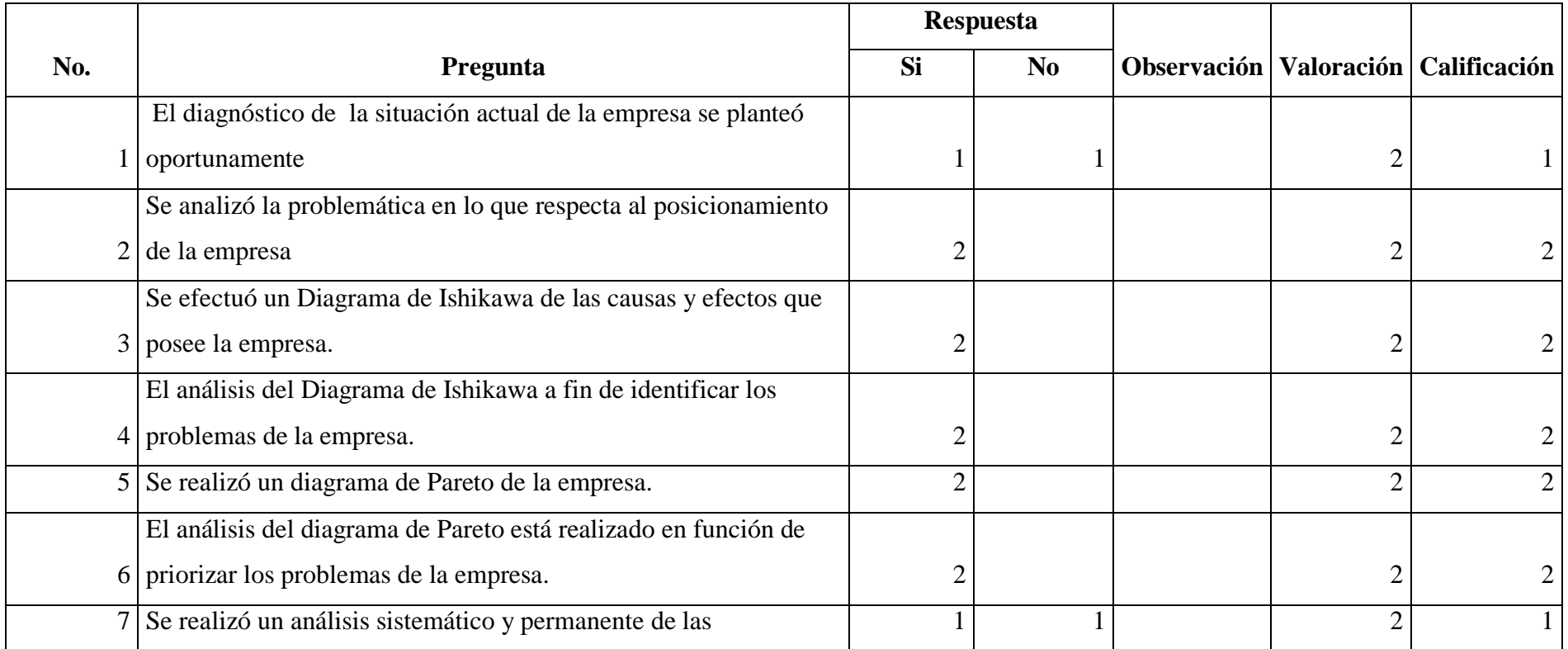

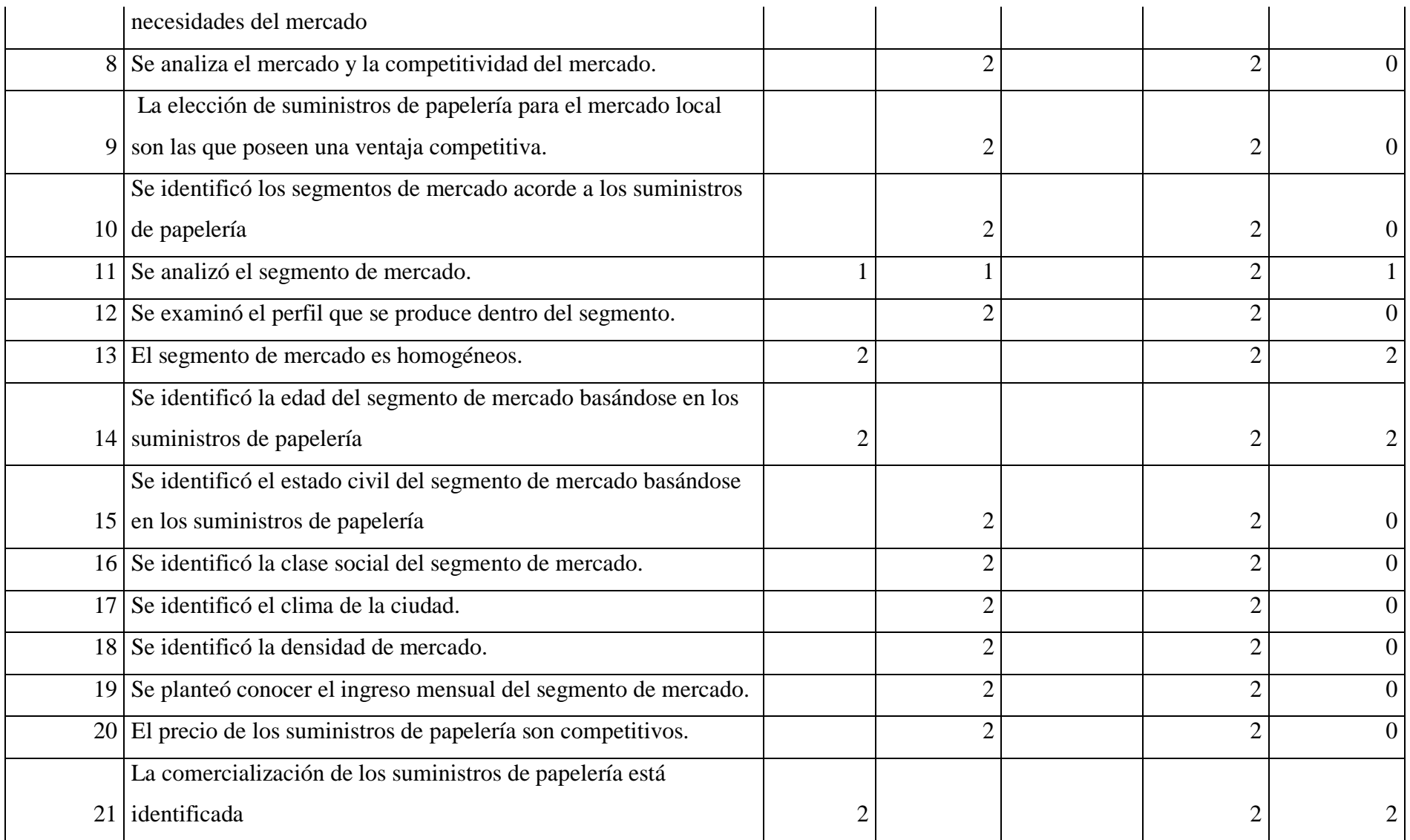

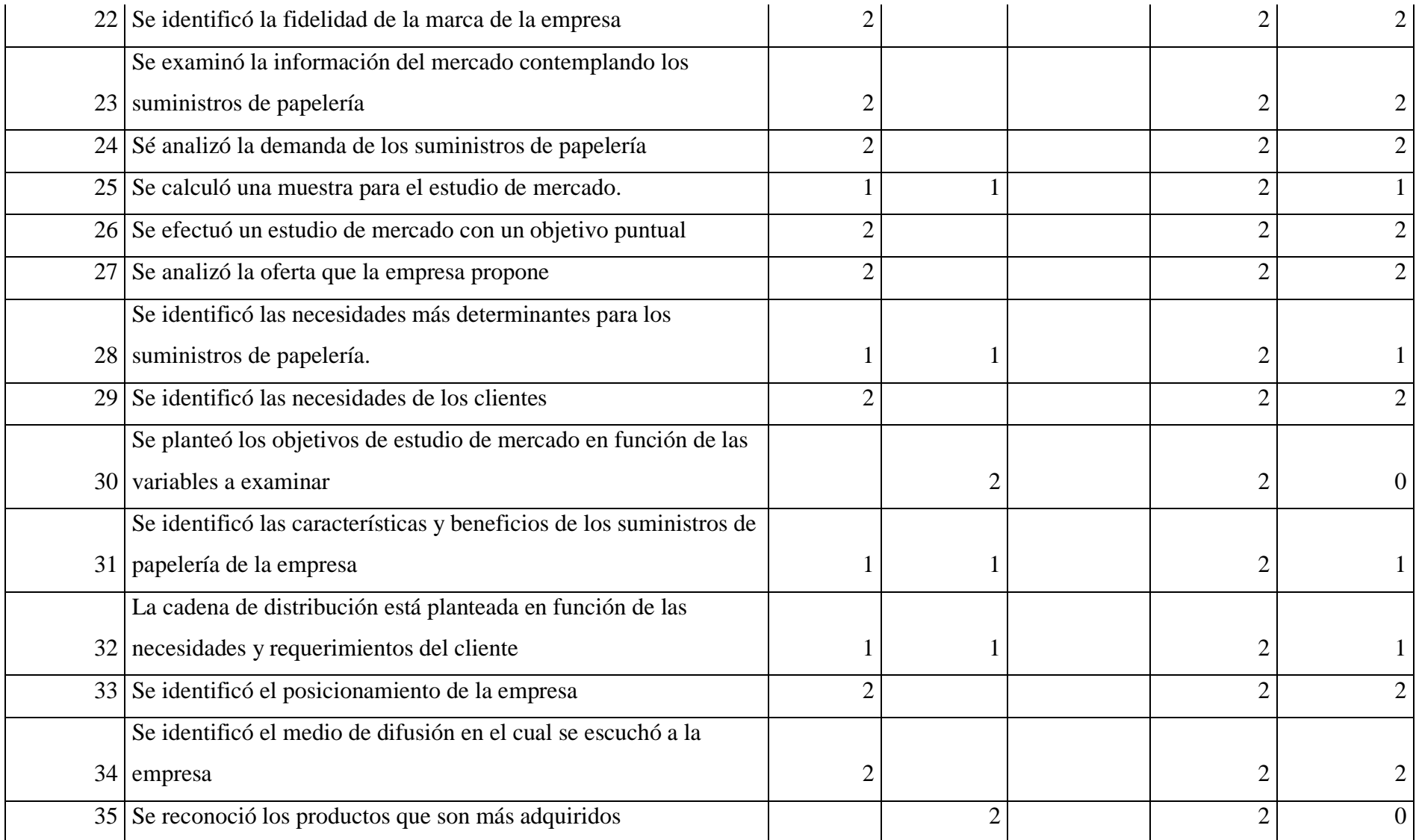

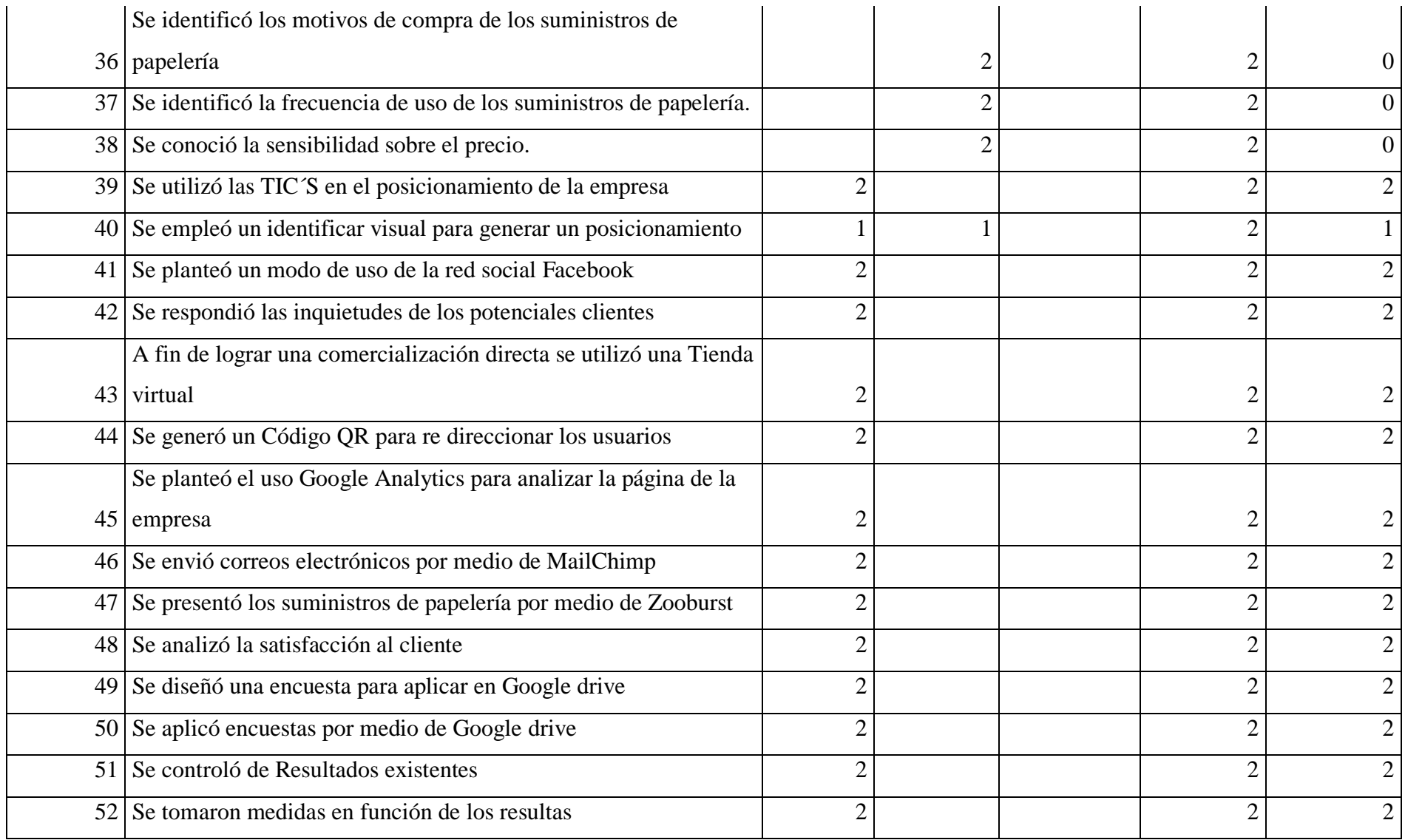

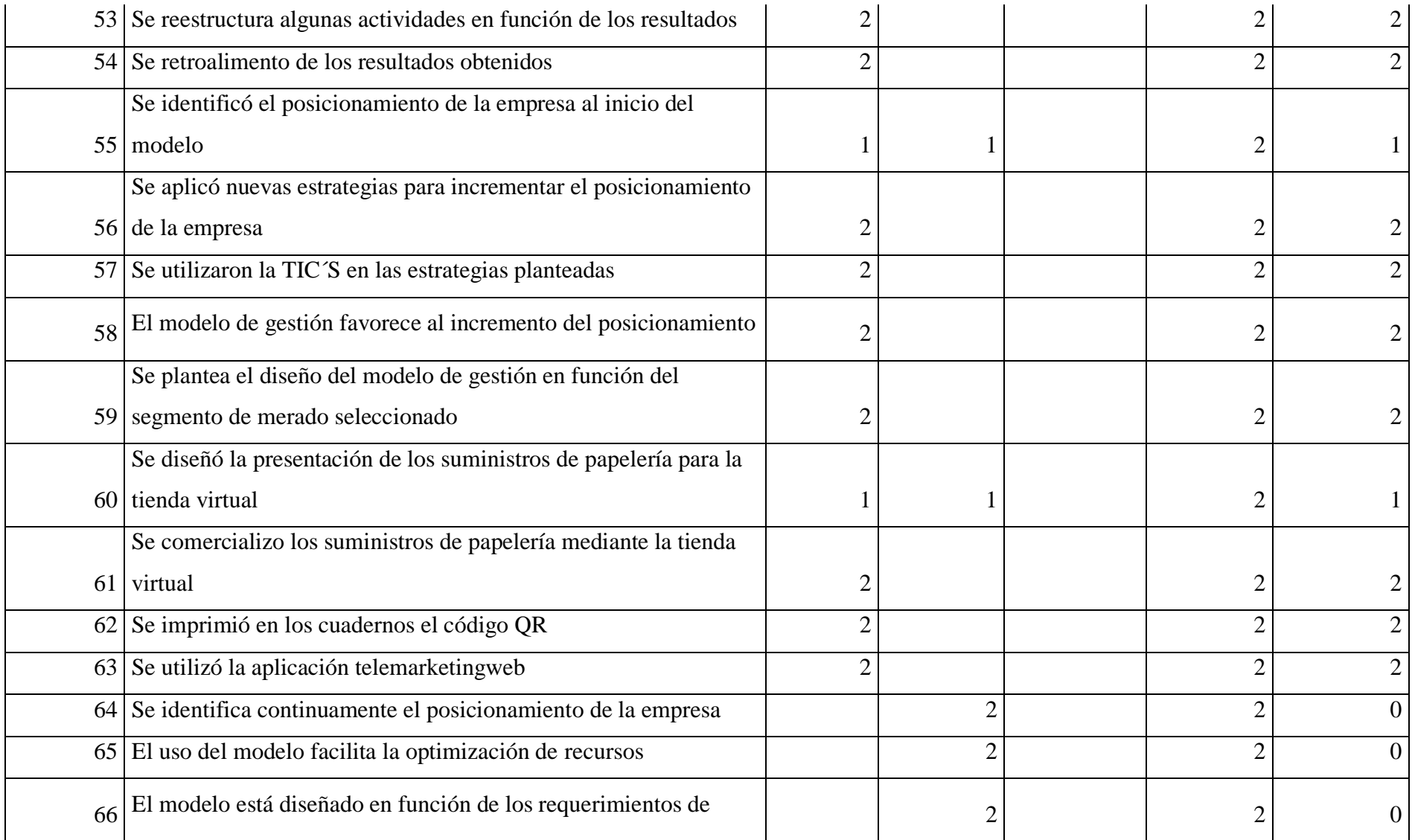

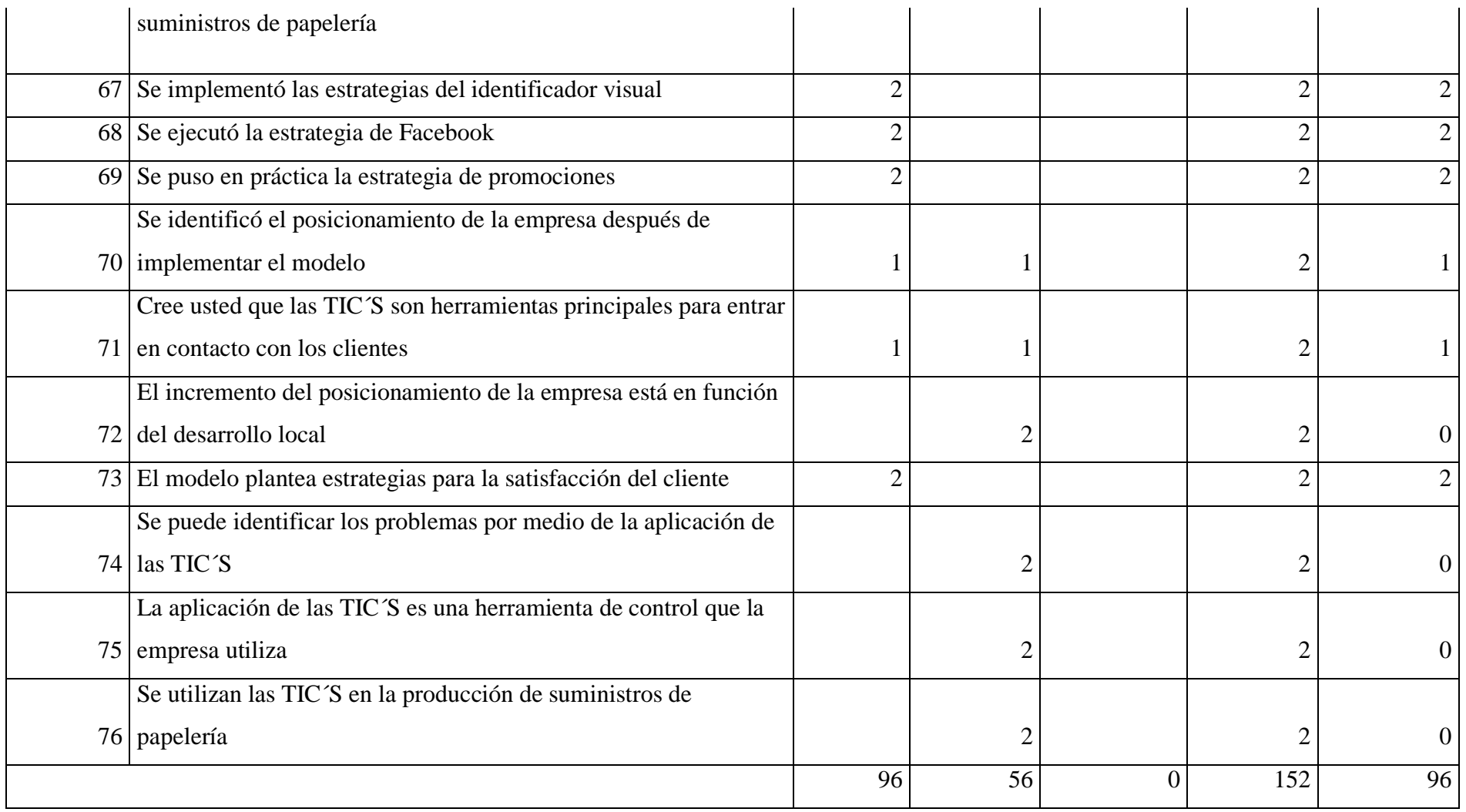

Valoración:

$$
CP = \frac{C * 100}{V}
$$

$$
CP = \frac{96 * 100}{152}
$$

$$
\mathcal{C}P=63{,}16\%
$$

CP: Calificación Ponderada

C: Calificación

V: Valoración